### **Dynamically** rebalancing workloads and optimizing resource utilization in Kubernetes

**Chris Nesbitt-Smith** 

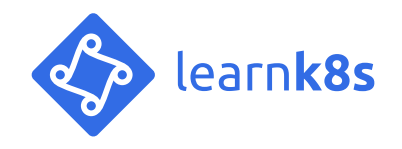

#### **Chris Nesbitt-Smith**

UK Gov | LearnK8s | Control Plane | lots of open source

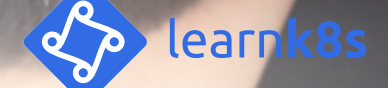

# Datacentre as a single<br>computer

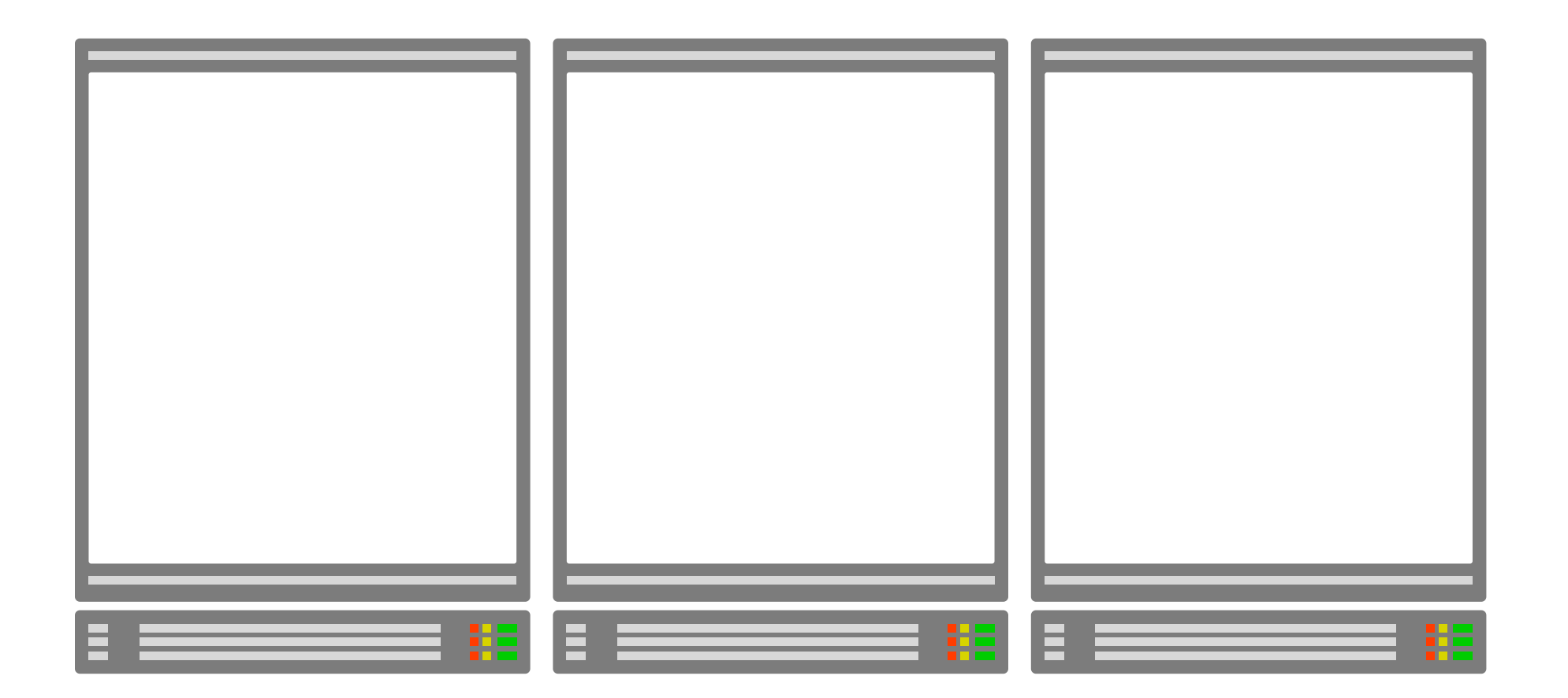

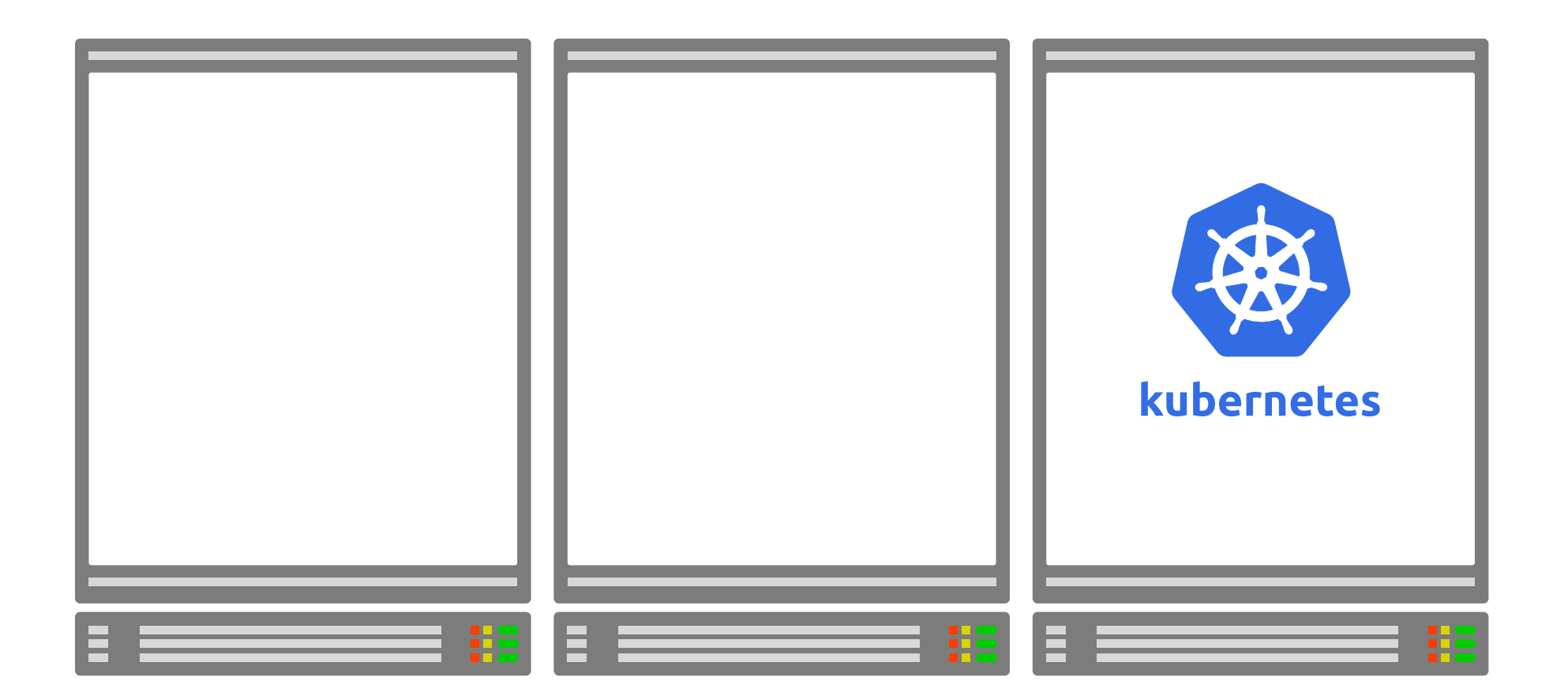

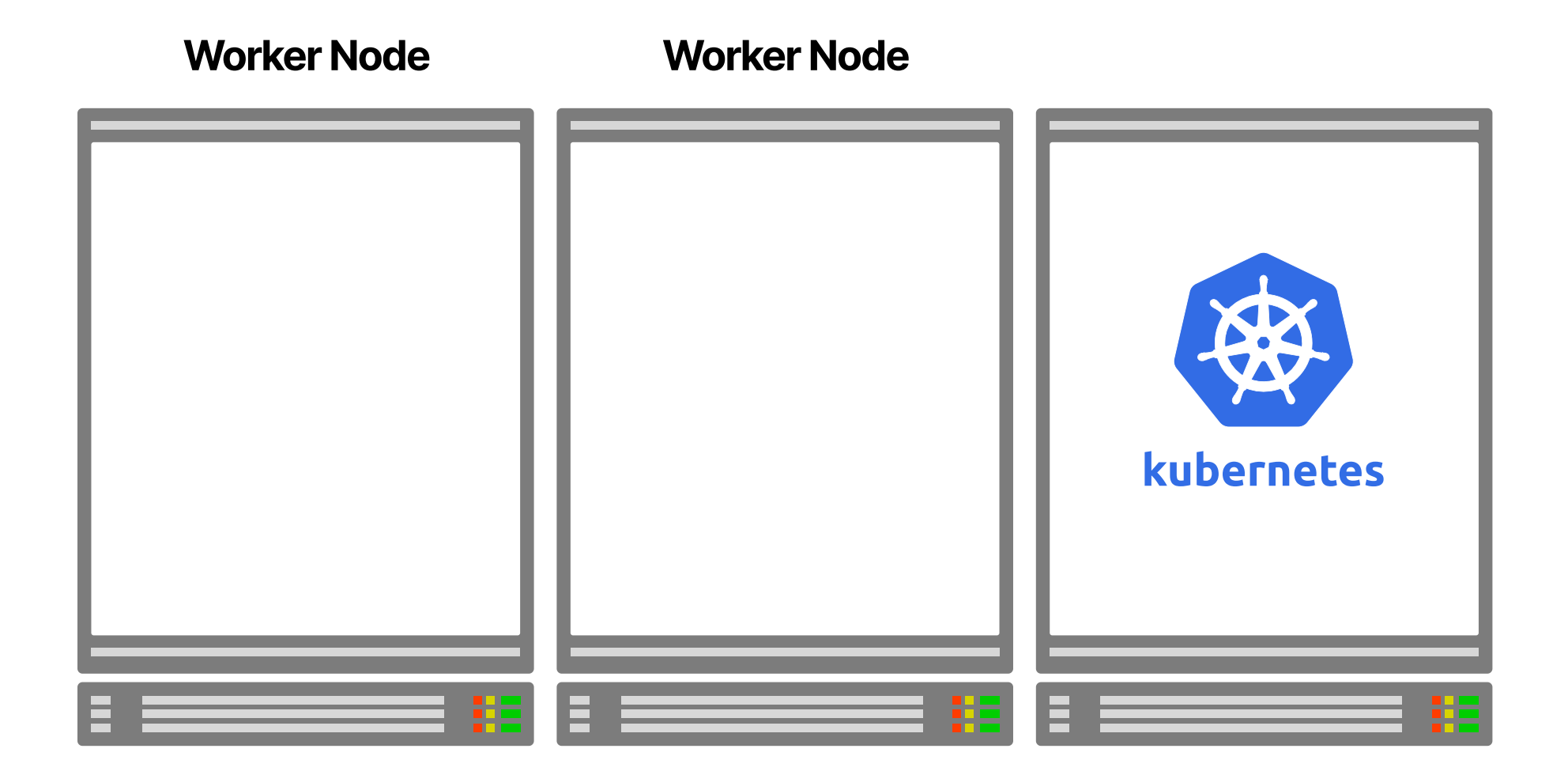

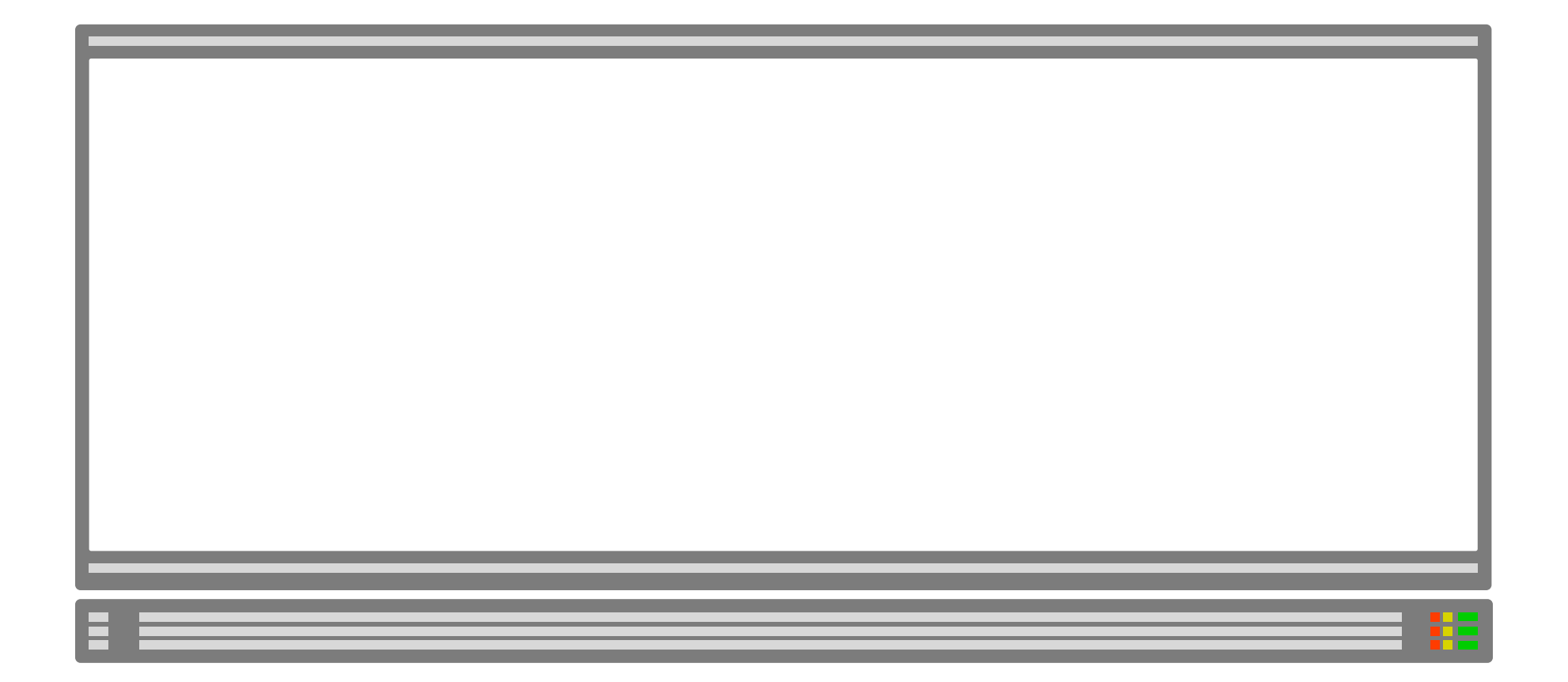

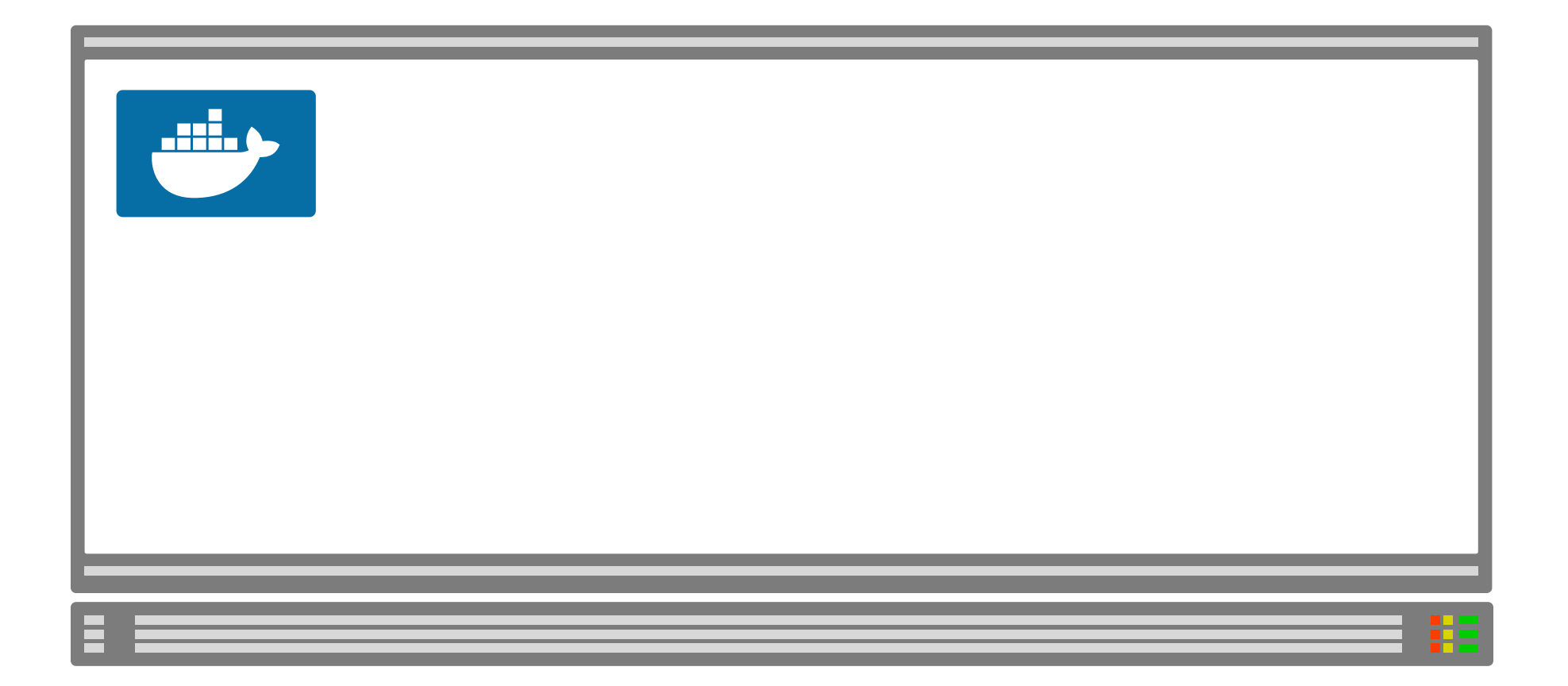

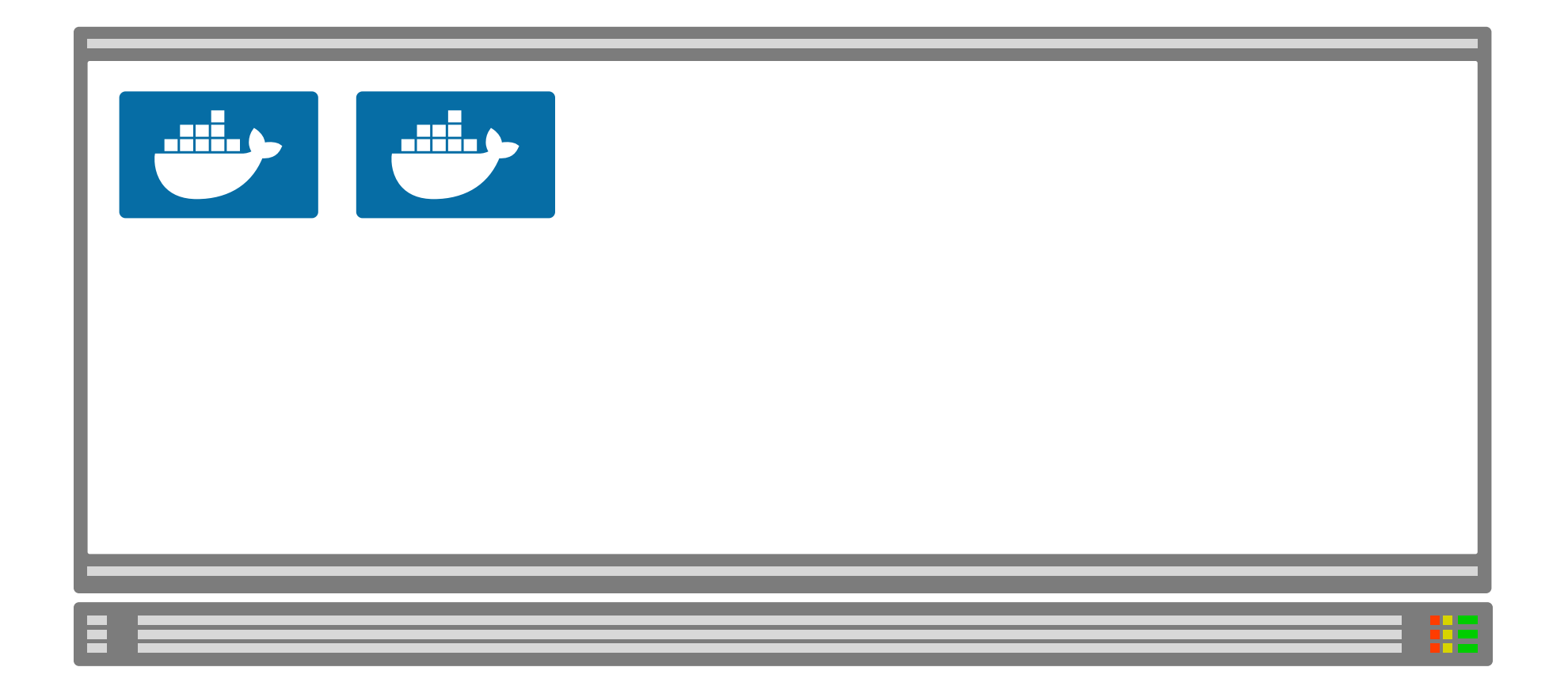

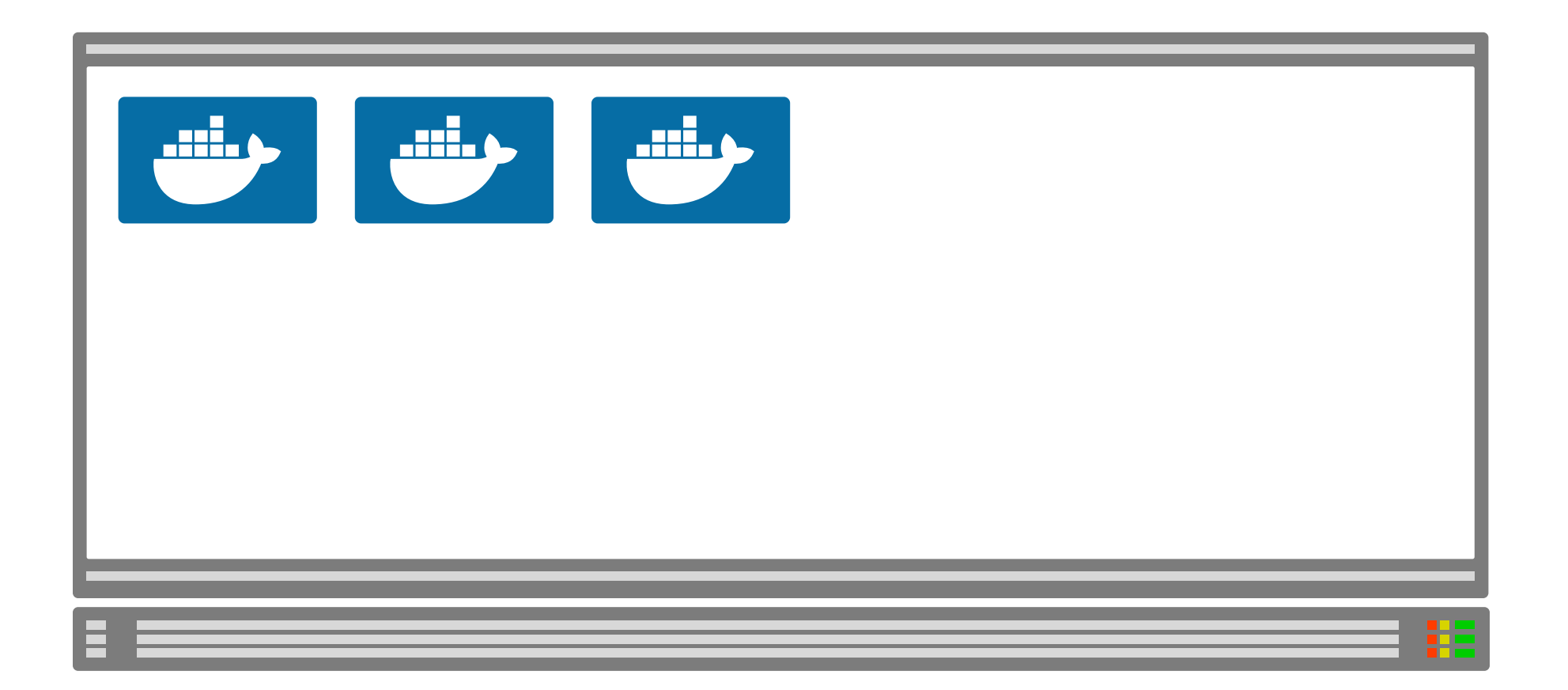

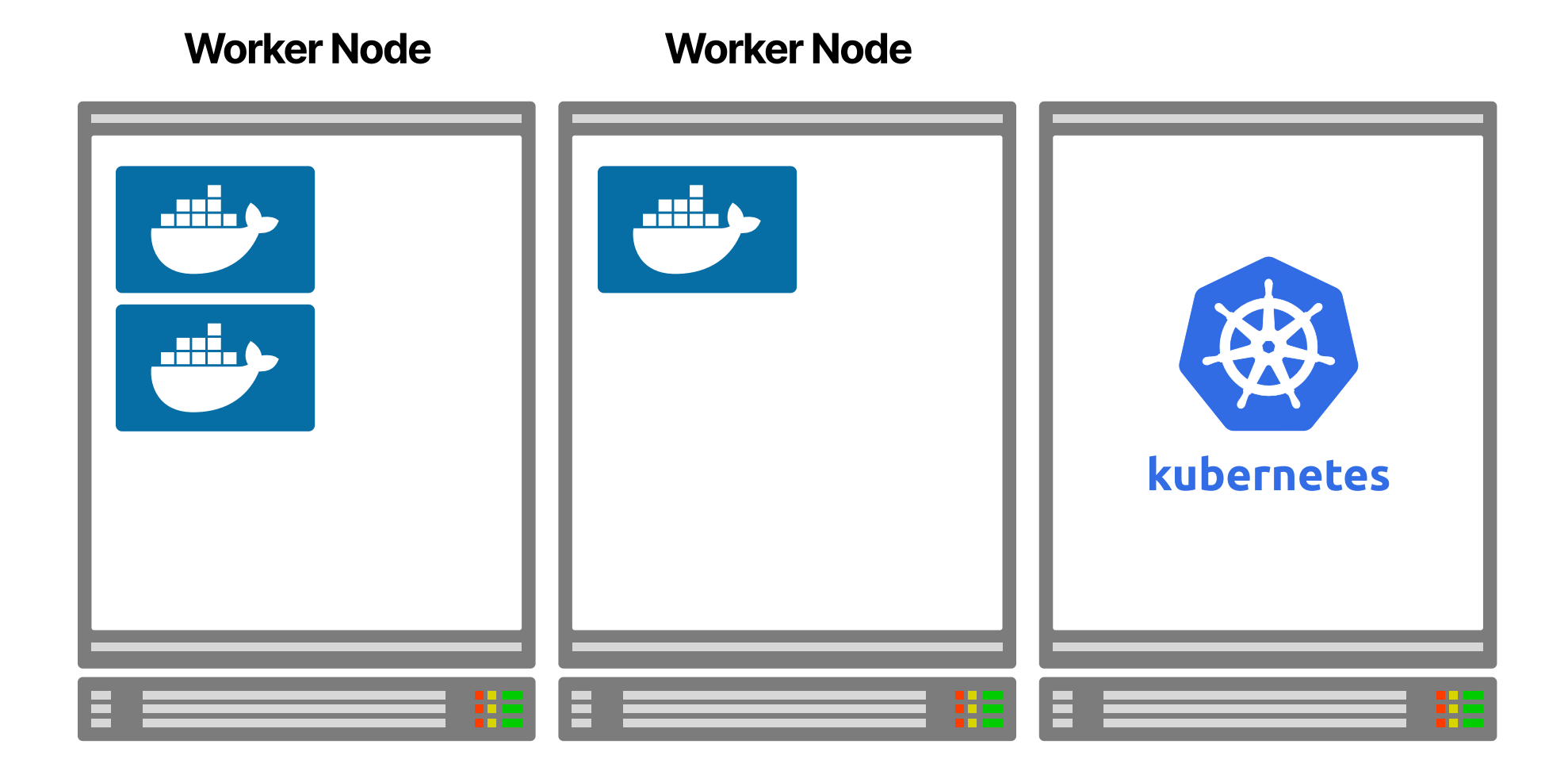

## **Combining<br>autoscalers**

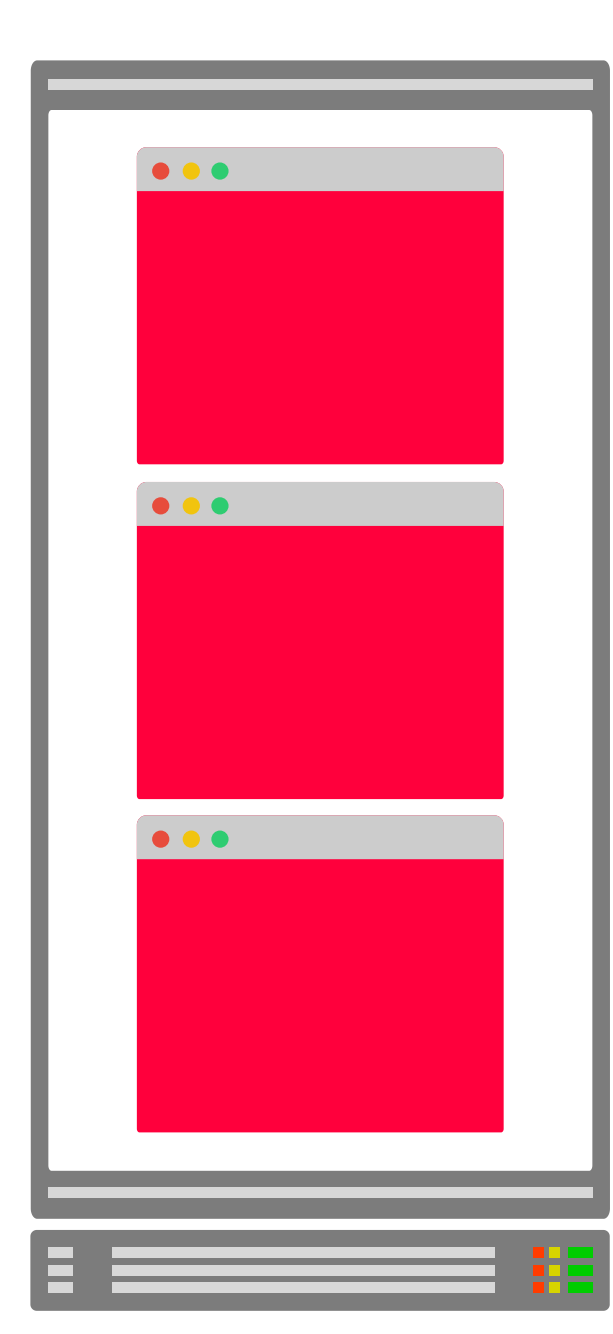

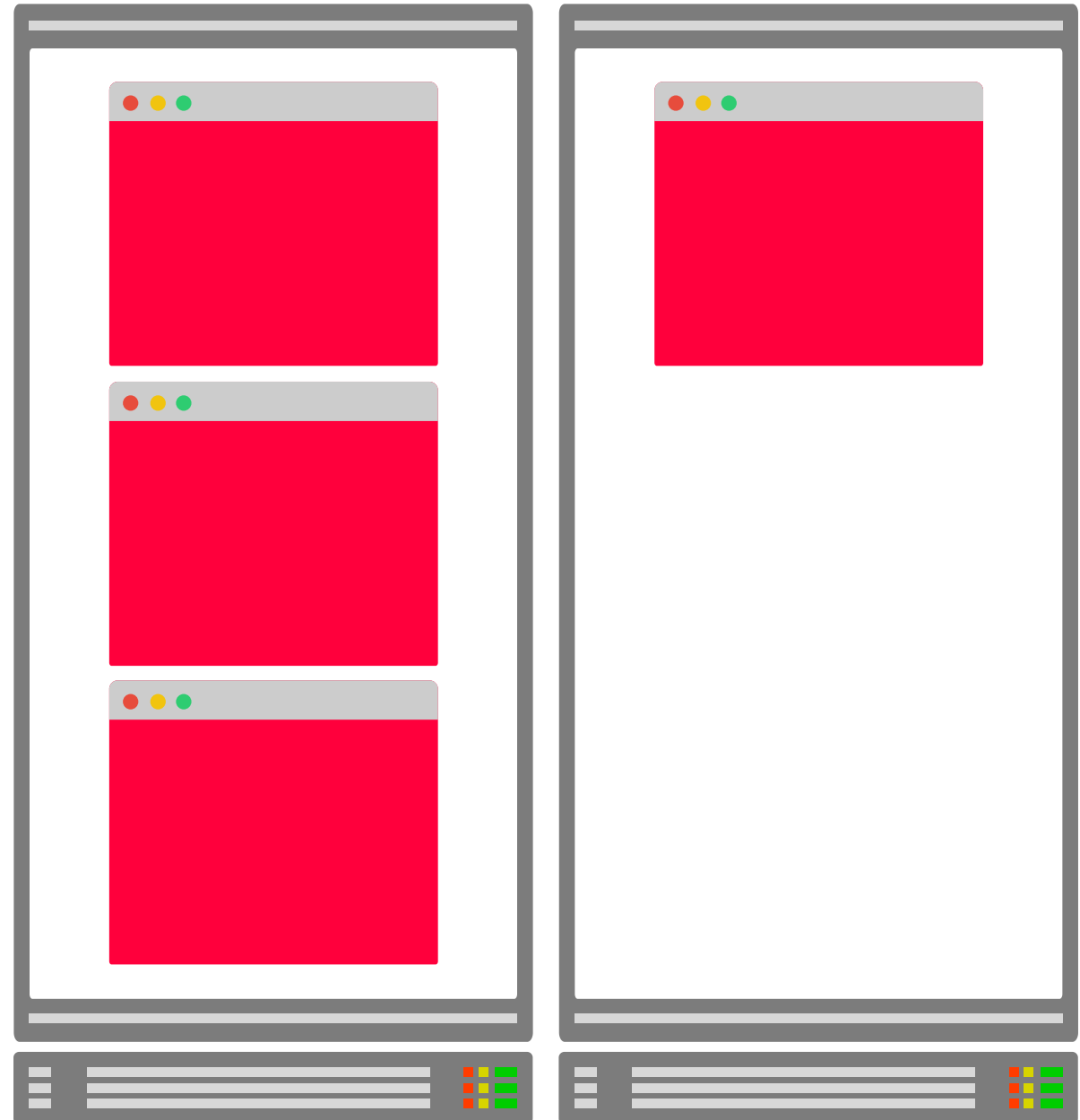

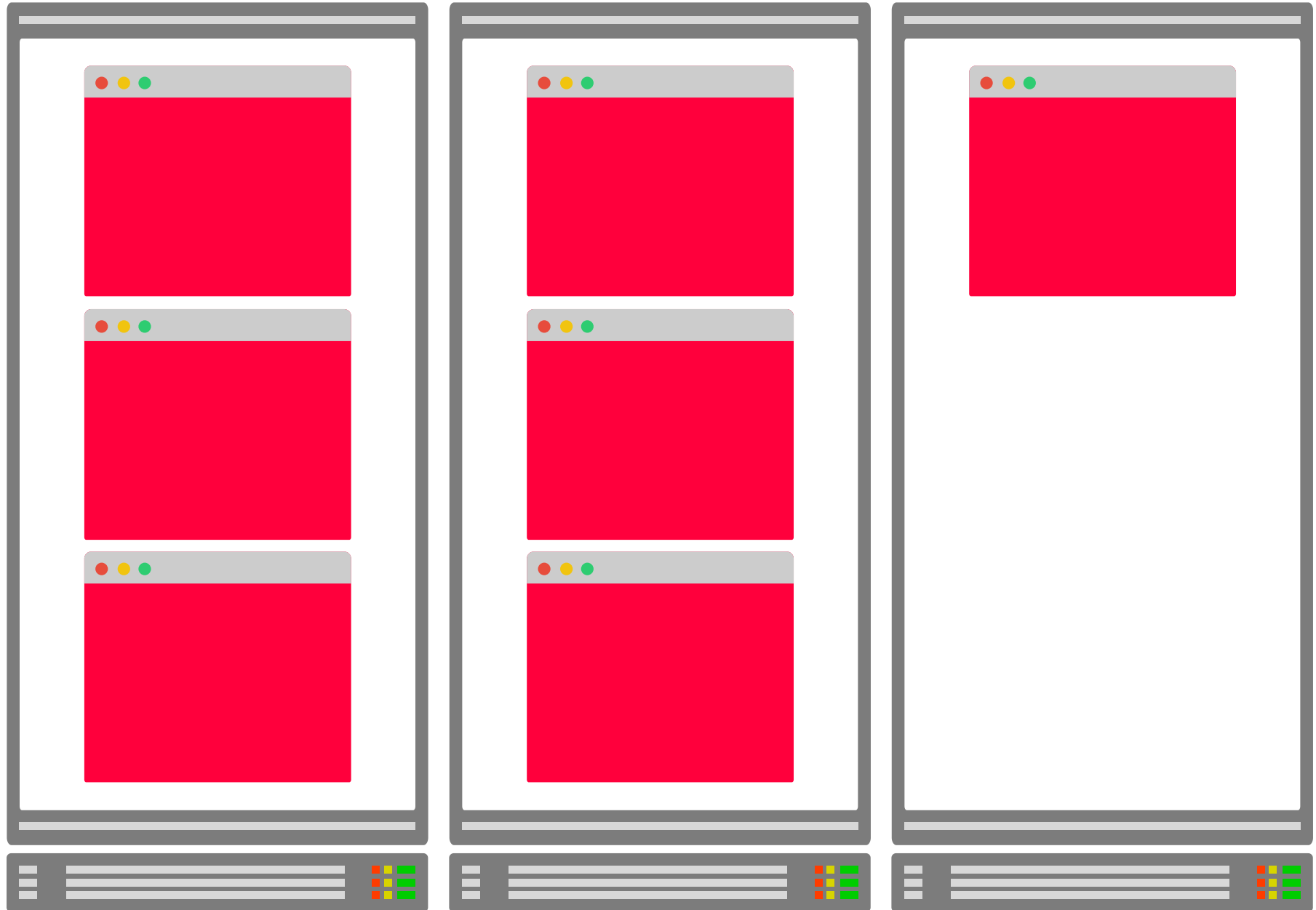

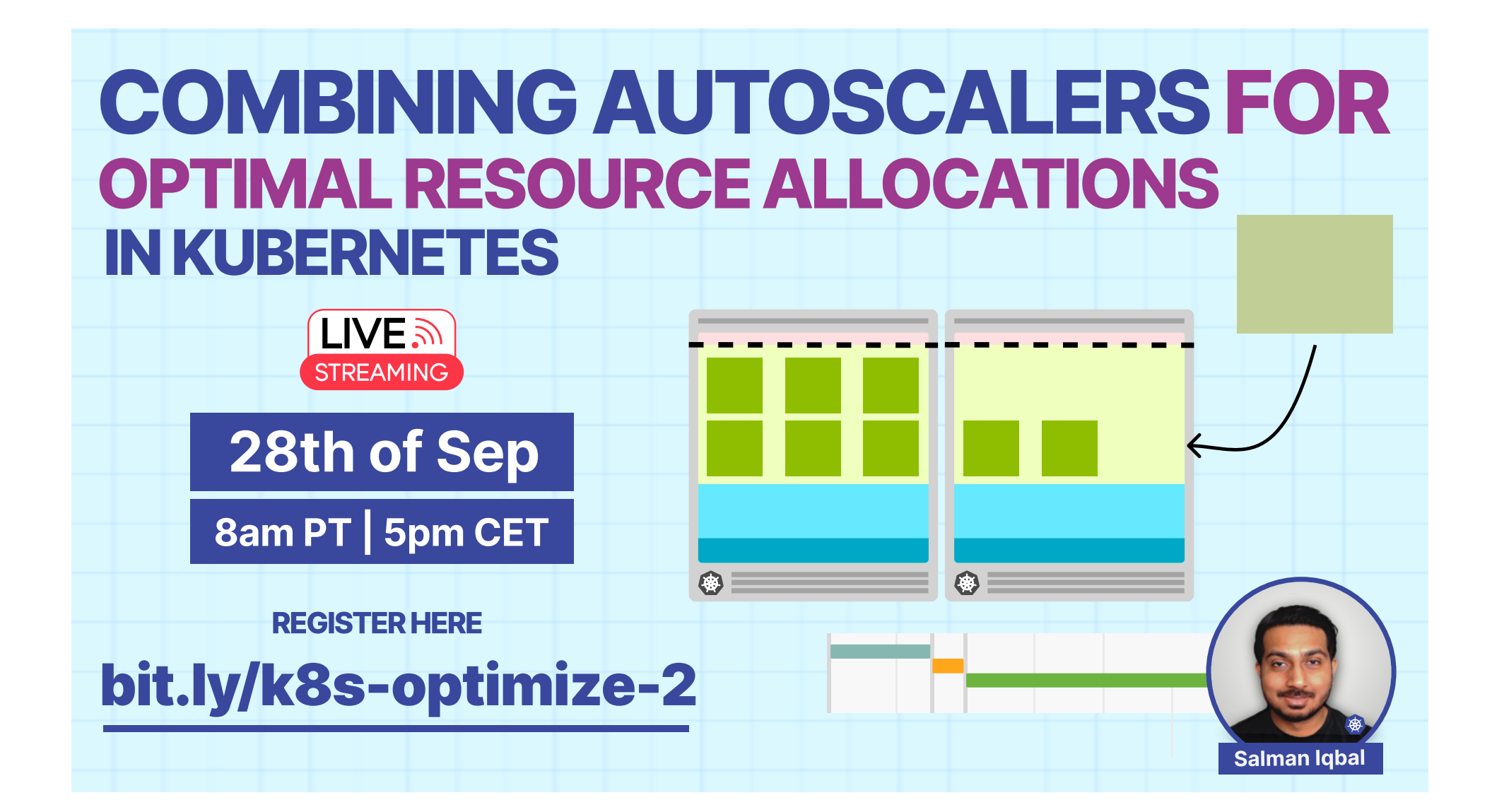

# **Downscaling and<br>fragmentation**

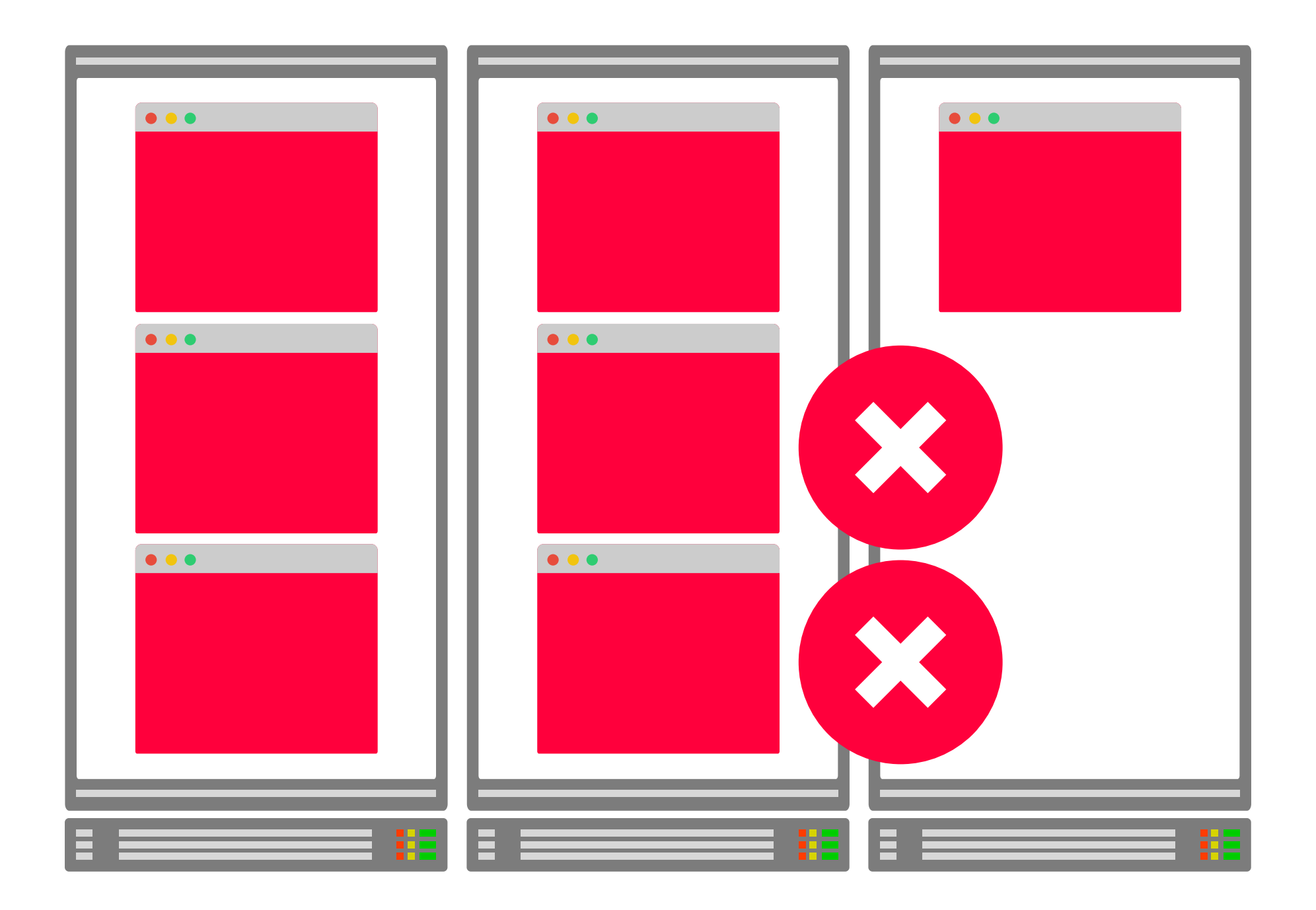

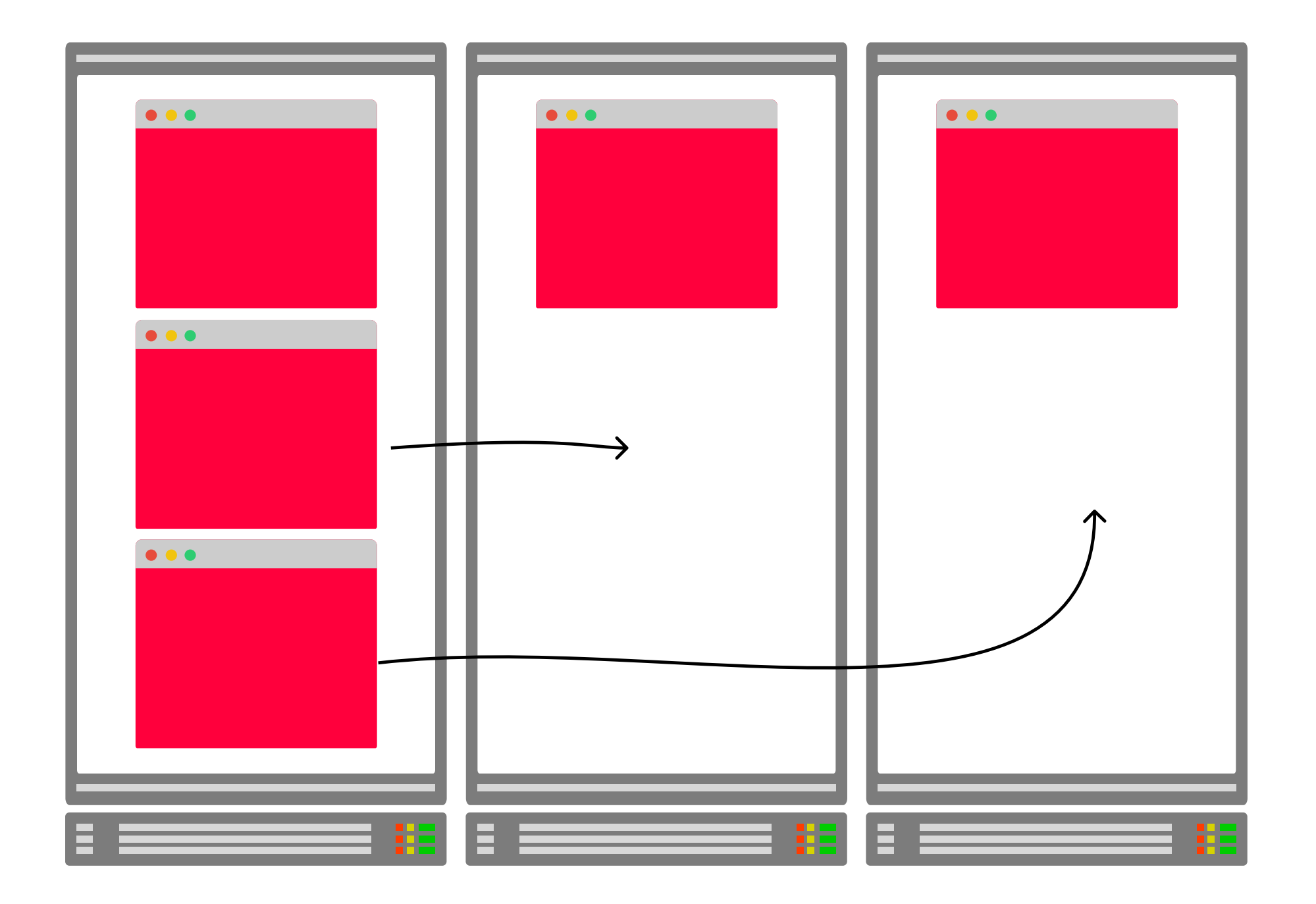

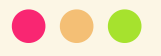

```
apiVersion: apps/v1
kind: Deployment
metadata:
  name: nginx-deployment
spec:
  replicas: 5
  selector:
    matchLabels:
      app: nginx
  template: ←
                                         pod definition
    metadata:
      labels:
        app: nginx
    spec:
      containers:
      - name: nginx
        image: nginx:1.14.2
```
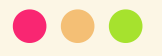

```
apiVersion: apps/v1
kind: Deployment
metadata:
  name: nginx-deployment
spec:
  replicas: 5
  selector:
    matchLabels:
      app: nginx
  template:
    metadata:
      labels:
        app: nginx
    spec:
      containers:
      - name: nginx
        image: nginx:1.14.2
```
<u>There's no field for "rebalance"</u>

### **Descheduler**

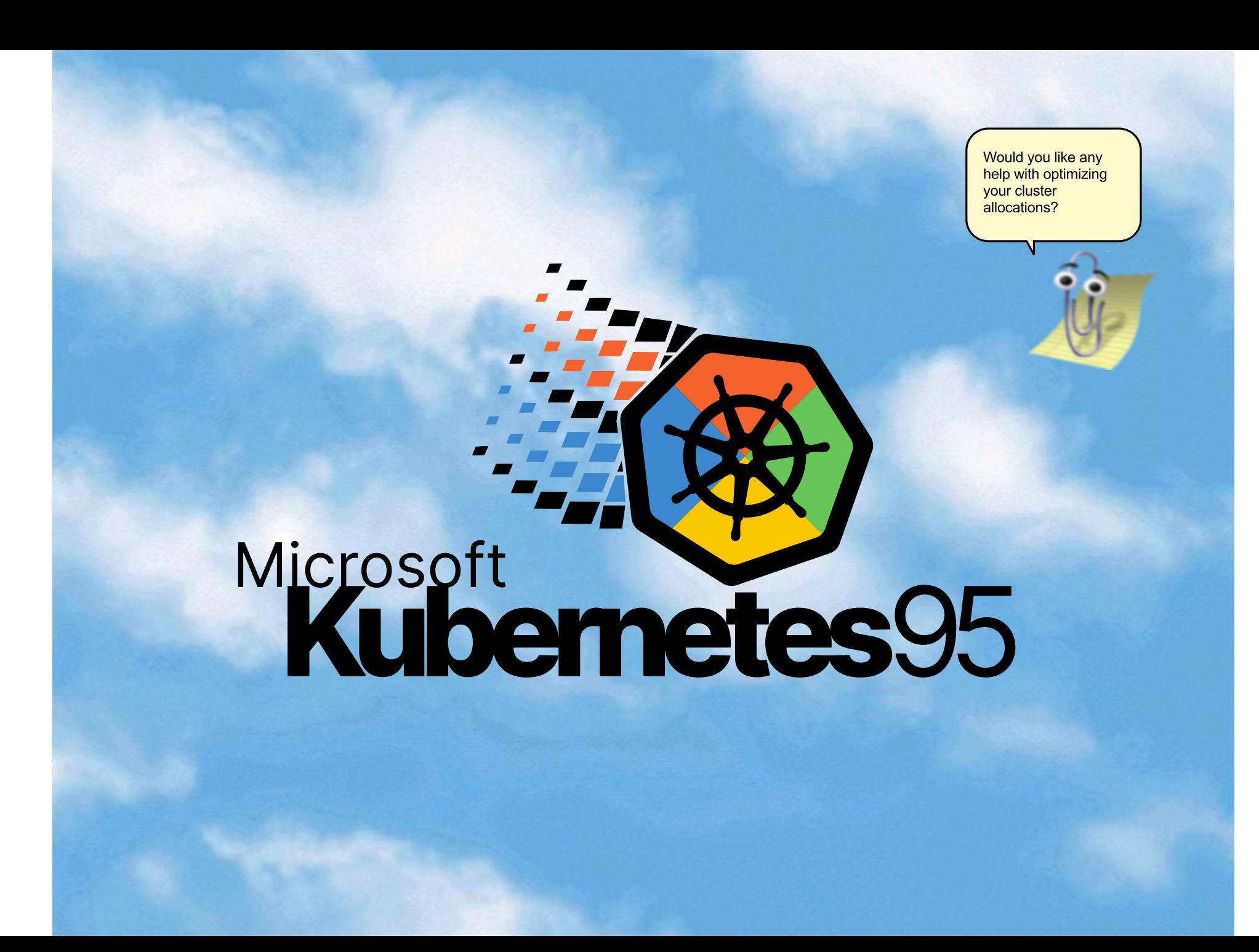

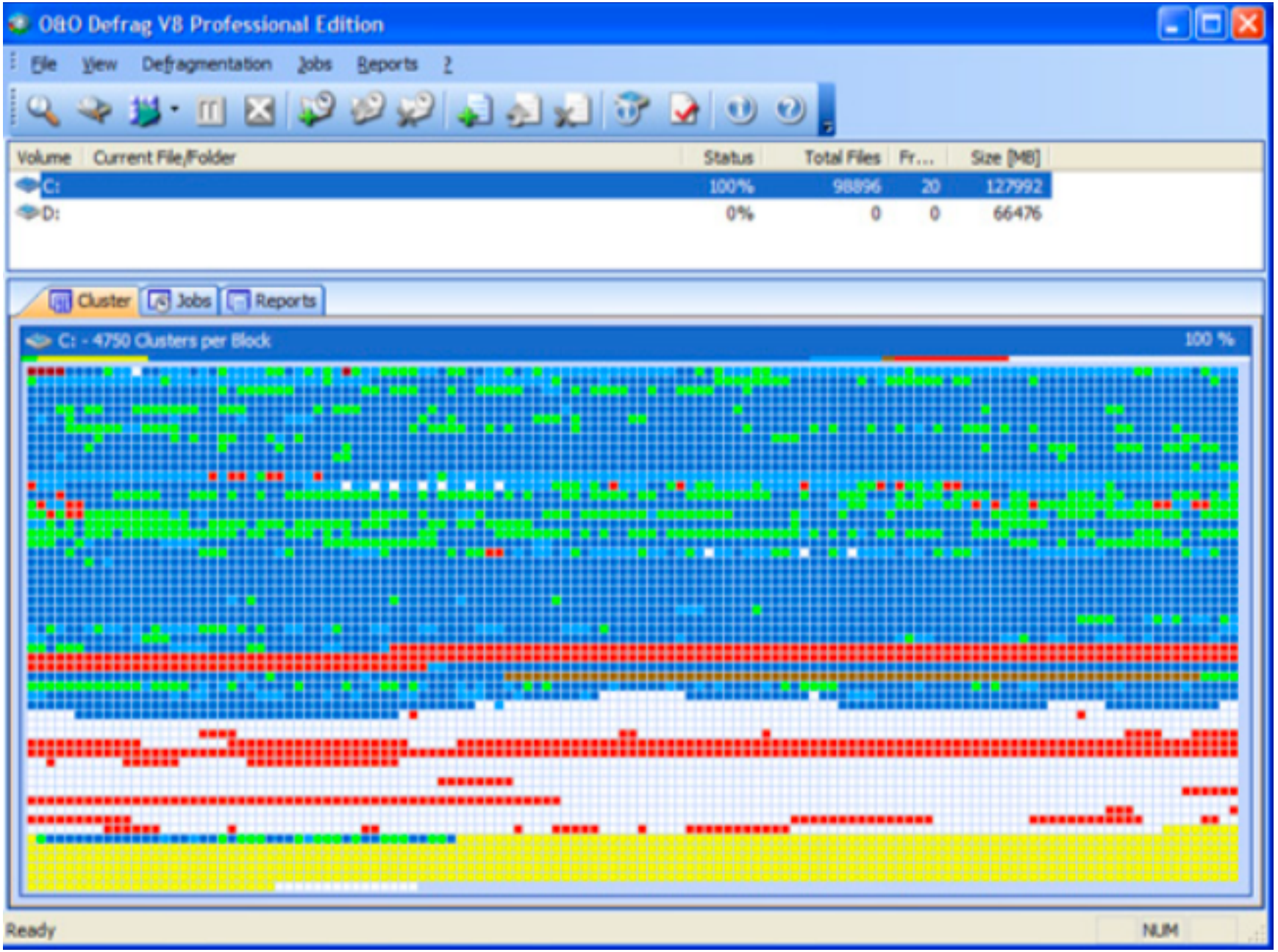

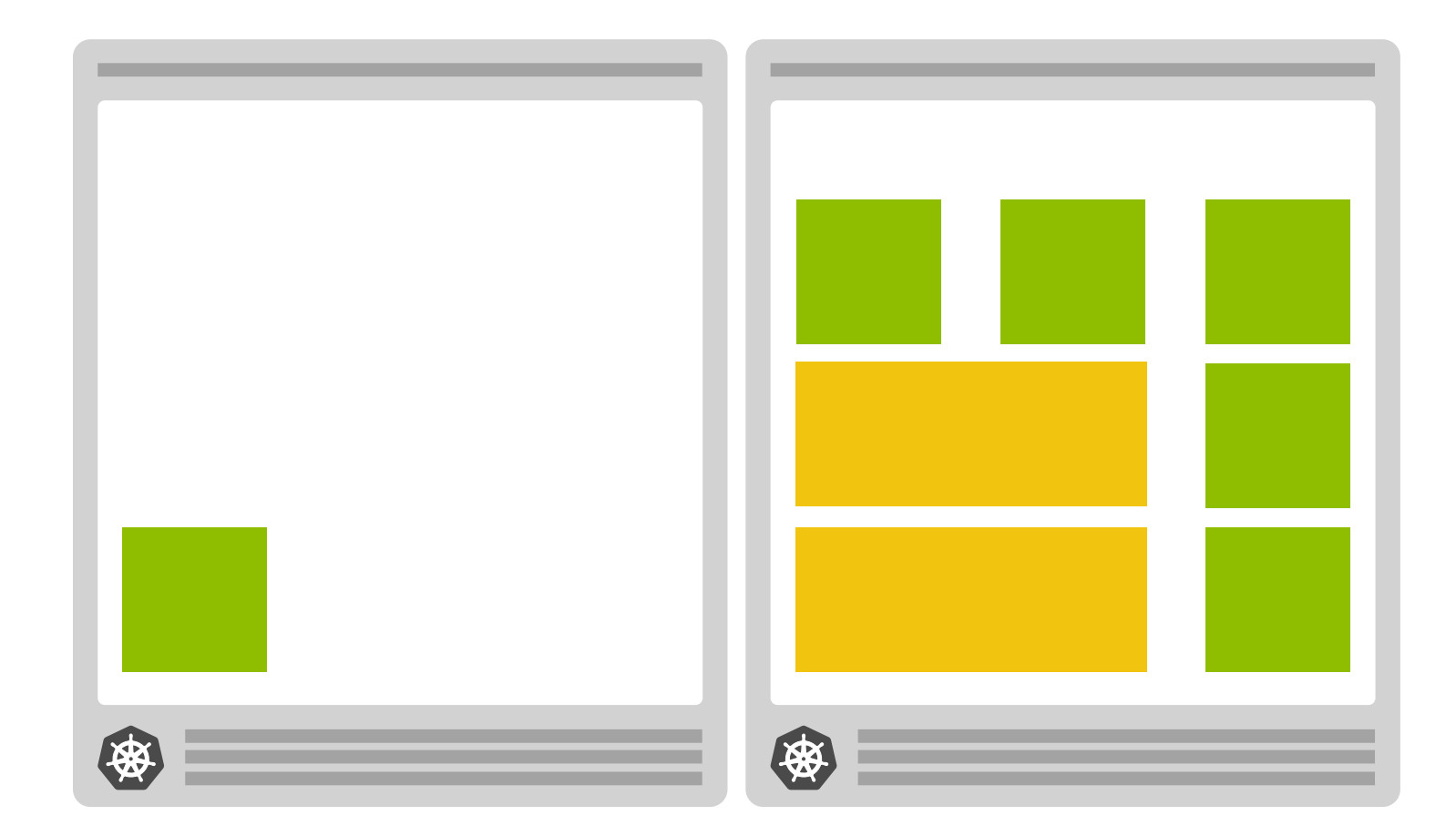

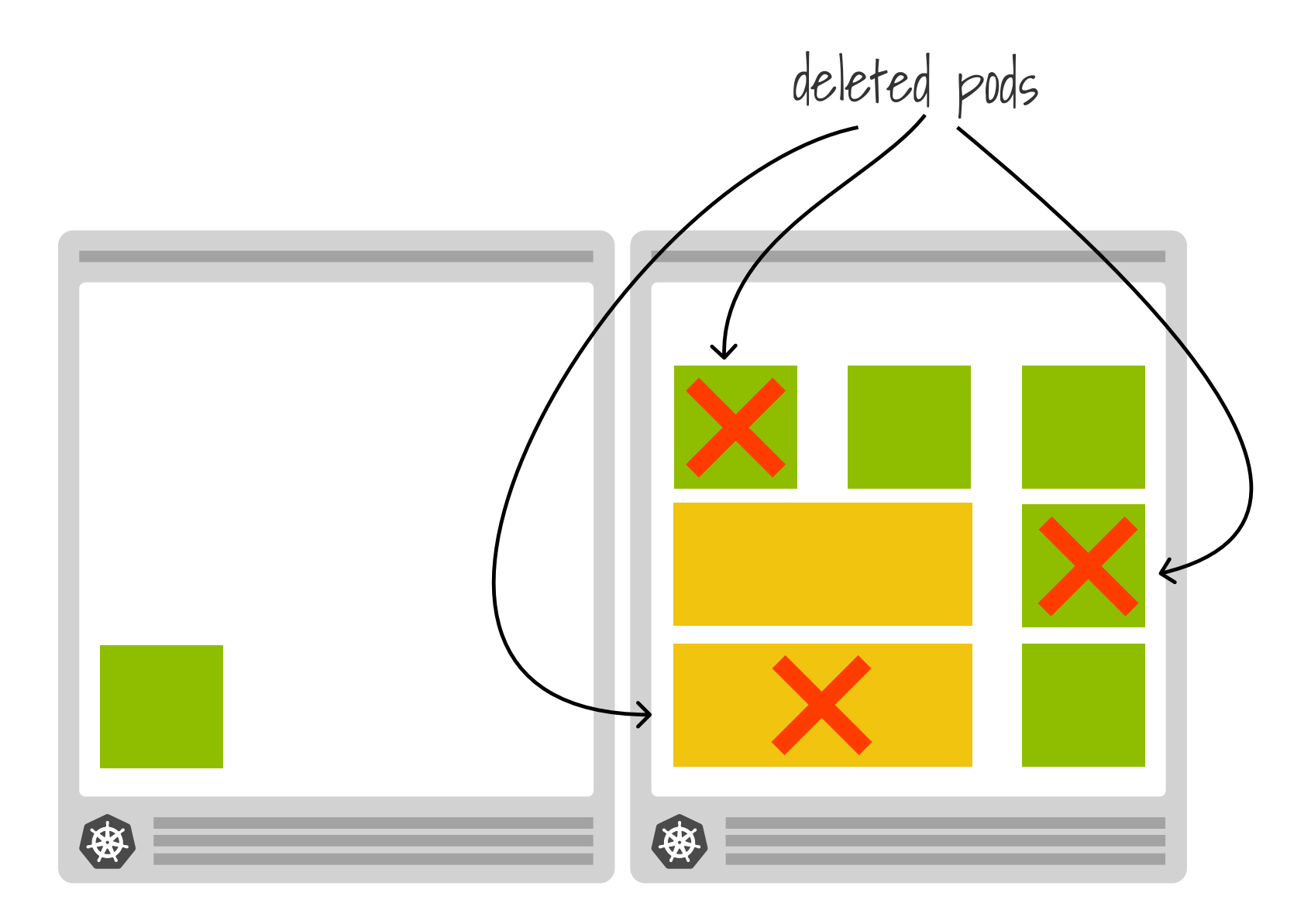

### **Kubernetes scheduler**

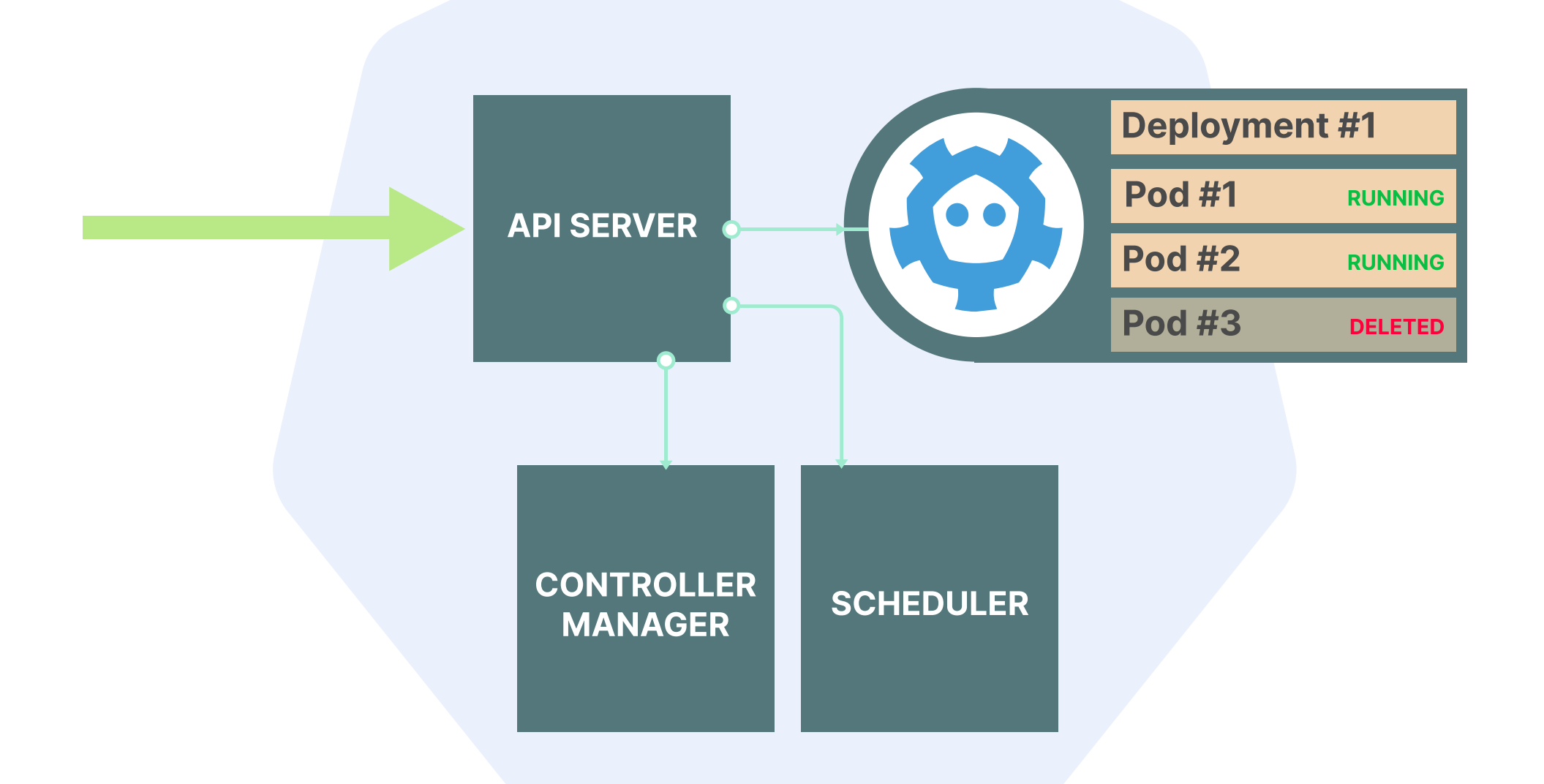

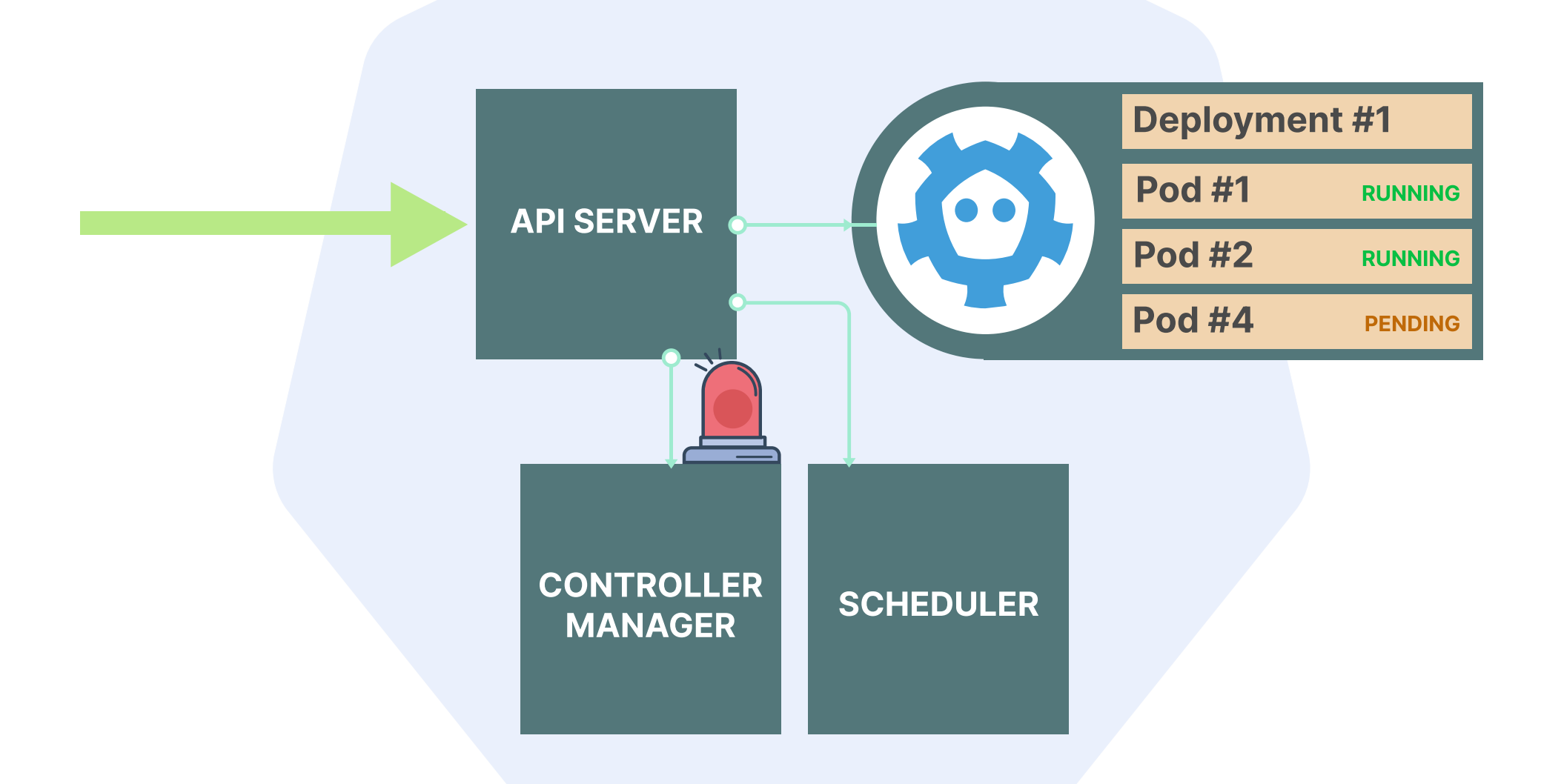

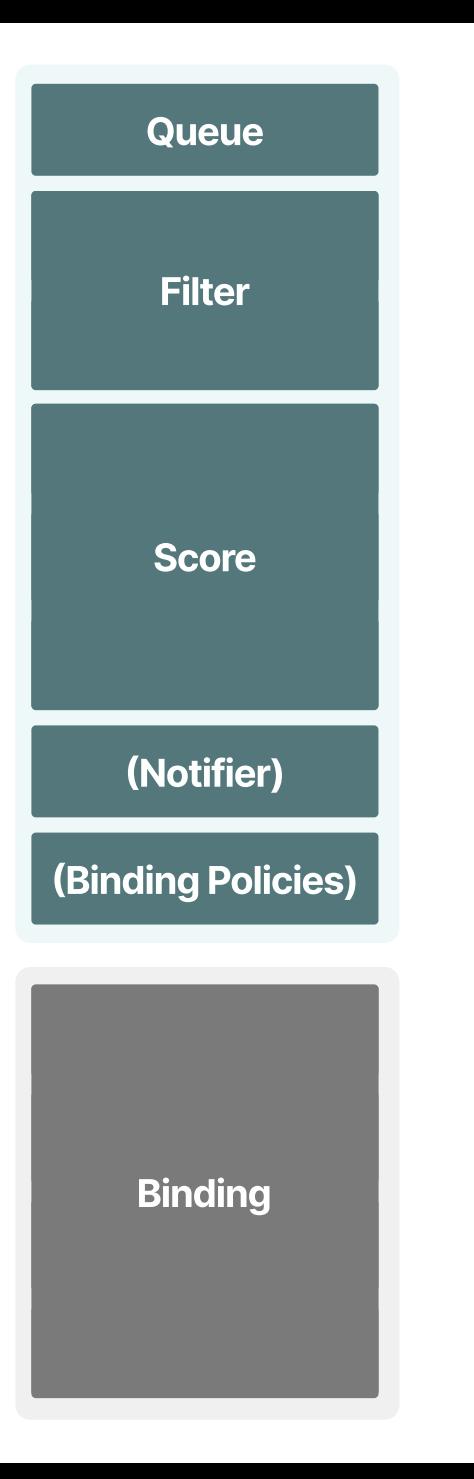

**Scheduling** 

**Binding** 

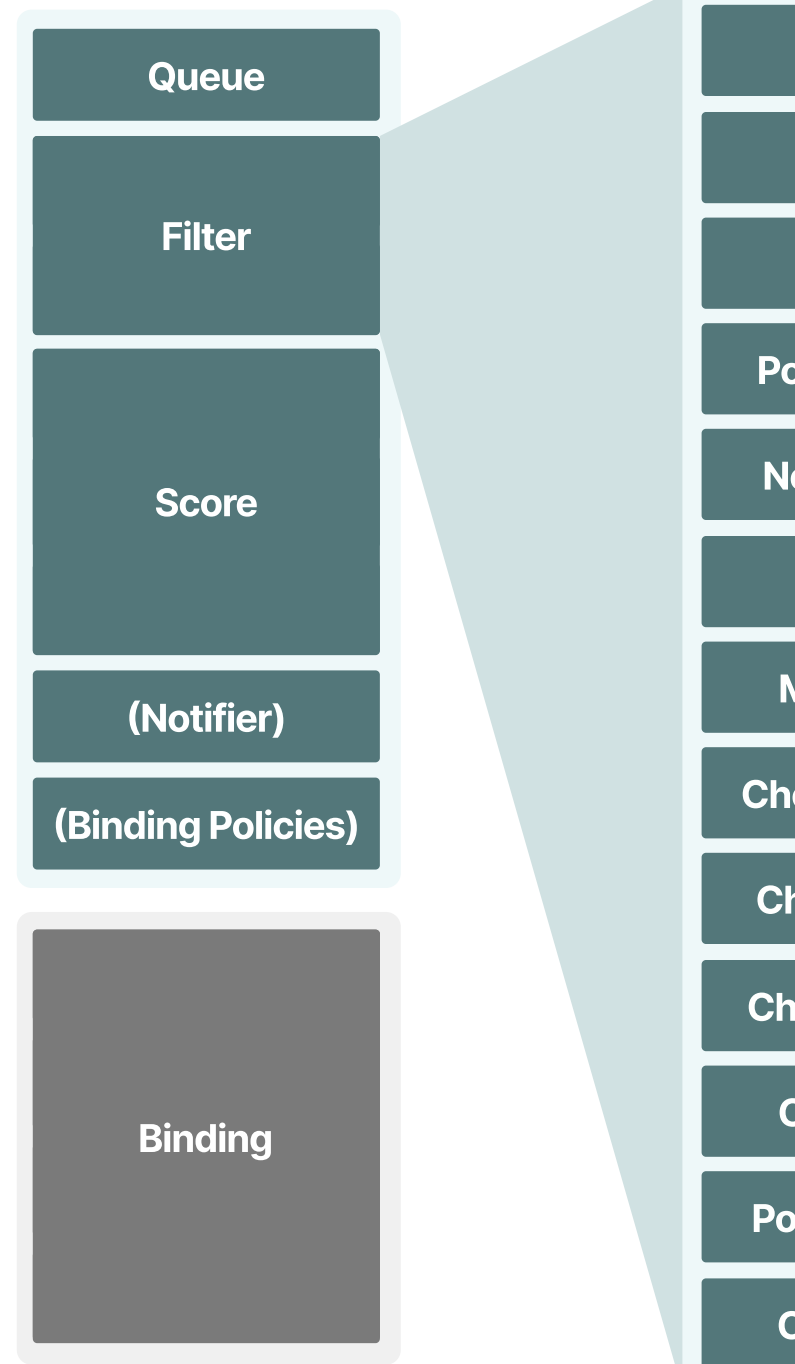

**PodFitsHostPorts PodFitsHost PodFitsResources** PodMatchNodeSelector **NoVolumeZoneConflict NoDiskConflict MaxCSIVolumeCount CheckNodeMemPressure CheckNodePIDPressure CheckNodeDiskPressure CheckNodeCondition PodToleratesNodeTaints** 

**CheckVolumeBinding** 

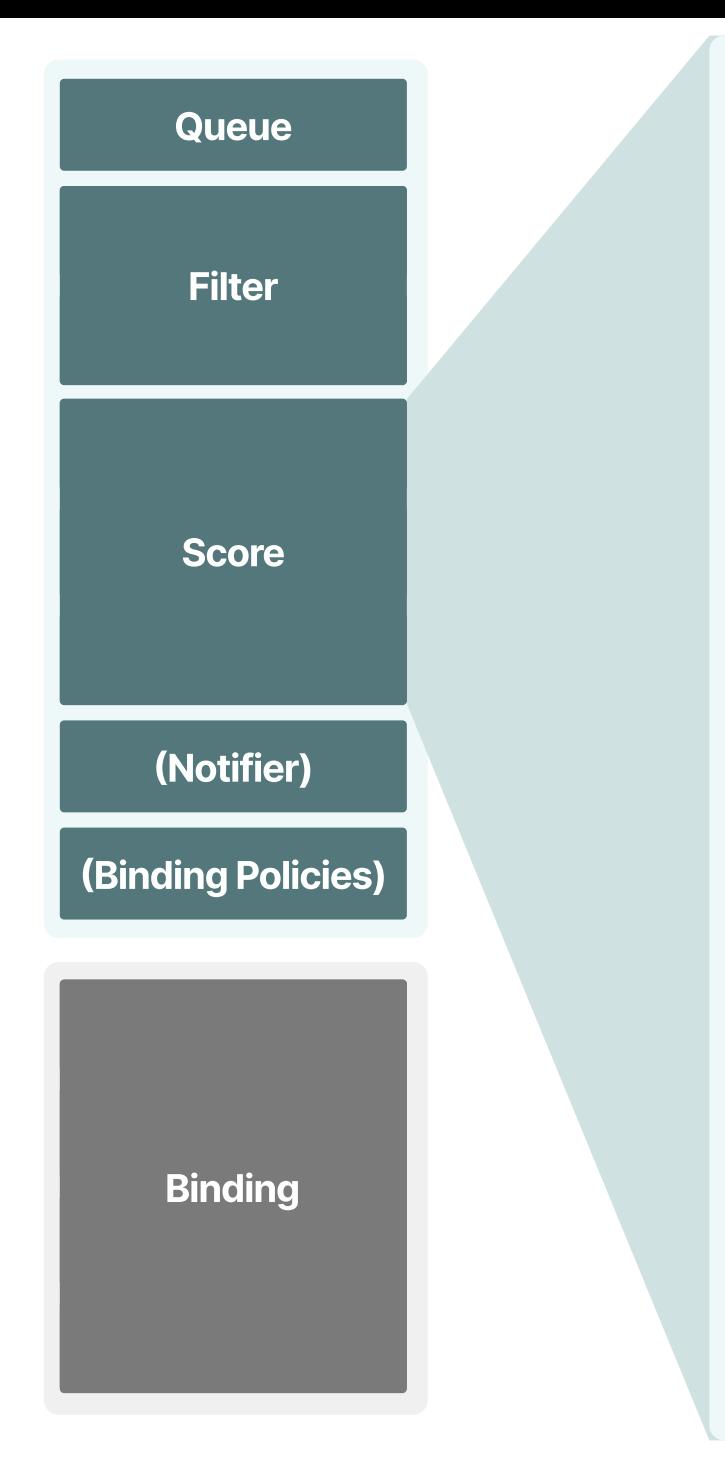

**SelectorSpreadPriority** 

**InterPodAffinityPriority** 

**LeastRequestedPriority** 

**MostRequestedPriority** 

**RequestedToCapacityRatioPriority** 

**BalancedResourceAllocation** 

NodePreferAvoidPodsPriority

**NodeAffinityPriority** 

**TaintTolerationPriority** 

**ImageLocalityPriority** 

**ServiceSpreadingPriority** 

**EqualPriority** 

**EvenPodsSpreadPriority** 

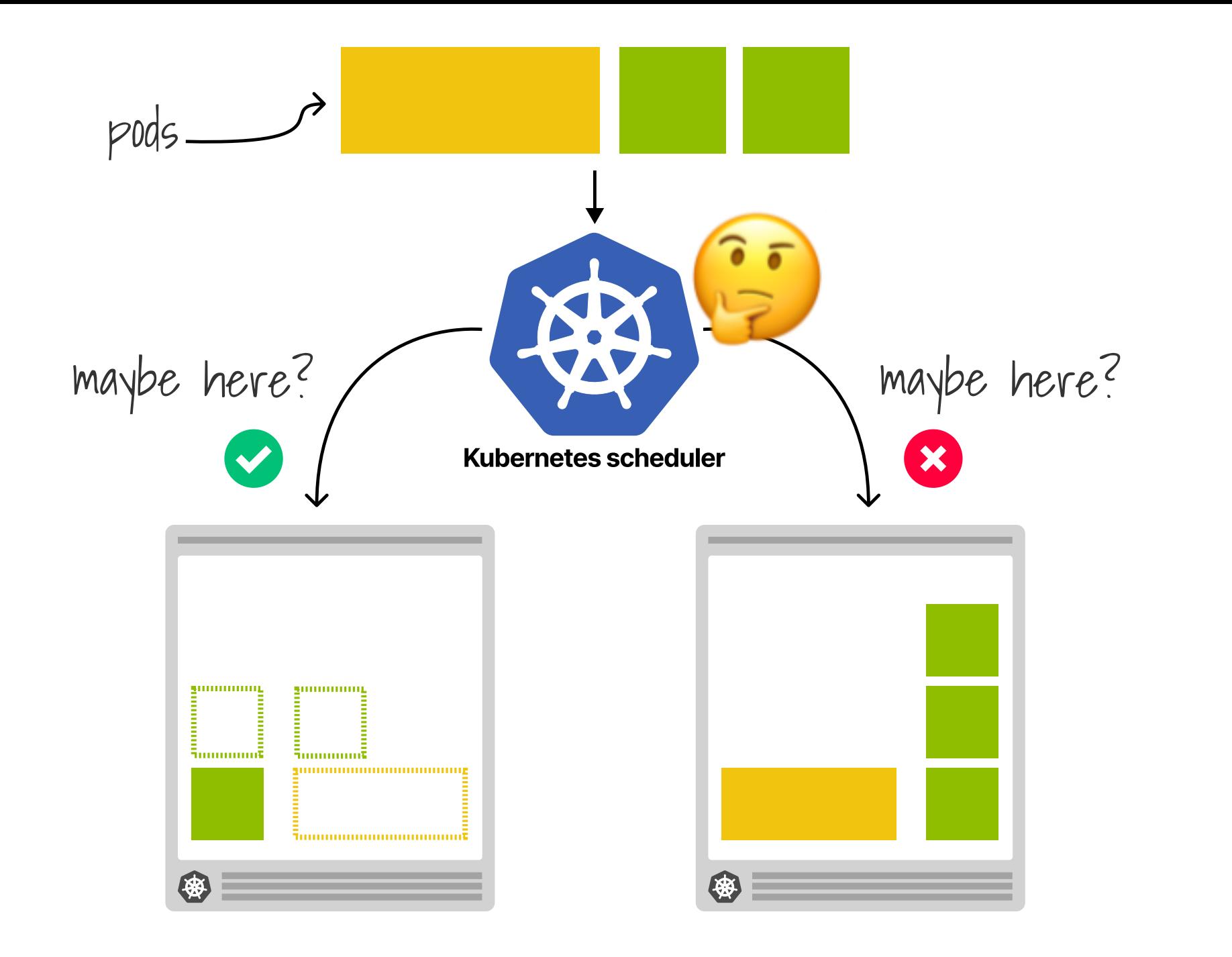

### **Descheduler policies**

#### **Descheduler plugins**

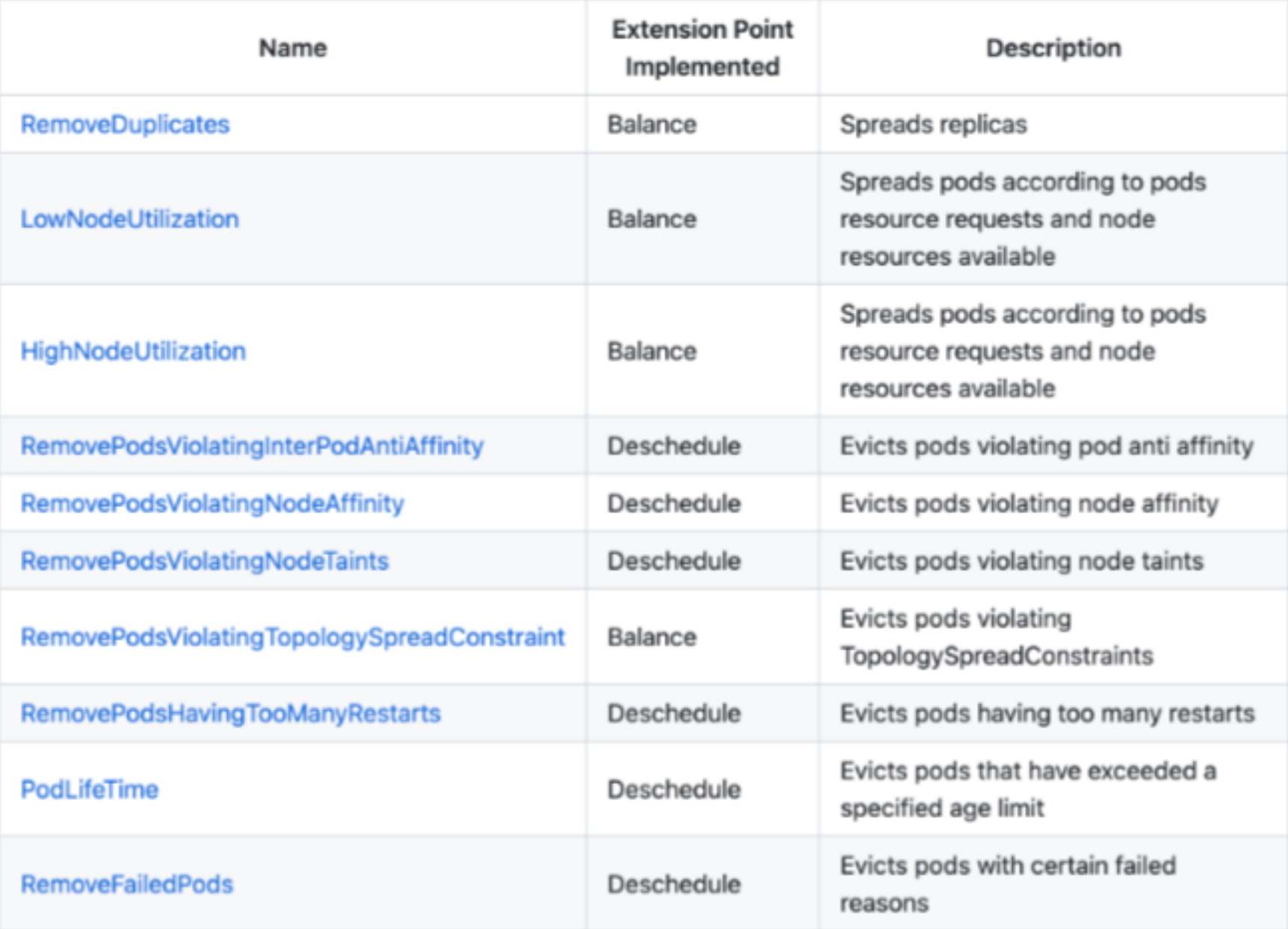

apiVersion: "descheduler/v1alpha2" kind: "DeschedulerPolicy" profiles:

- name: ProfileName pluginConfig:
	- name: "RemoveDuplicates"
	- name: "RemovePodsHavingTooManyRestarts" args:

Almost a CRDI

podRestartThreshold: 100

includingInitContainers: true

plugins:

deschedule:

enabled:

- "RemovePodsHavingTooManyRestarts"

balance:

enabled:

- "RemoveDuplicates"
### . . .

apiVersion: "descheduler/v1alpha2" kind: "DeschedulerPolicy" Plugin configs profiles: name: ProfileName pluginConfig: - name: "RemoveDuplicates" - name: "RemovePodsHavingTooManyRestarts" args: podRestartThreshold: 100 includingInitContainers: true plugins: deschedule: enabled: - "RemovePodsHavingTooManyRestarts" balance: enabled: - "RemoveDuplicates"

### n a a

apiVersion: "descheduler/v1alpha2" kind: "DeschedulerPolicy" profiles:

- name: ProfileName pluginConfig:
	- name: "RemoveDuplicates"
	- name: "RemovePodsHavingTooManyRestarts" args:

podRestartThreshold: 100

includingInitContainers: true

plugins

deschedule:

enabled:

- "RemovePodsHavingTooManyRestarts"

balance:

enabled:

"RemoveDuplicates"

### **DOC**

apiVersion: "descheduler/v1alpha2" kind: "DeschedulerPolicy" profiles:

- name: ProfileName pluginConfig:
	- name: "RemoveDuplicates"
	- name: "RemovePodsHavingTooManyRestarts" args:

podRestartThreshold: 100

includingInitContainers: true

plugins:

deschedule: <

enabled:

- "RemovePodsHavingTooManyRestarts"

extension points

balance: <

enabled:

- "RemoveDuplicates"

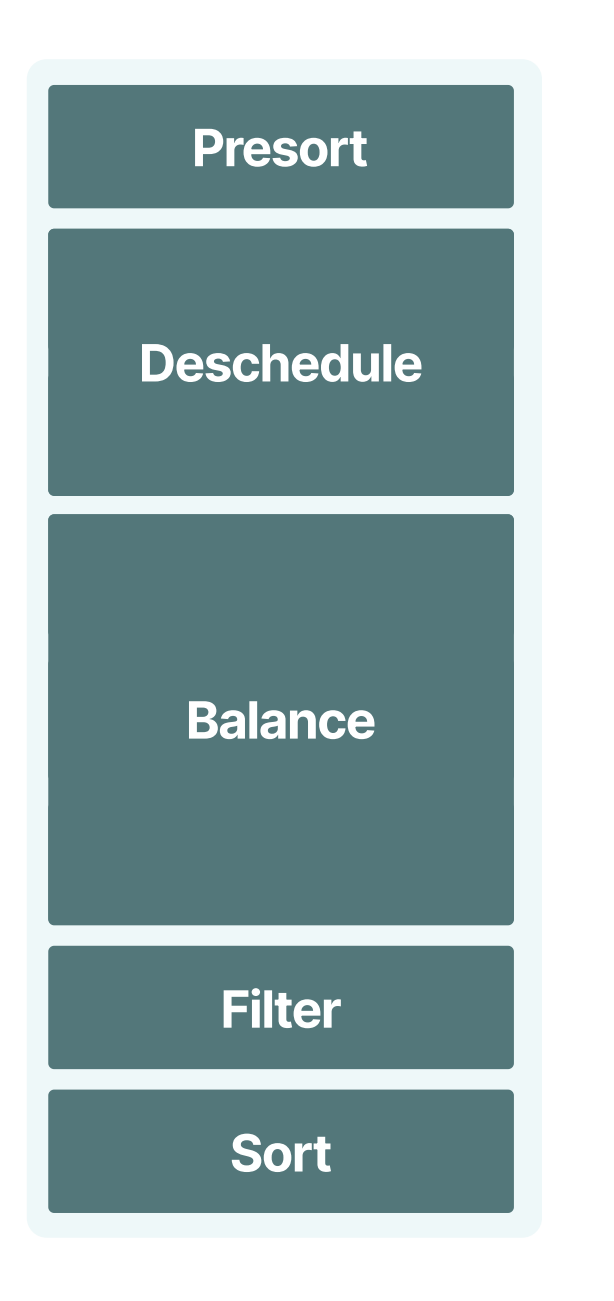

**Extension points** 

# **Restart policy**

### n a a

```
apiVersion: "descheduler/v1alpha2"
kind: "DeschedulerPolicy"
profiles:
```
- name: ProfileName pluginConfig:
	- name: "PodLifeTime" args:

```
maxPodLifeTimeSeconds: 10
```
- plugins:
	- deschedule:
		- enabled:
			- "PodLifeTime"

pods older than 10<br>seconds are removed

### Demo

### **Descheduler** deployment

**Descheduler deployment** 

1. Job 2. CronJob 3. Deployment **Descheduler deployment** 

1. Job 2. CronJob 3. Deployment **Descheduler deployment** 

1. Job 2. CronJob 3. Deployment

### CronJob

```
apiVersion: batch/v1
kind: CronJob
metadata:
  name: descheduler-cronjob
  namespace: kube-system
spec:
  schedule: "\star/1 \star \star \star \star"concurrencyPolicy: "Forbid"
  jobTemplate:
    spec:
      template:
        metadata:
           name: descheduler-pod
         spec:
           containers:
             - name: descheduler
               image: registry.k8s.io/desch...
```
Frequency

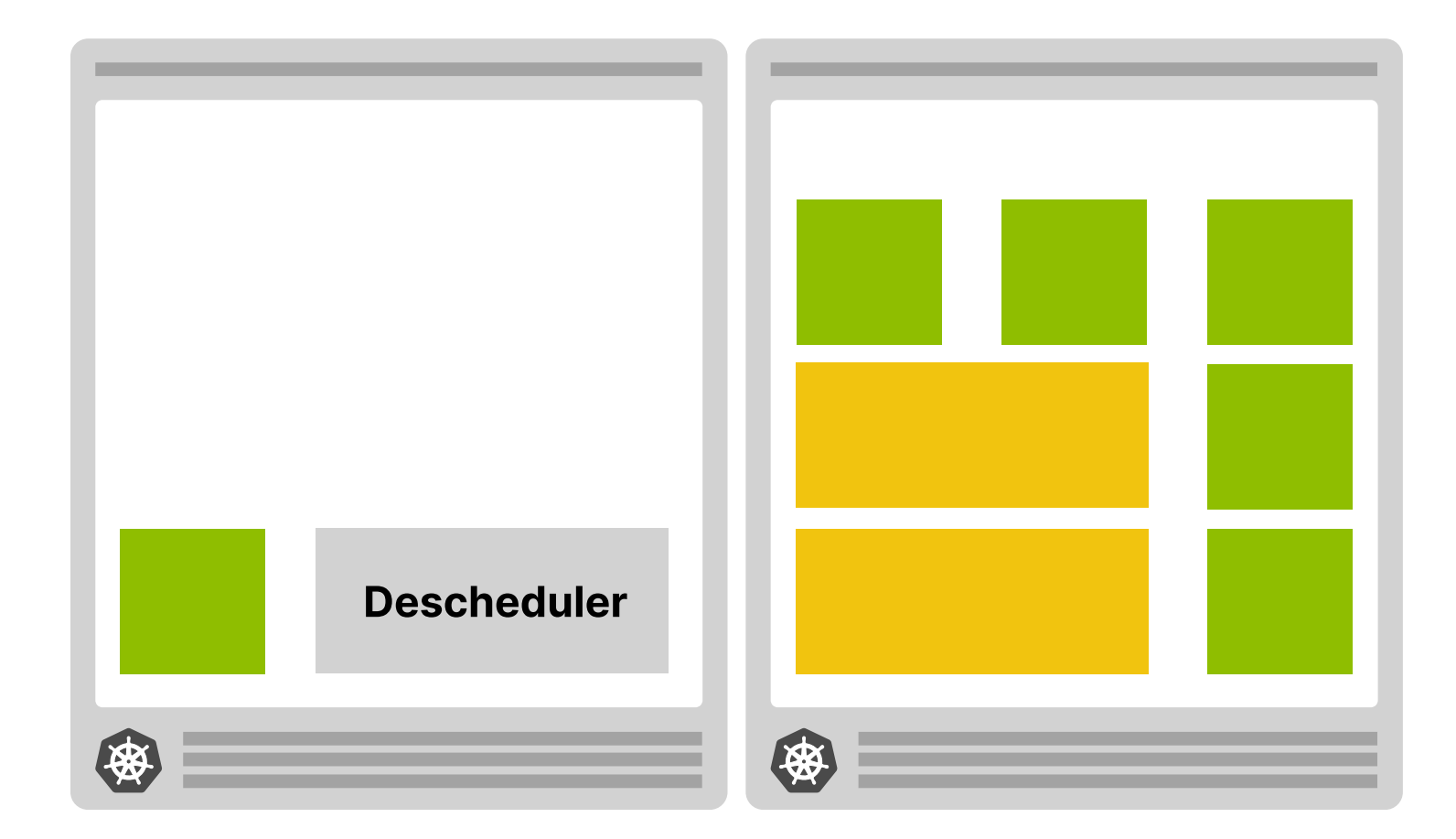

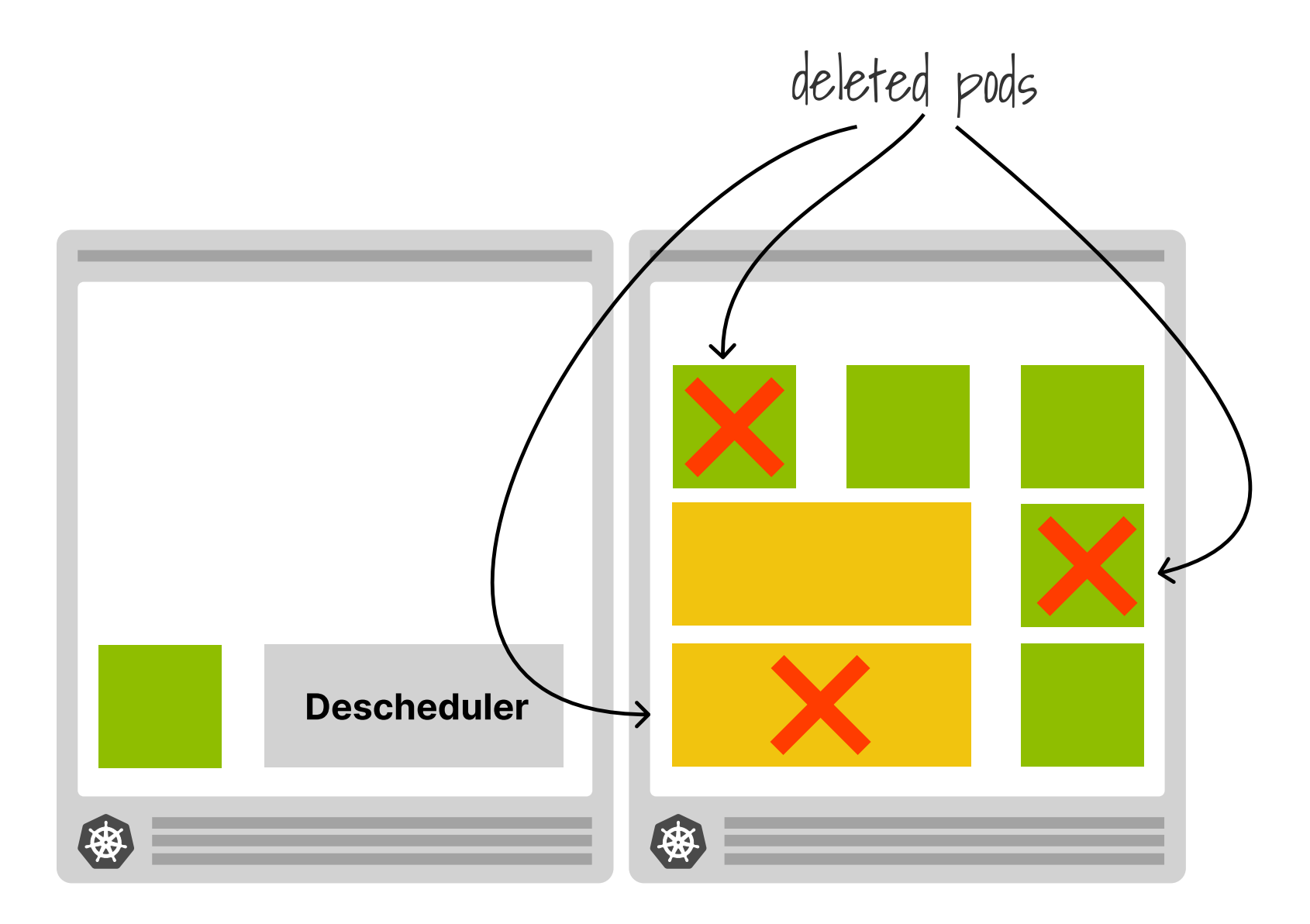

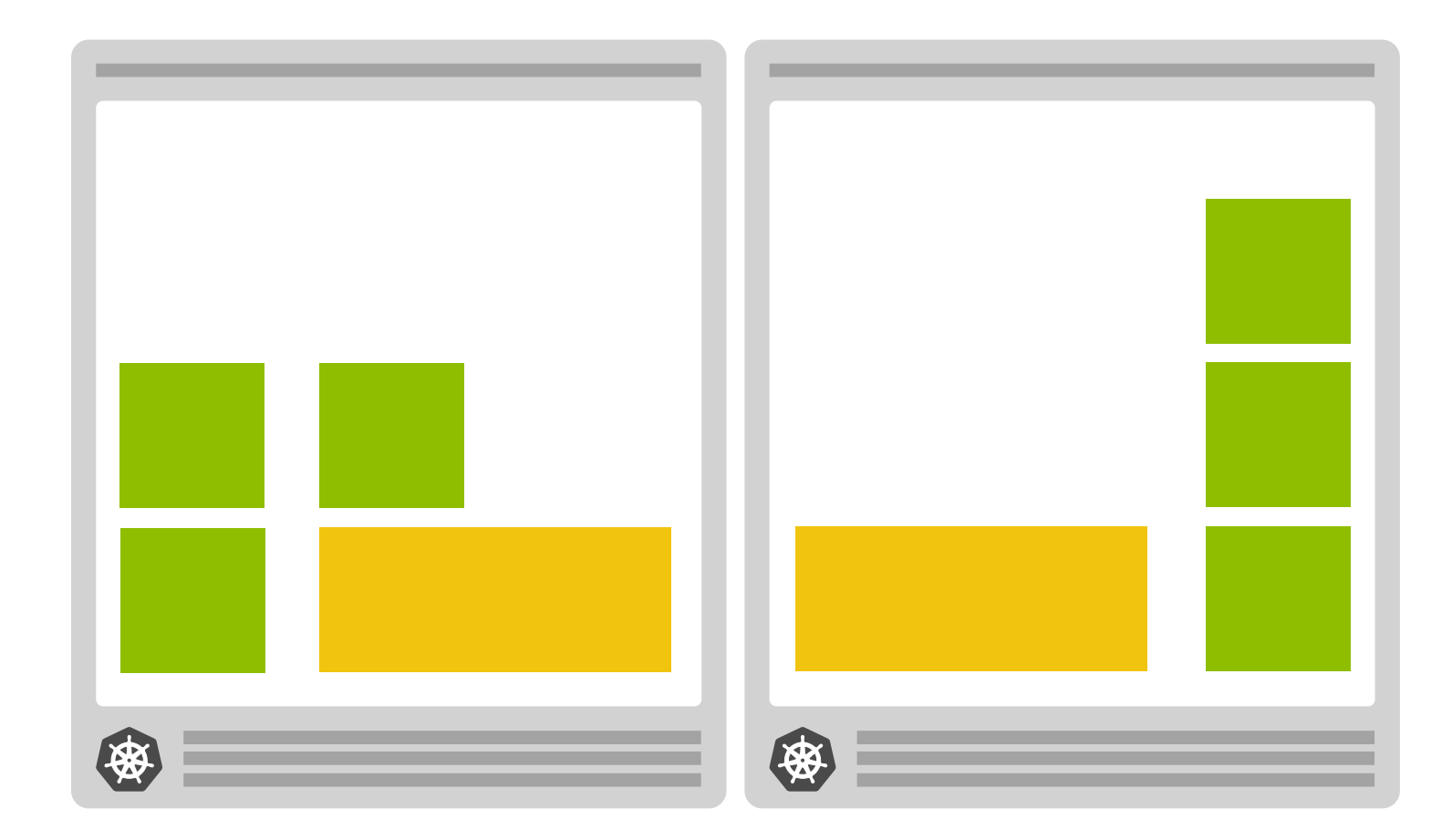

## Deployment

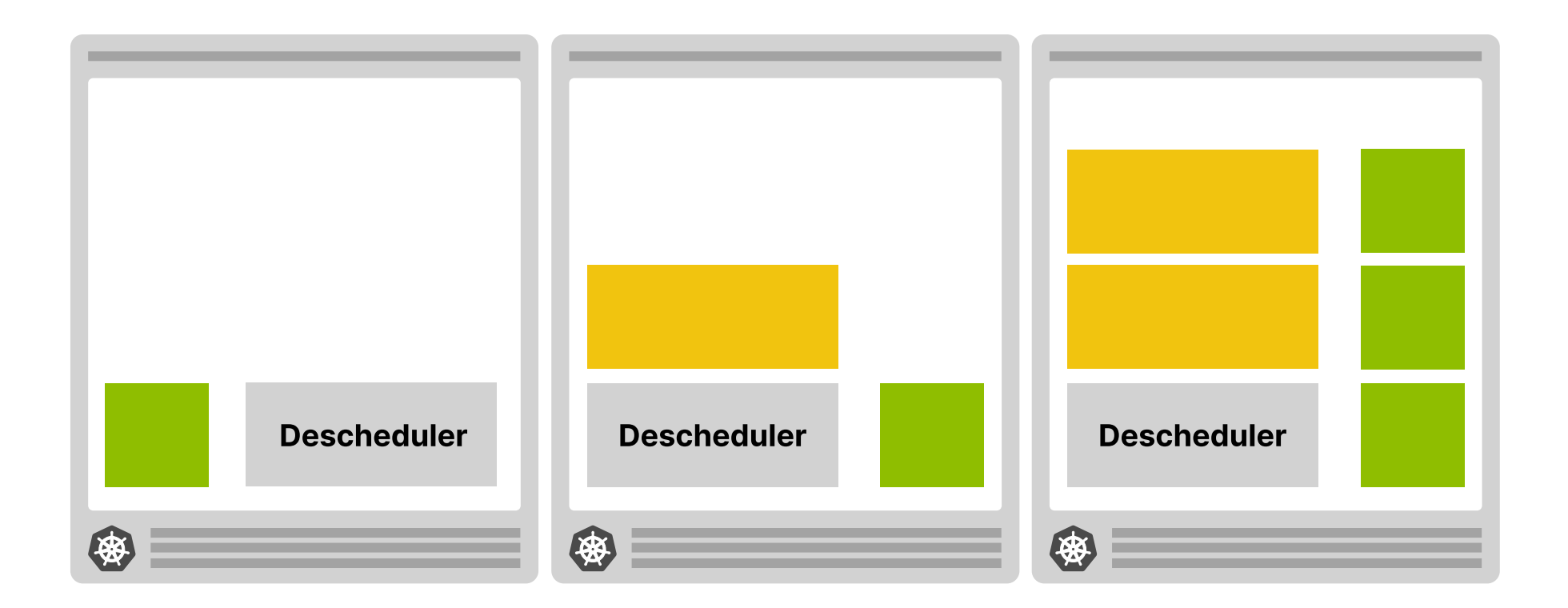

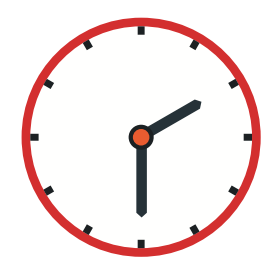

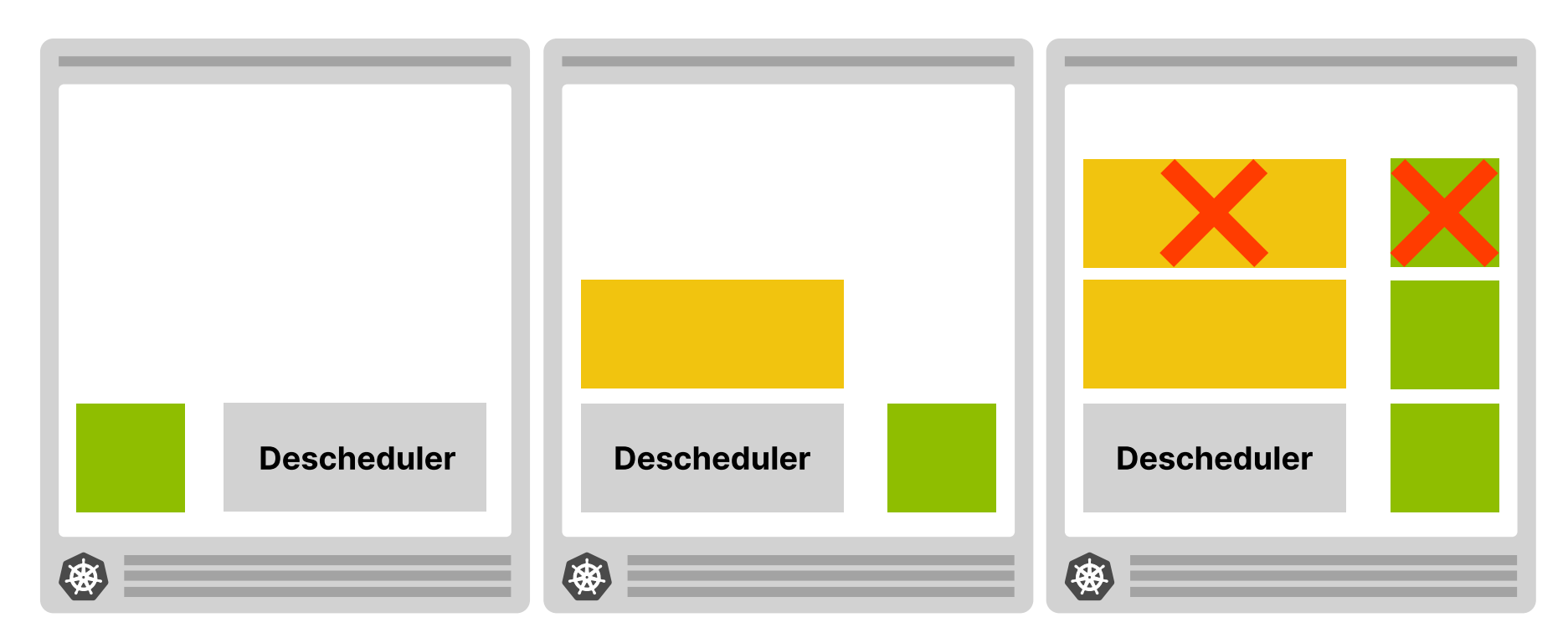

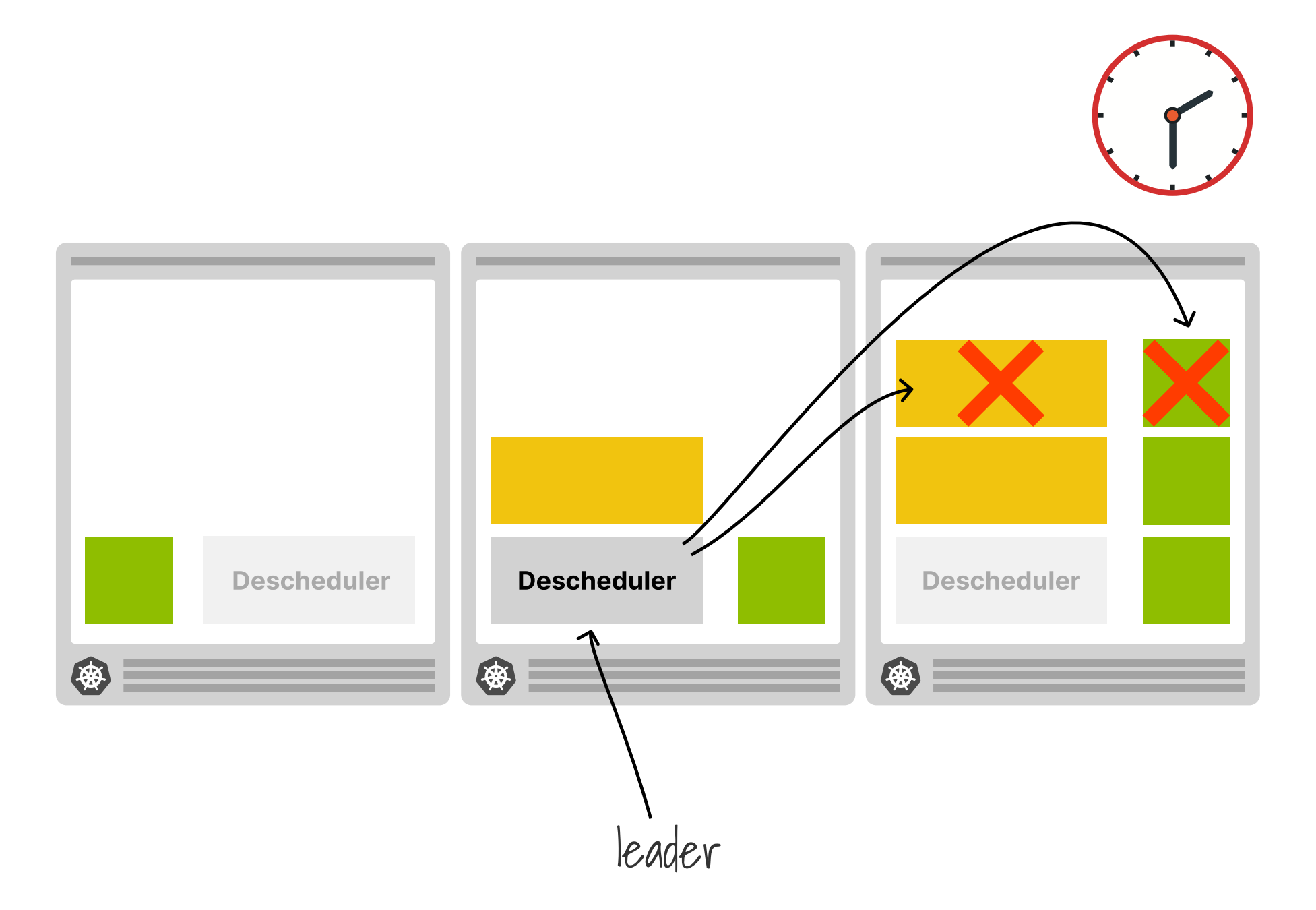

# **Duplicate policy**

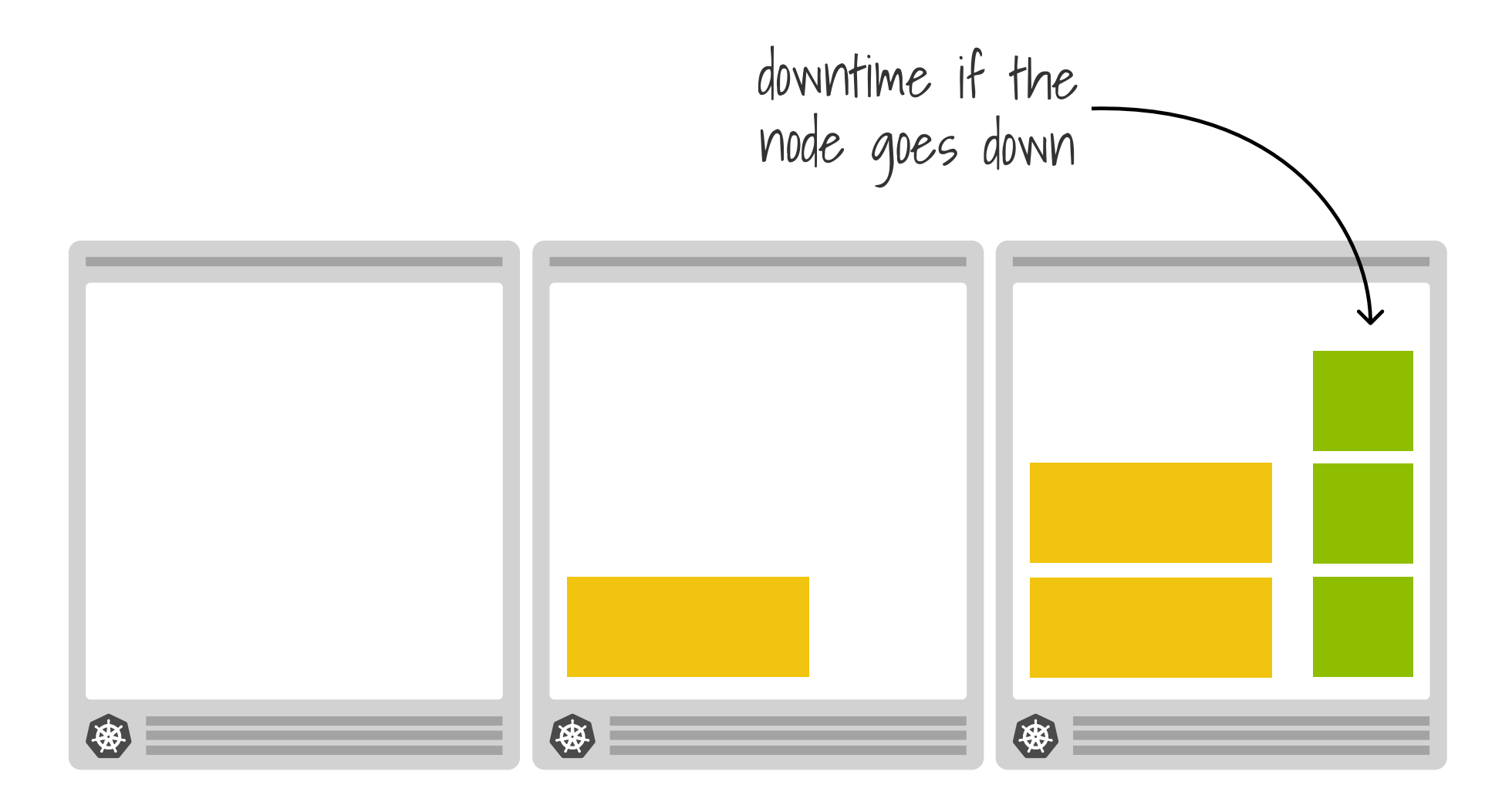

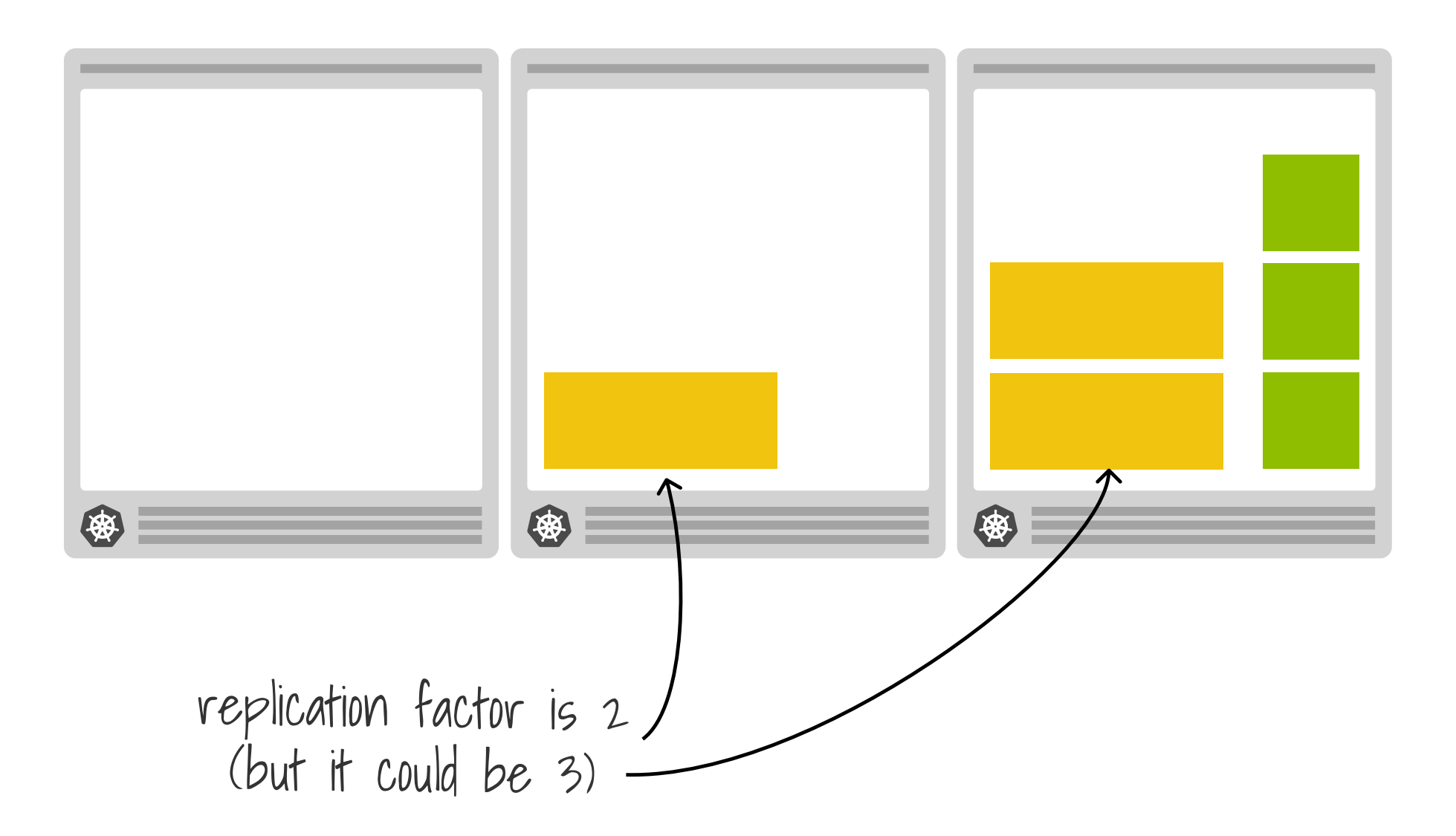

#### n a a

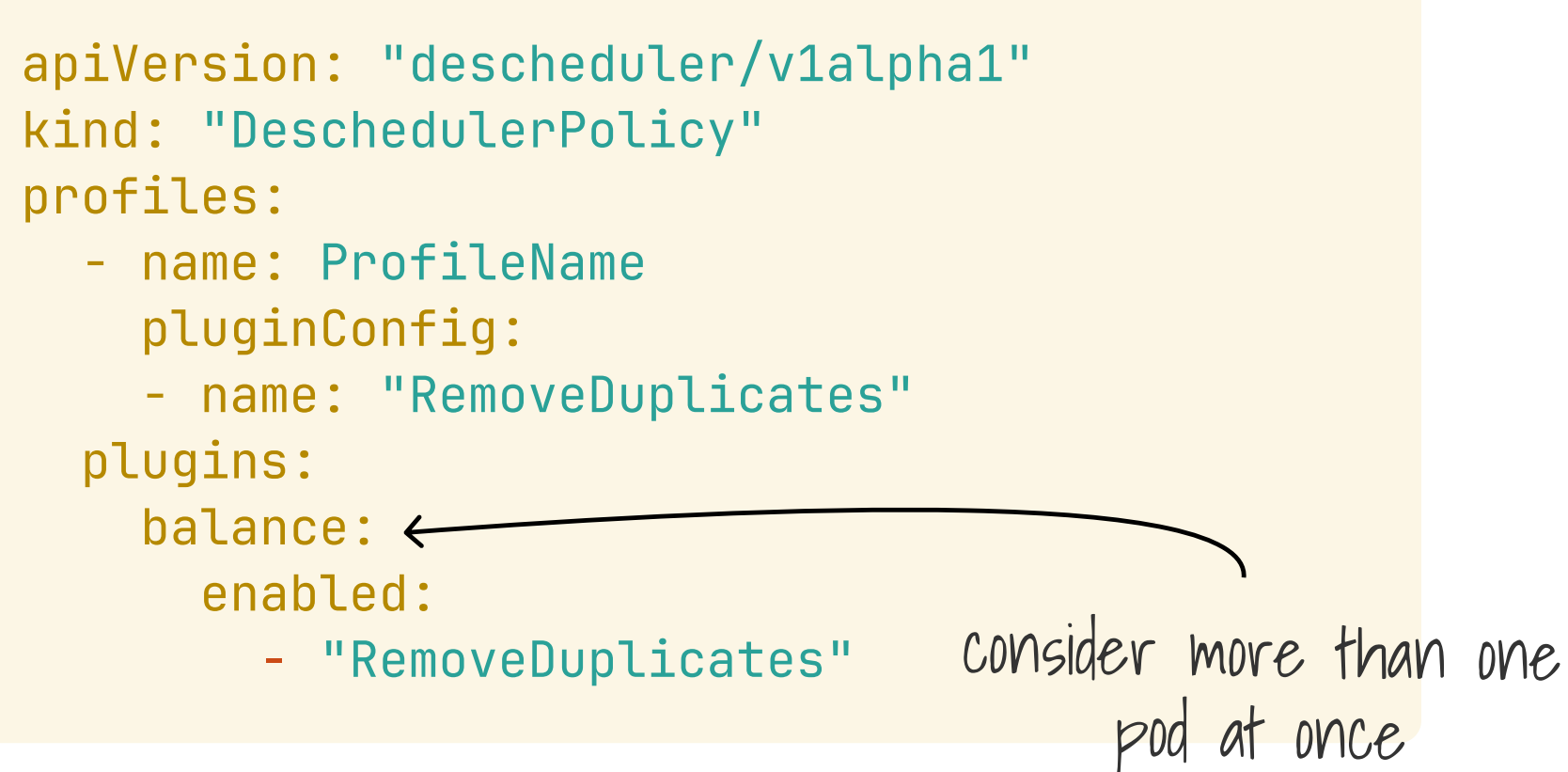

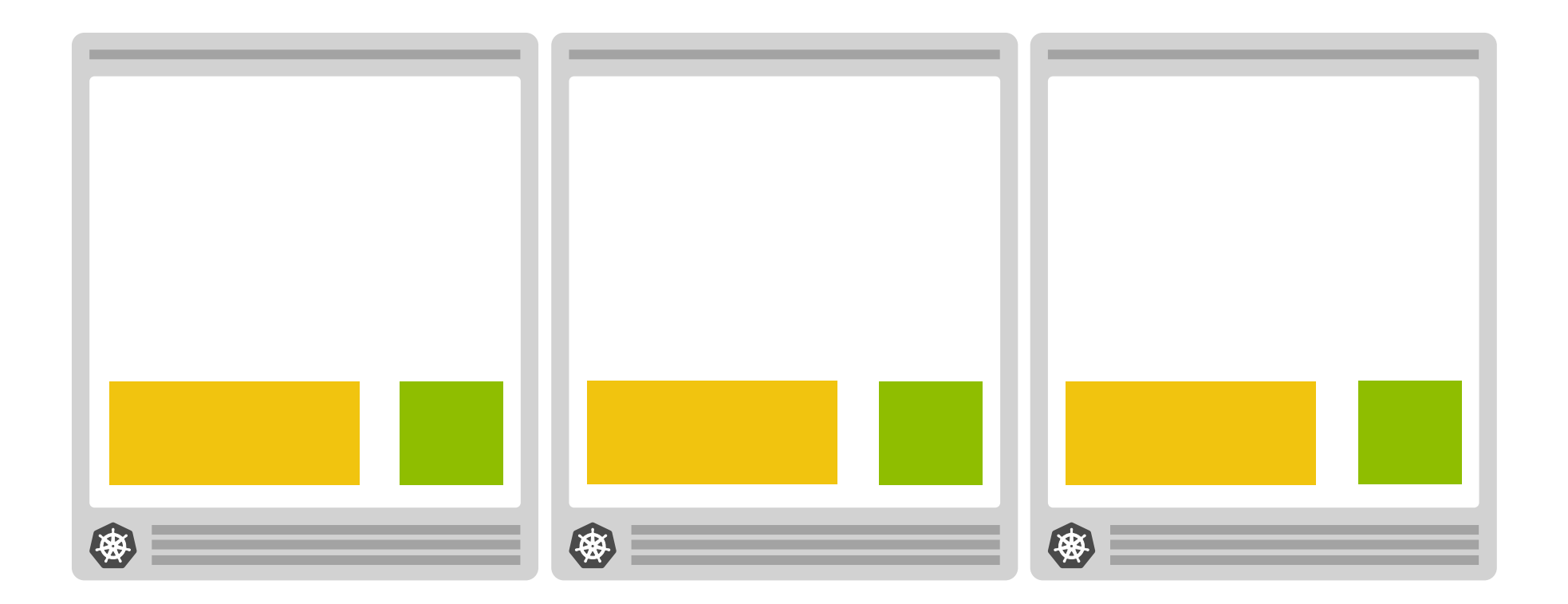

### Demo

# **Collecting metrics**

<u> 1111111111111111111111111111</u>  $\circledast\hspace{0.1cm} \vdots \hspace{0.1cm} \vdots \hspace{0.1cm} \vdots \hspace{0.1cm} \vdots \hspace{0.1cm} \vdots \hspace{0.1cm} \vdots$  $\boldsymbol{\tau}$  $\sim$  kubelet

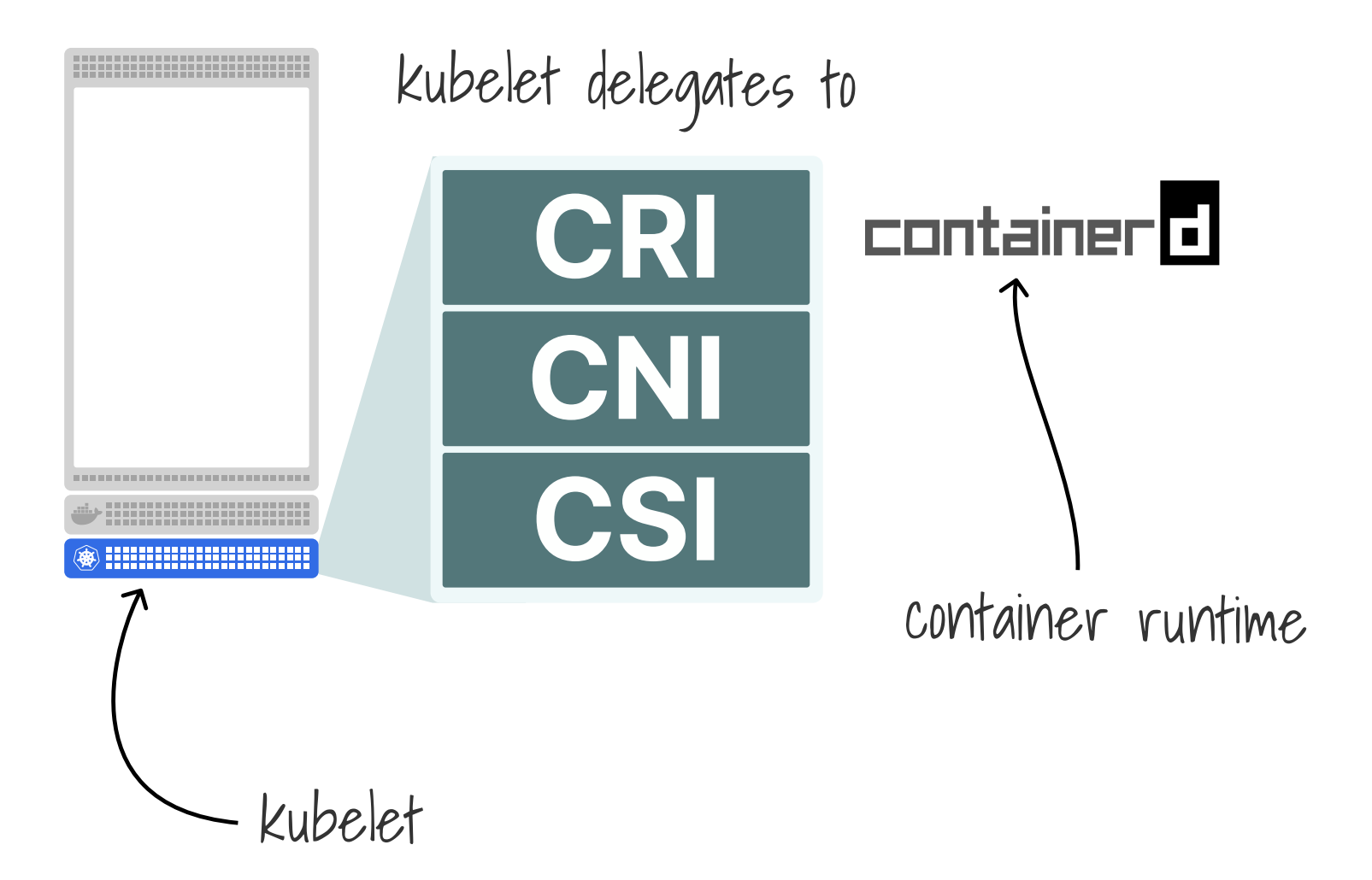

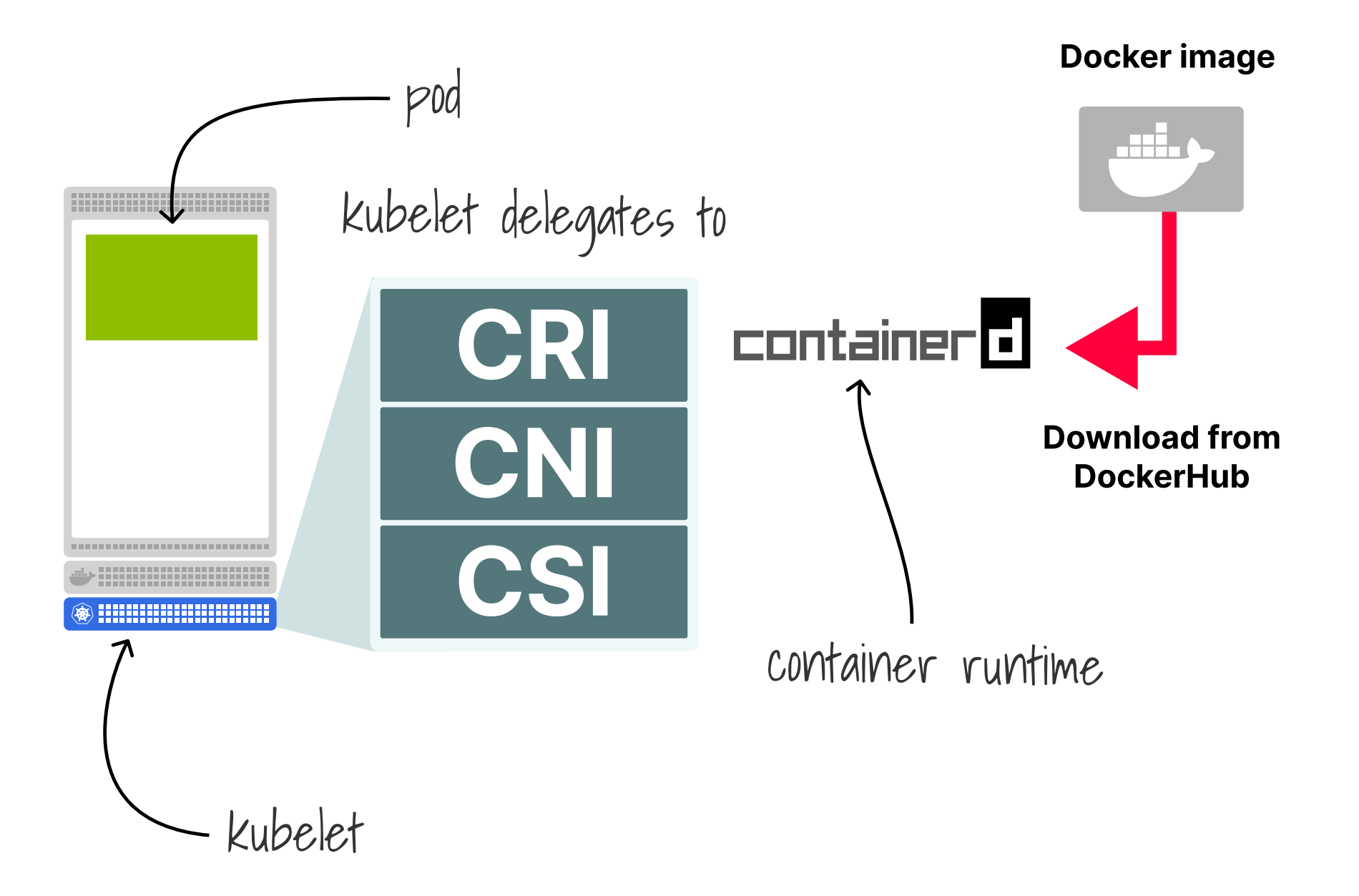

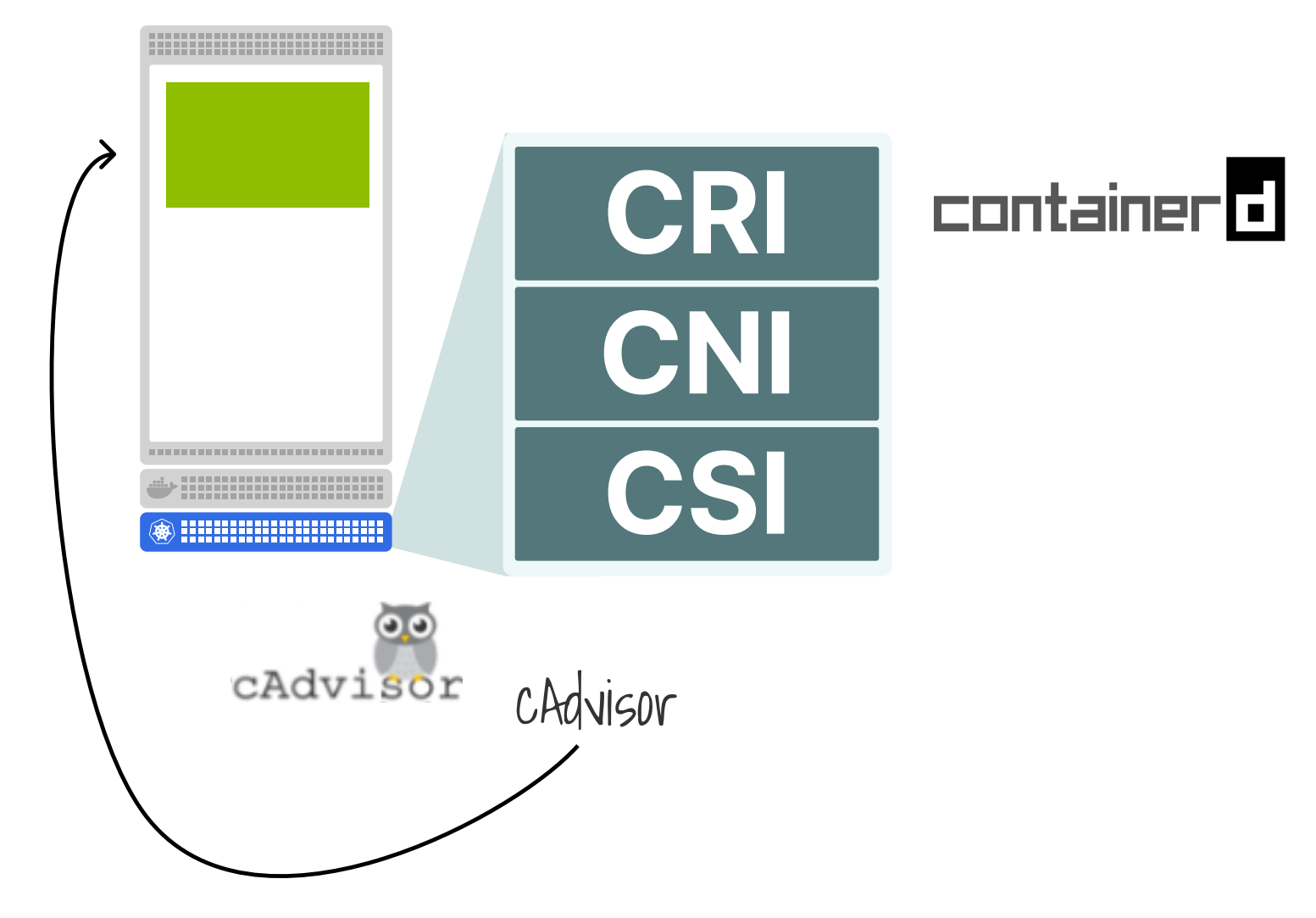

**Kubernetes API server** 

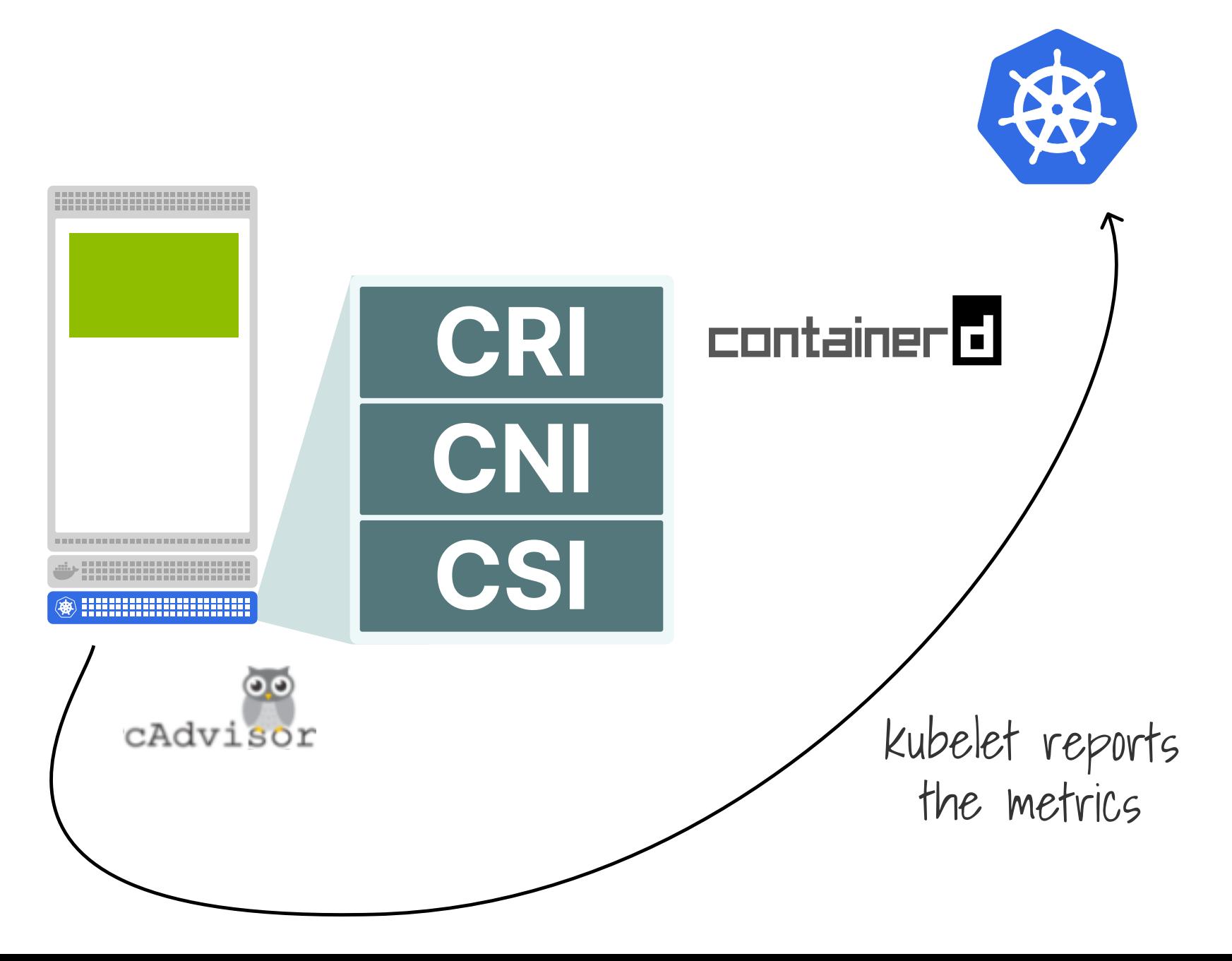

# **High utilization policy**

### **...**

apiVersion: "descheduler/v1alpha2" kind: "DeschedulerPolicy" profiles:

- name: ProfileName pluginConfig:
	- name: "HighNodeUtilization"

args:

thresholds:

"memory": 20

plugins:

balance:

enabled:

threshold

- "HighNodeUtilization"

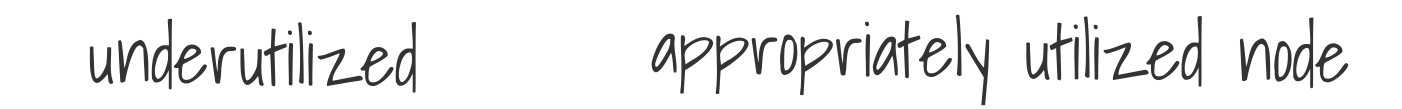

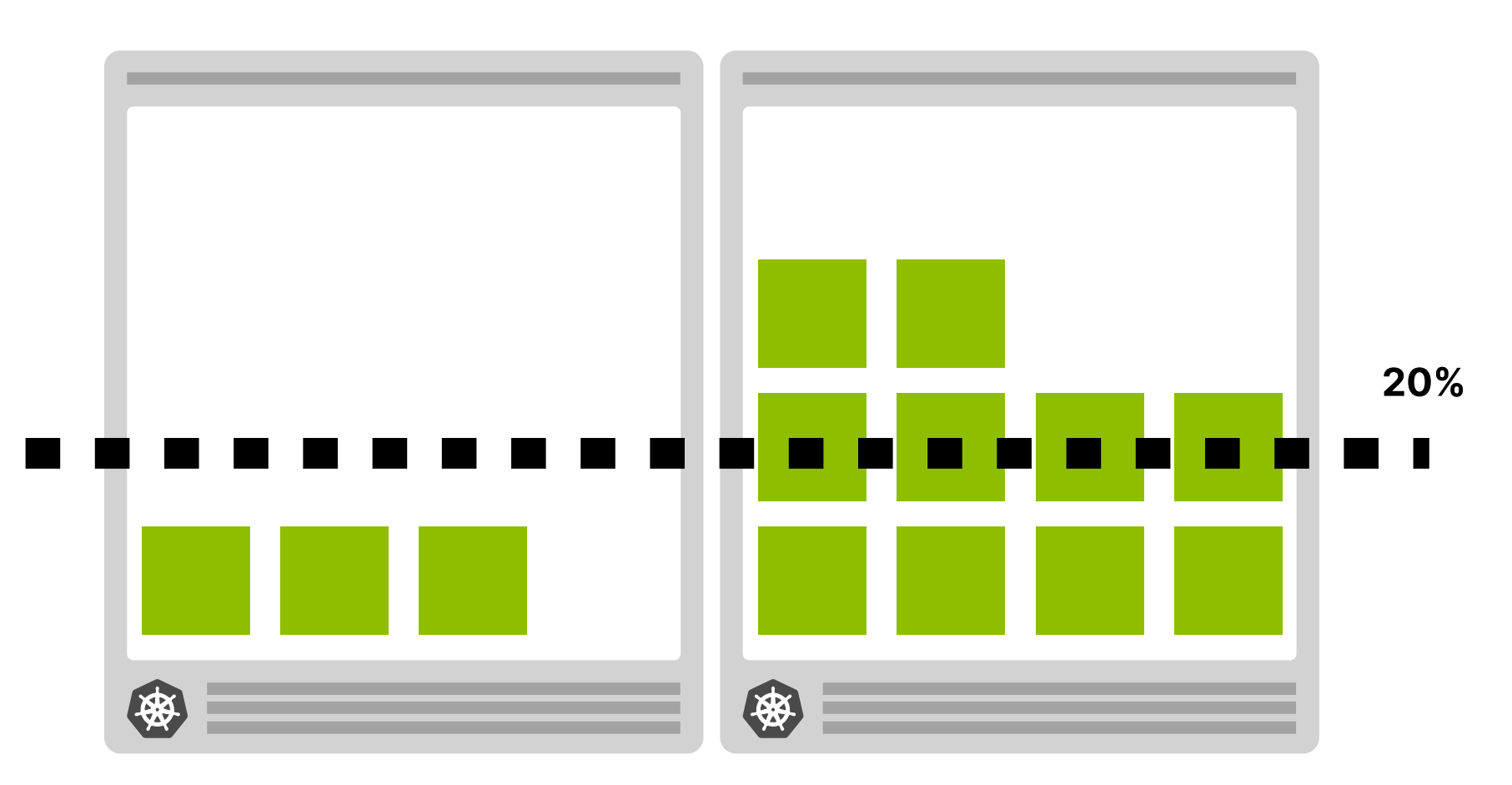

#### appropriately utilized node underutilized

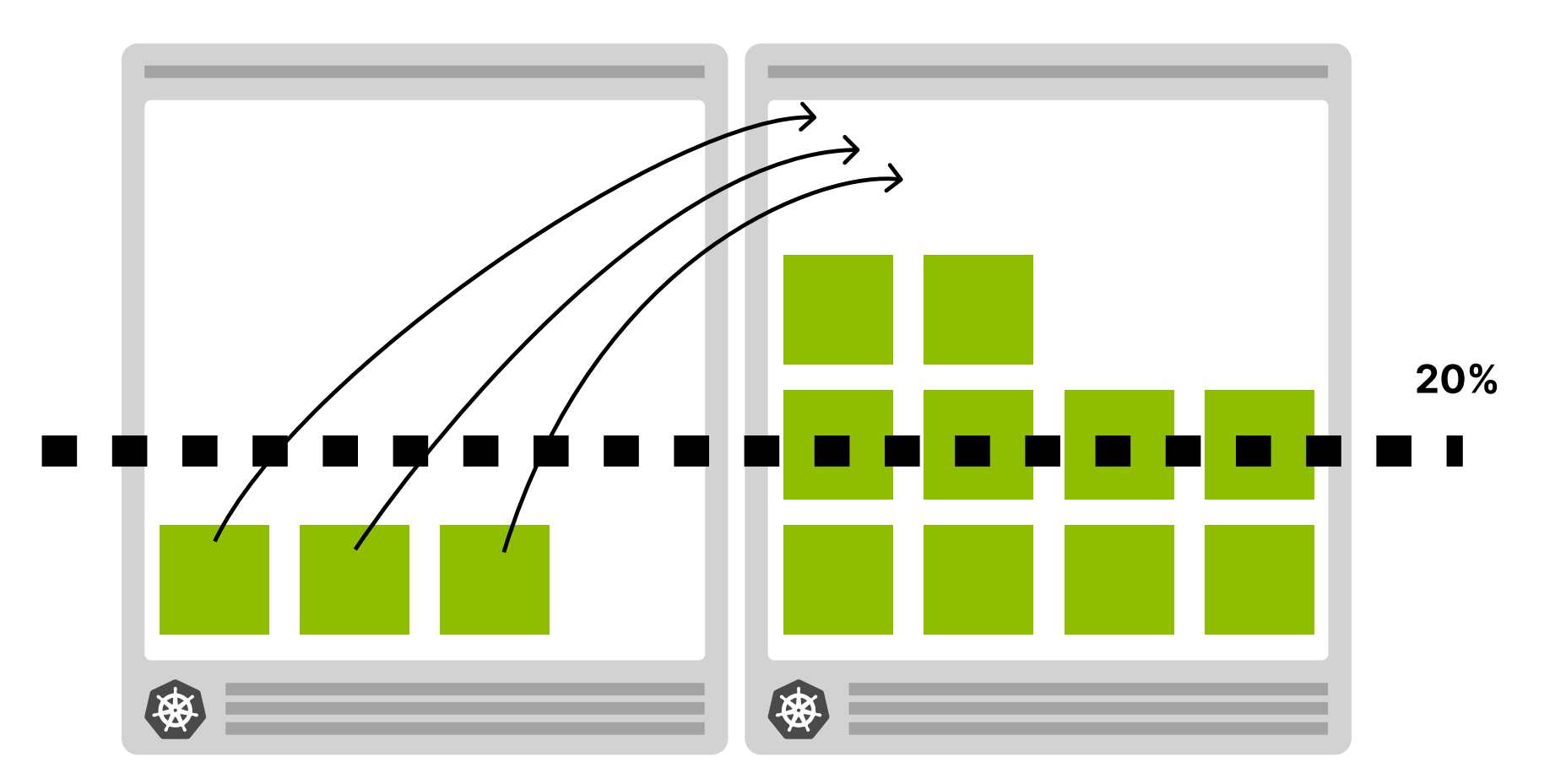

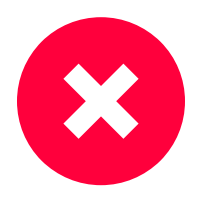
### **Allocatable**

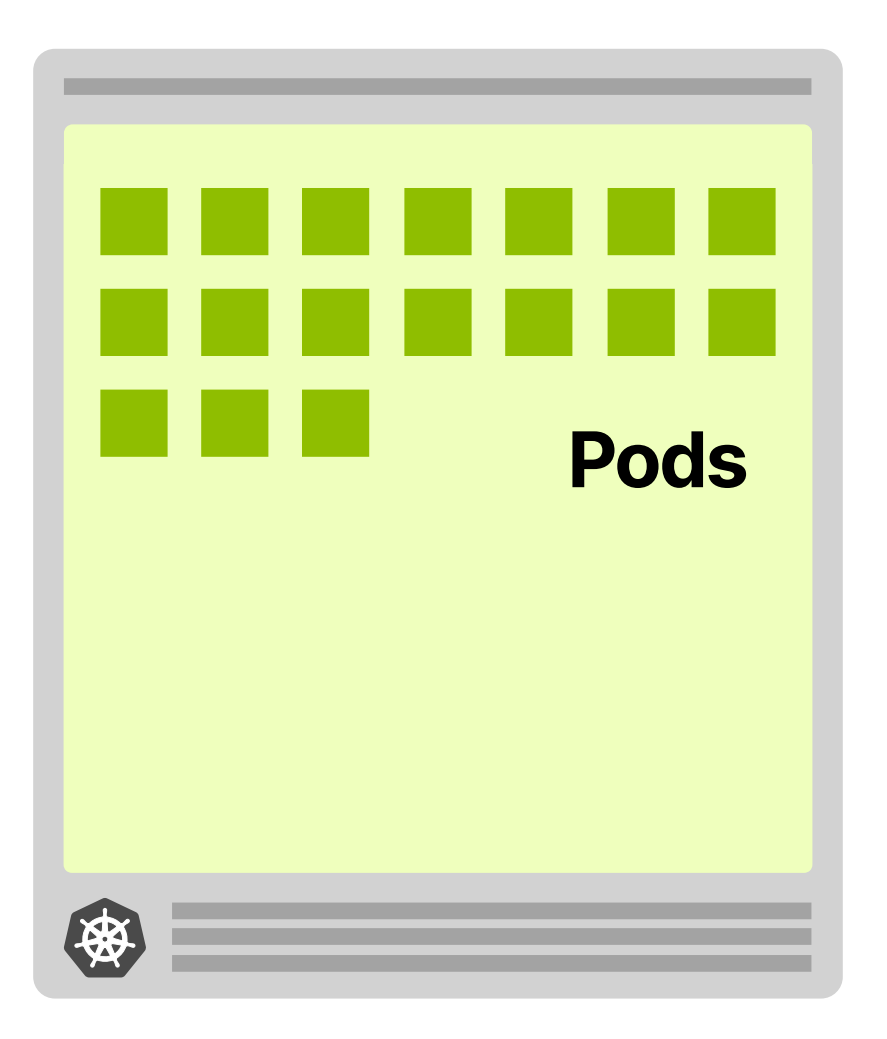

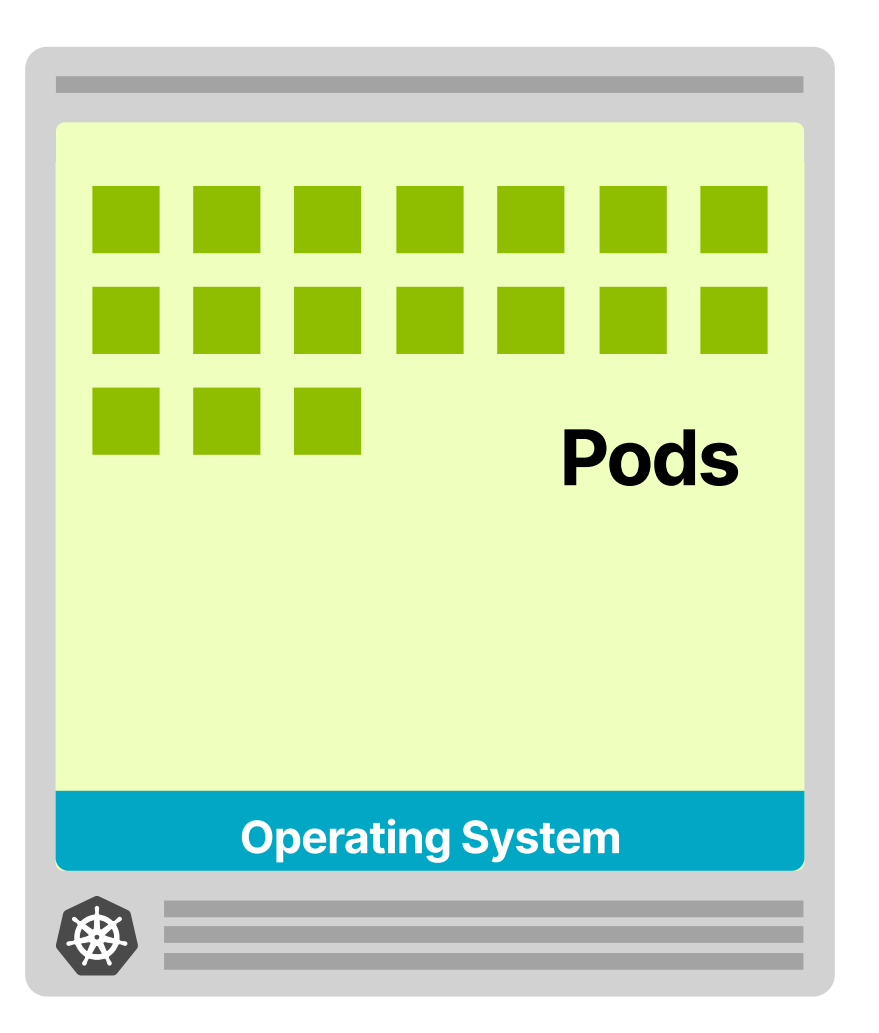

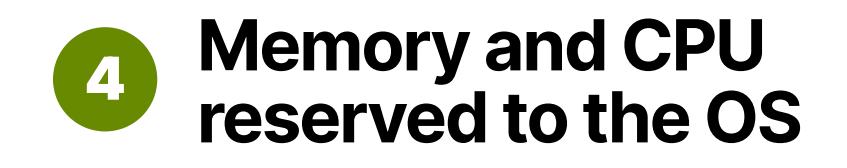

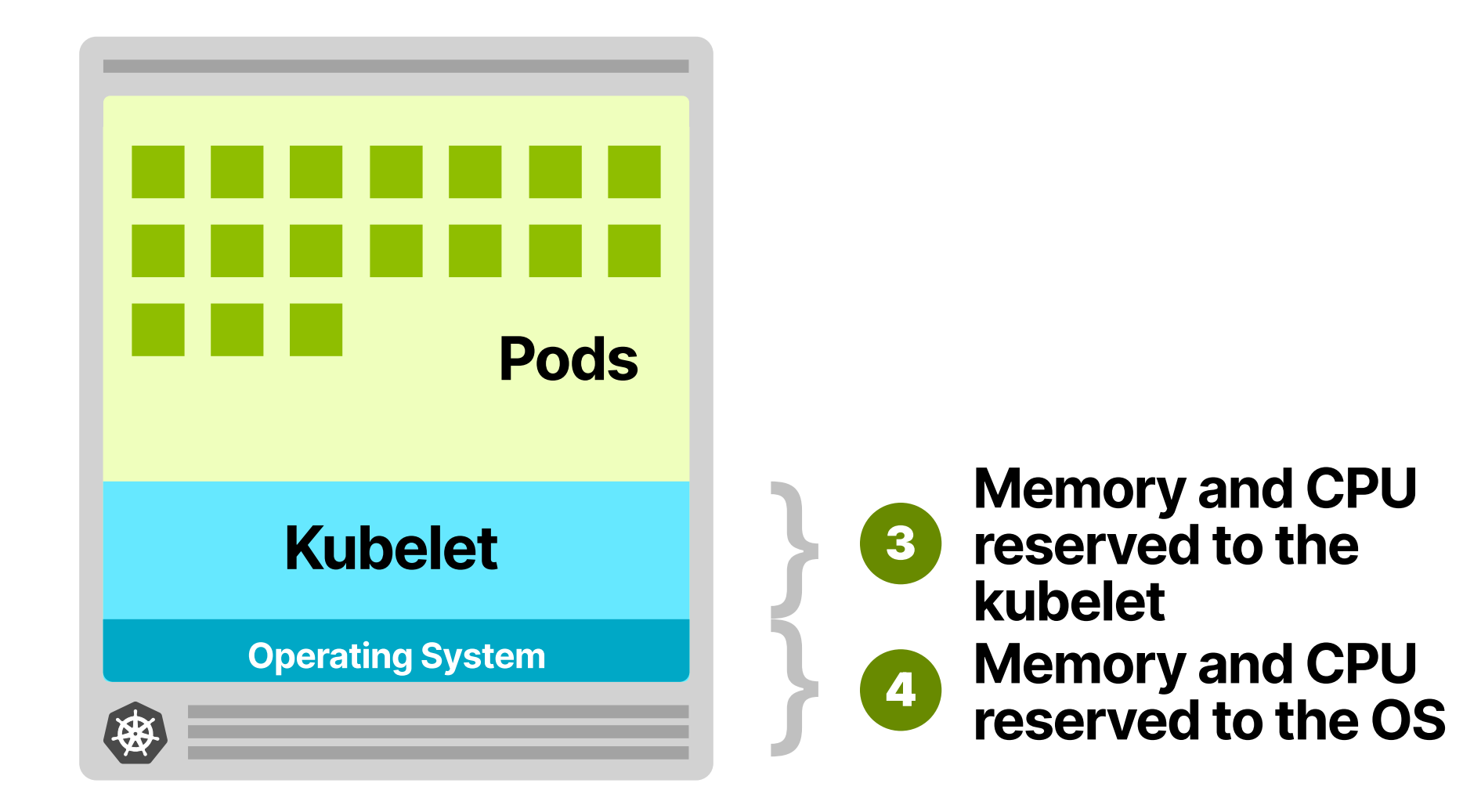

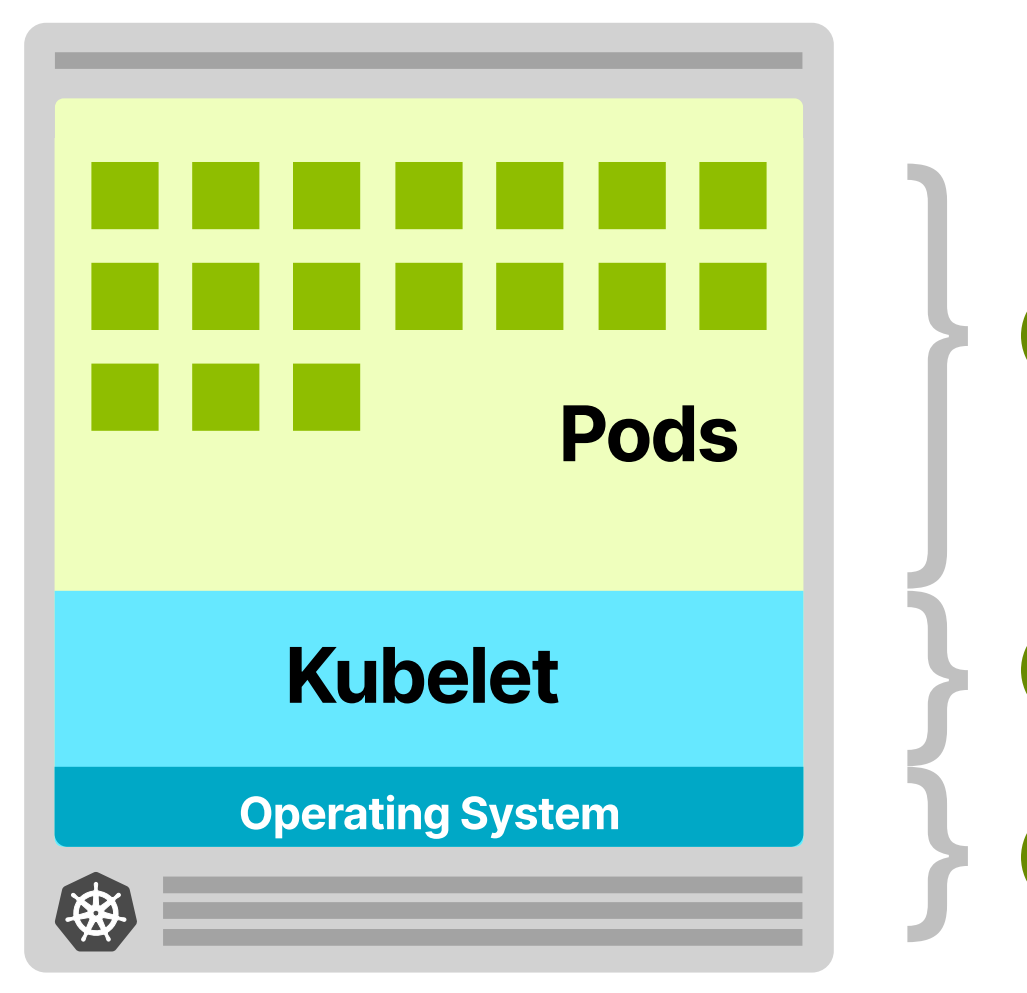

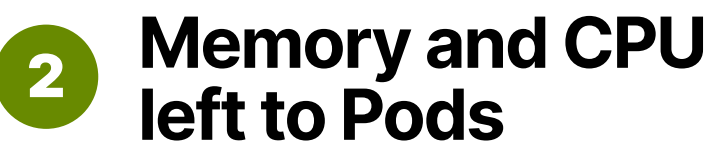

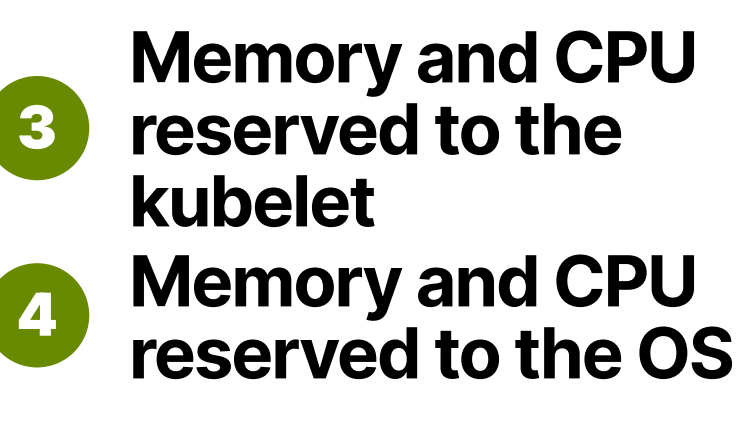

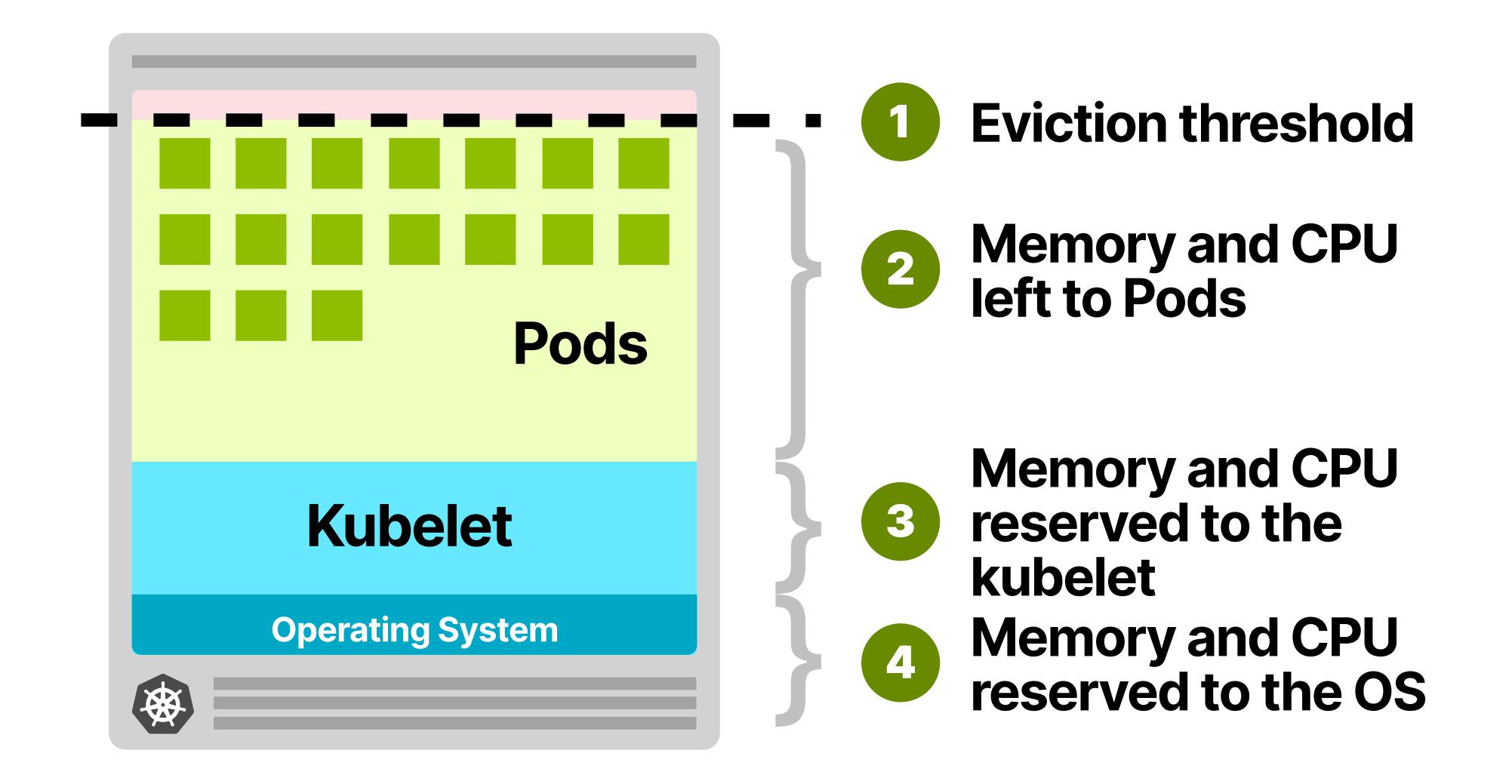

### HOW TO (RIGHT) SIZE YOUR **KUBERNETES CLUSTER FOR EFFICIENCY**

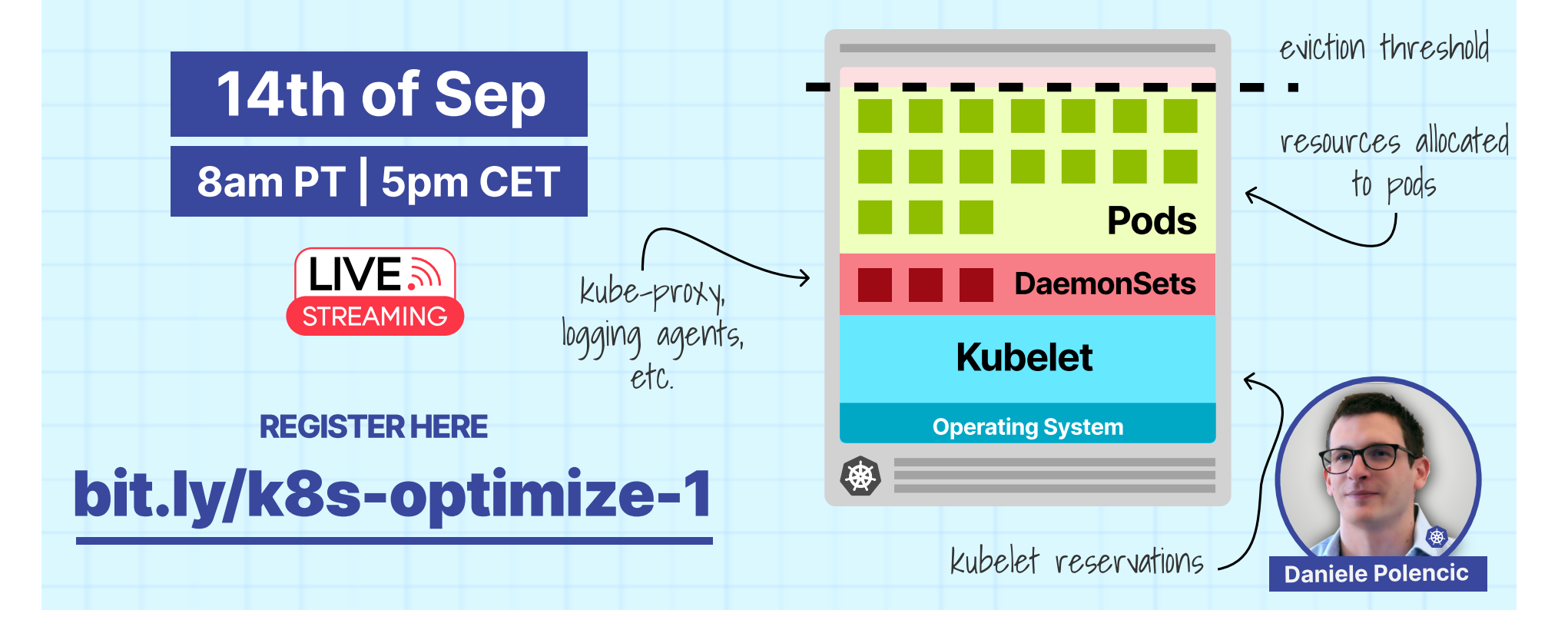

# Low utilization policy

#### ...

apiVersion: "descheduler/v1alpha2" kind: "DeschedulerPolicy" profiles:

- name: ProfileName
	- pluginConfig:
	- name: "LowNodeUtilization"
		- args:

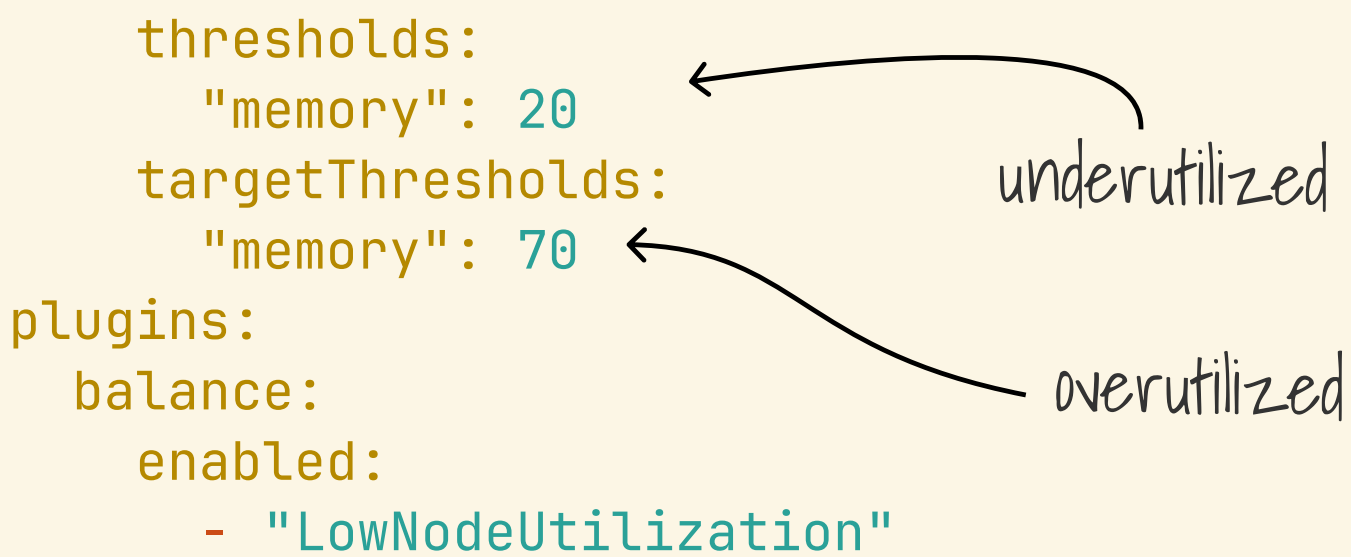

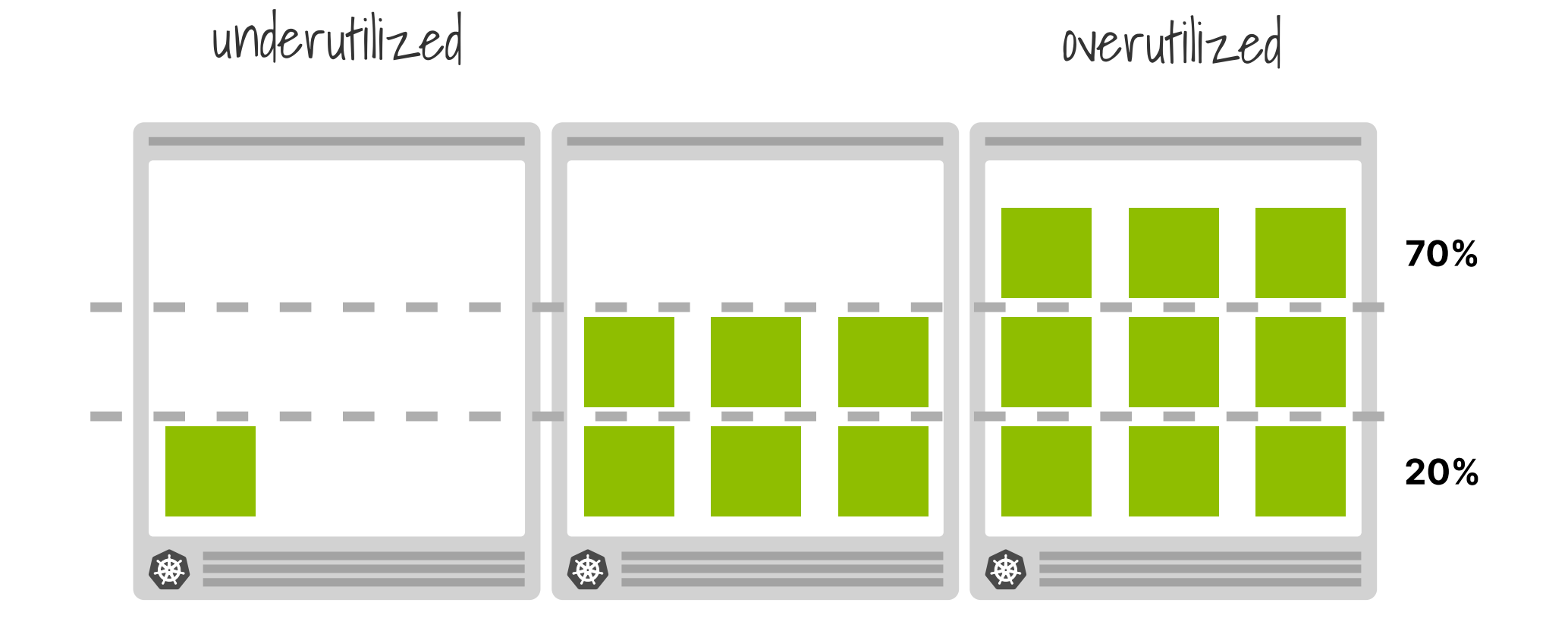

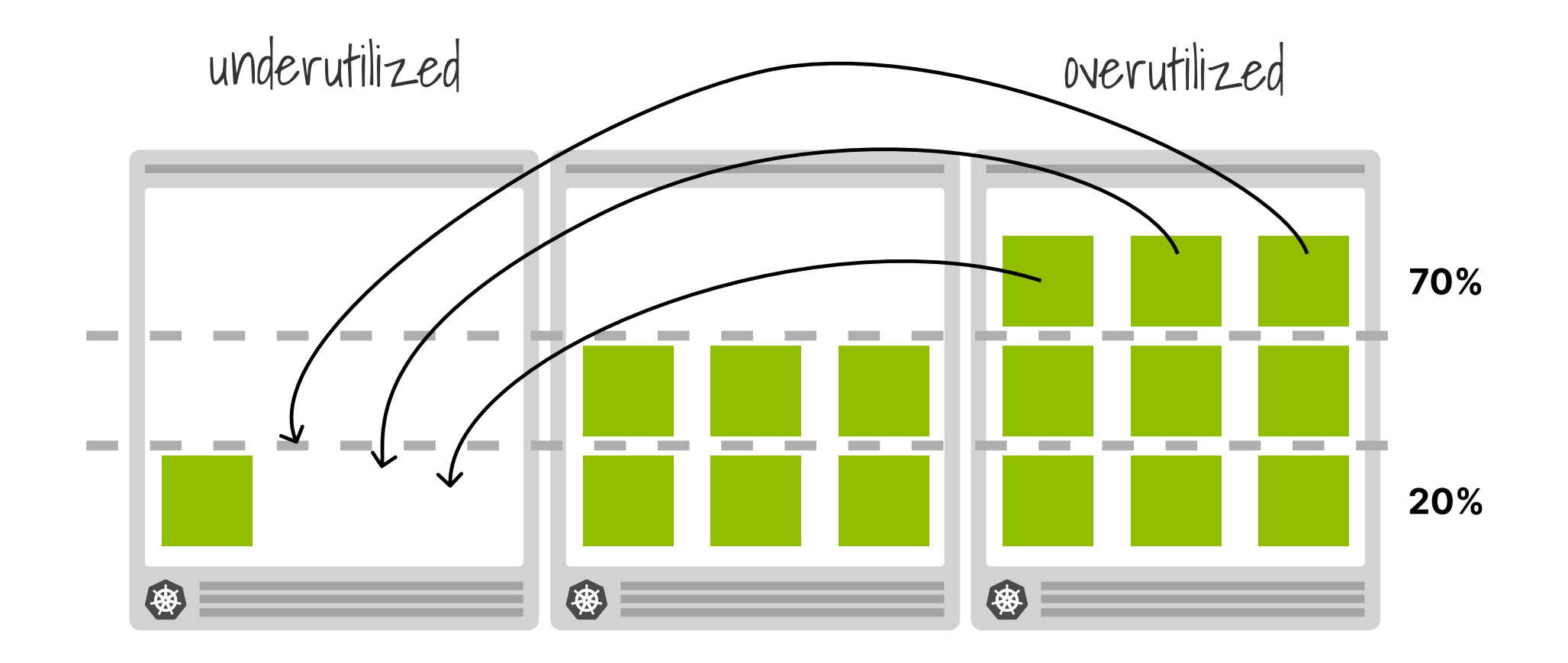

### Demo

### **Node Problem Detector**

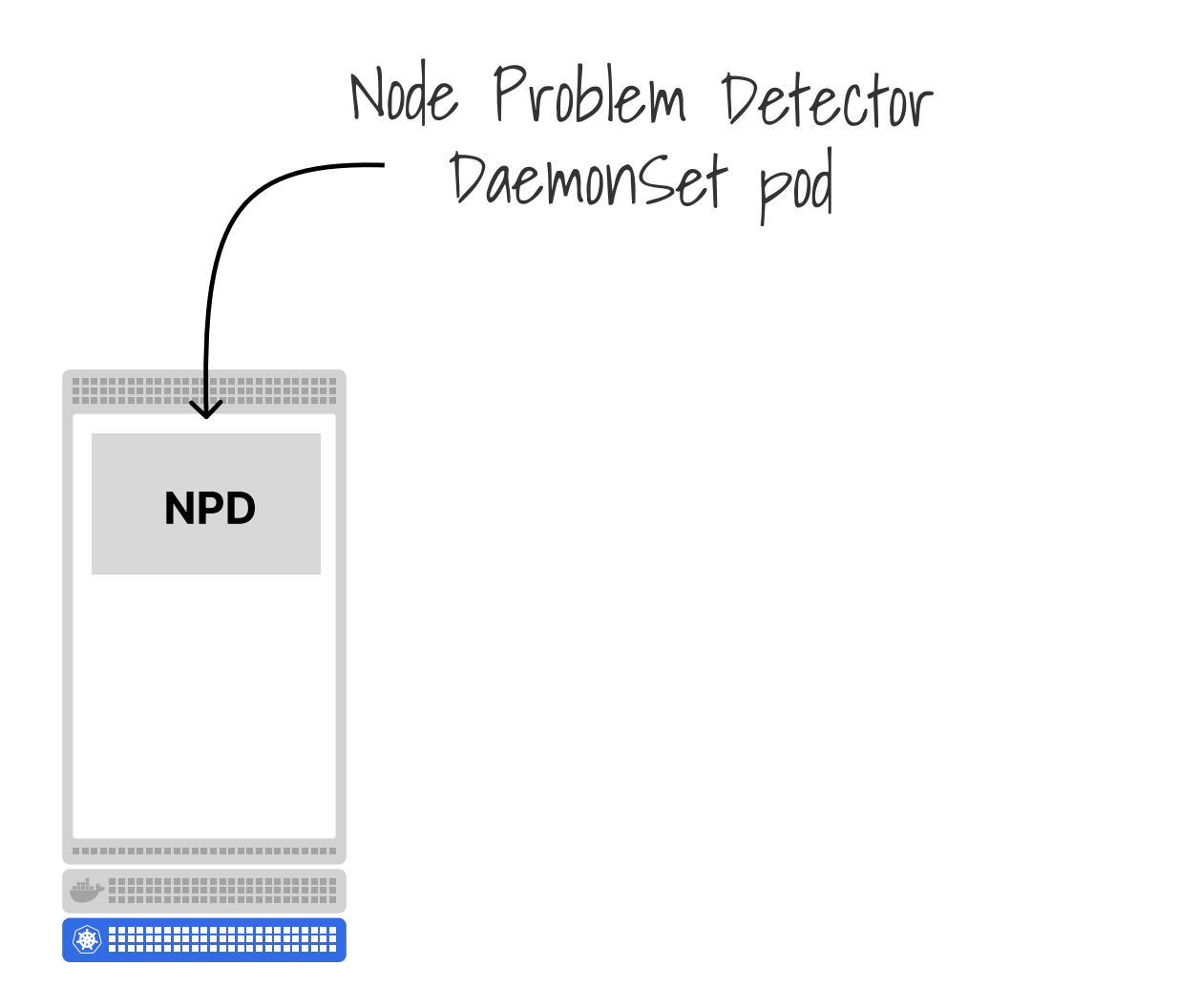

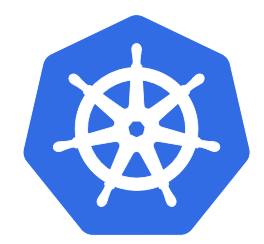

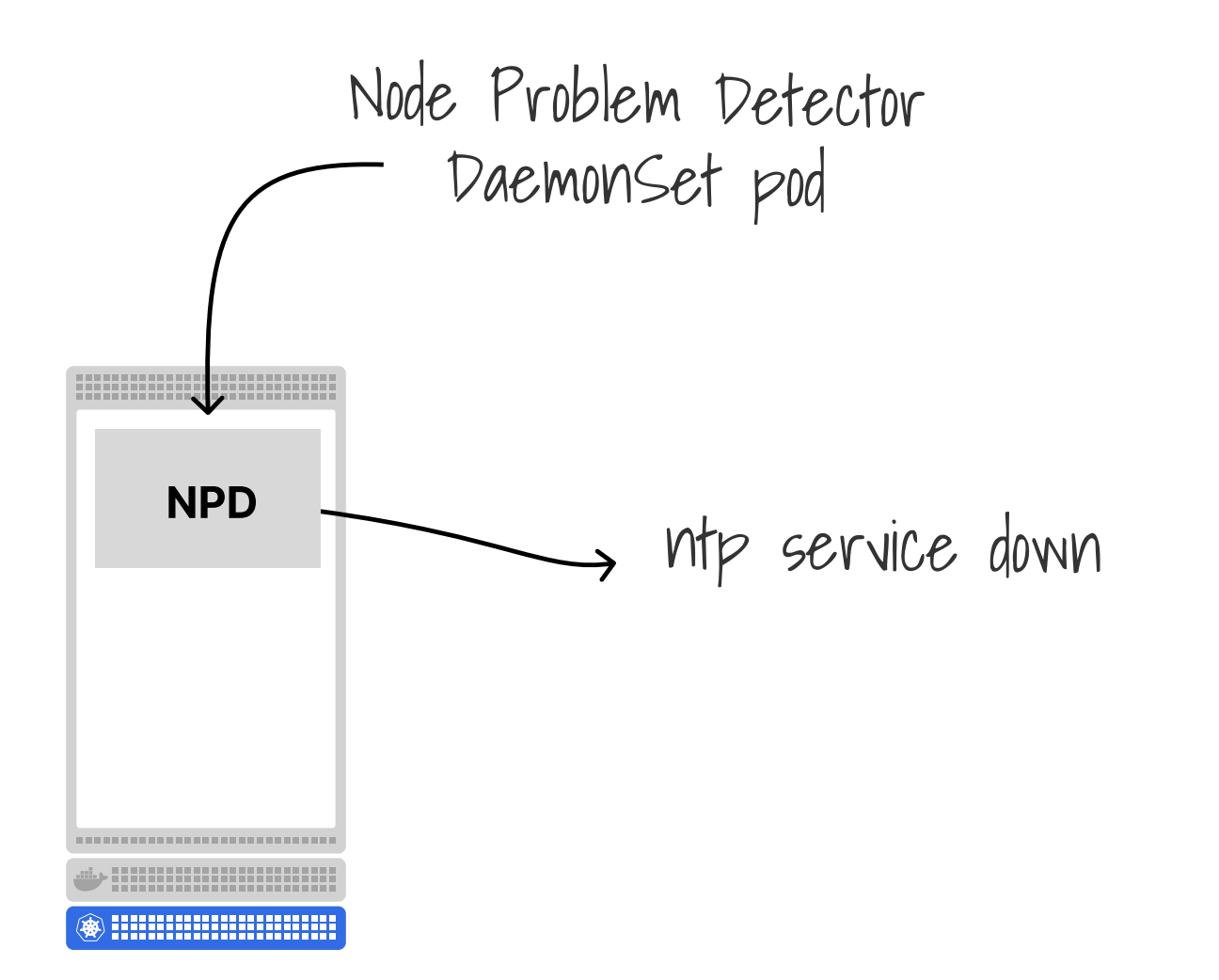

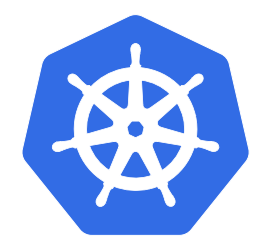

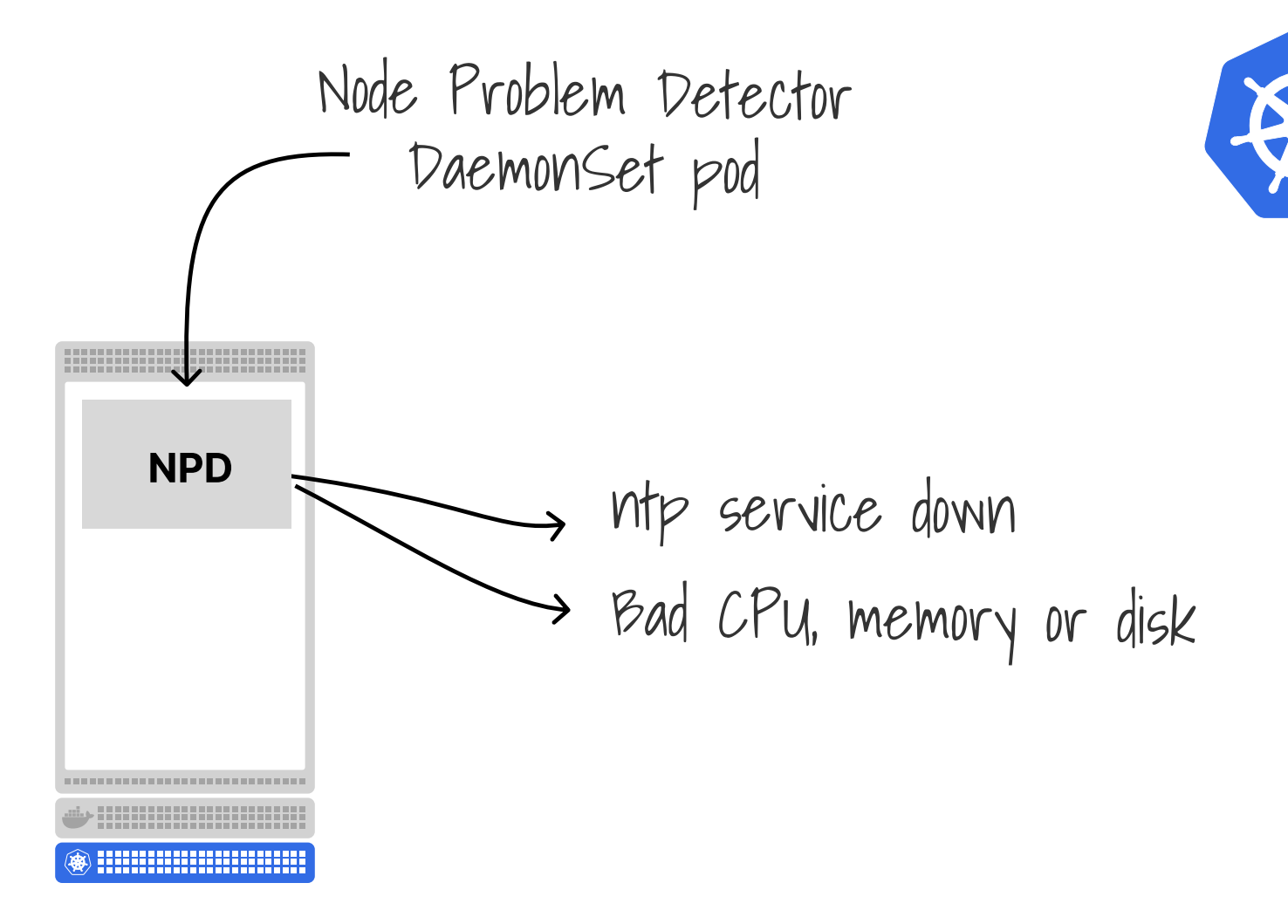

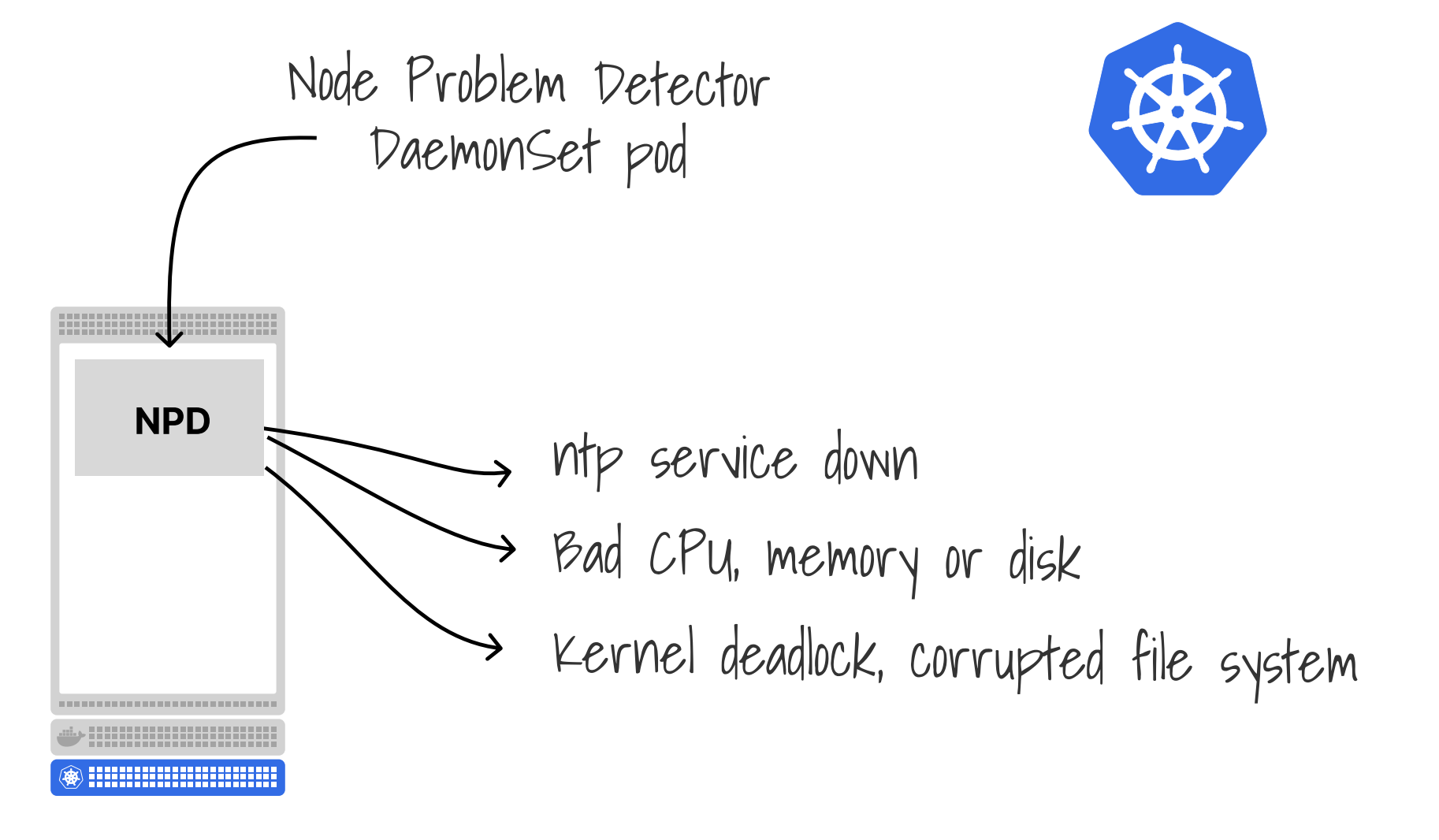

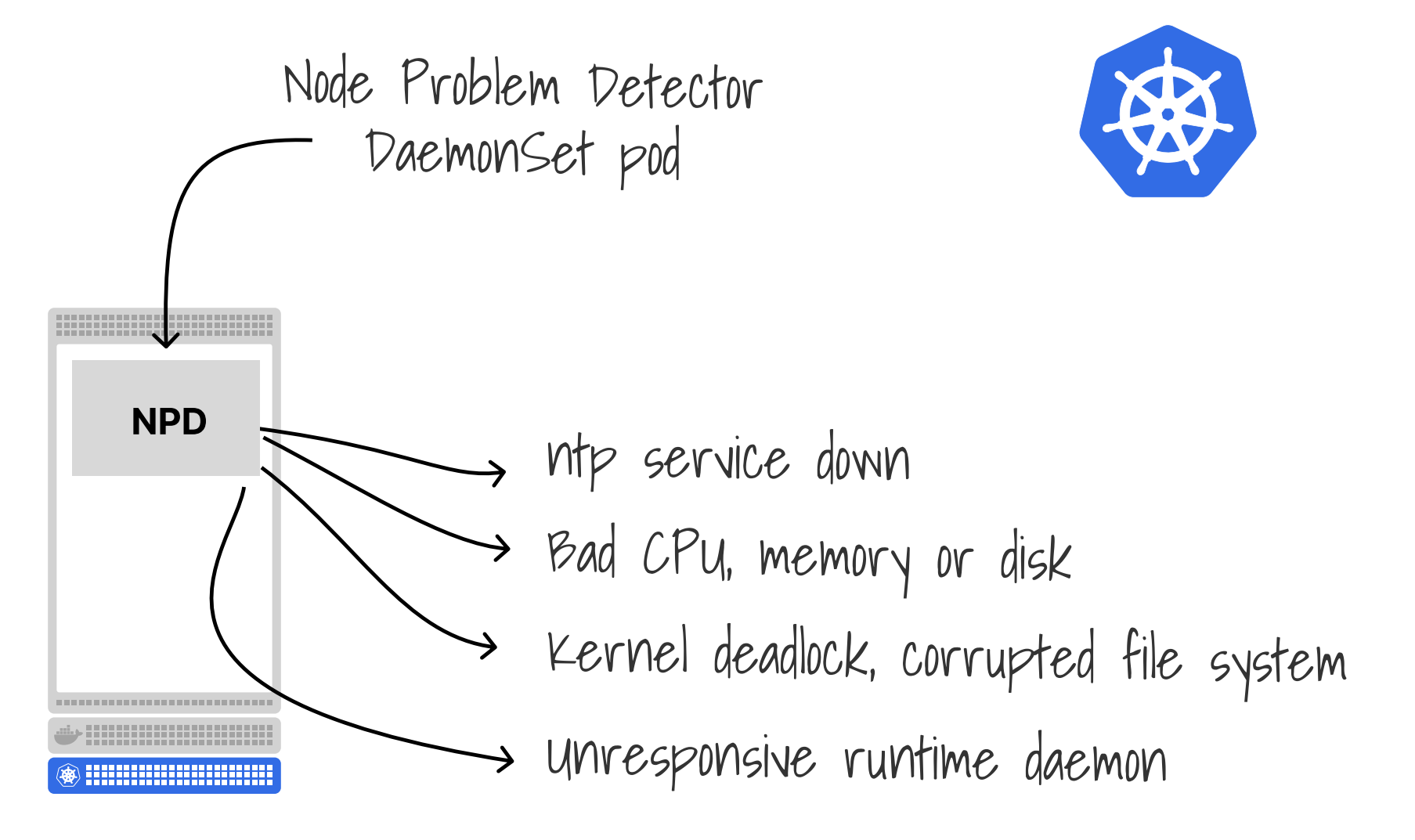

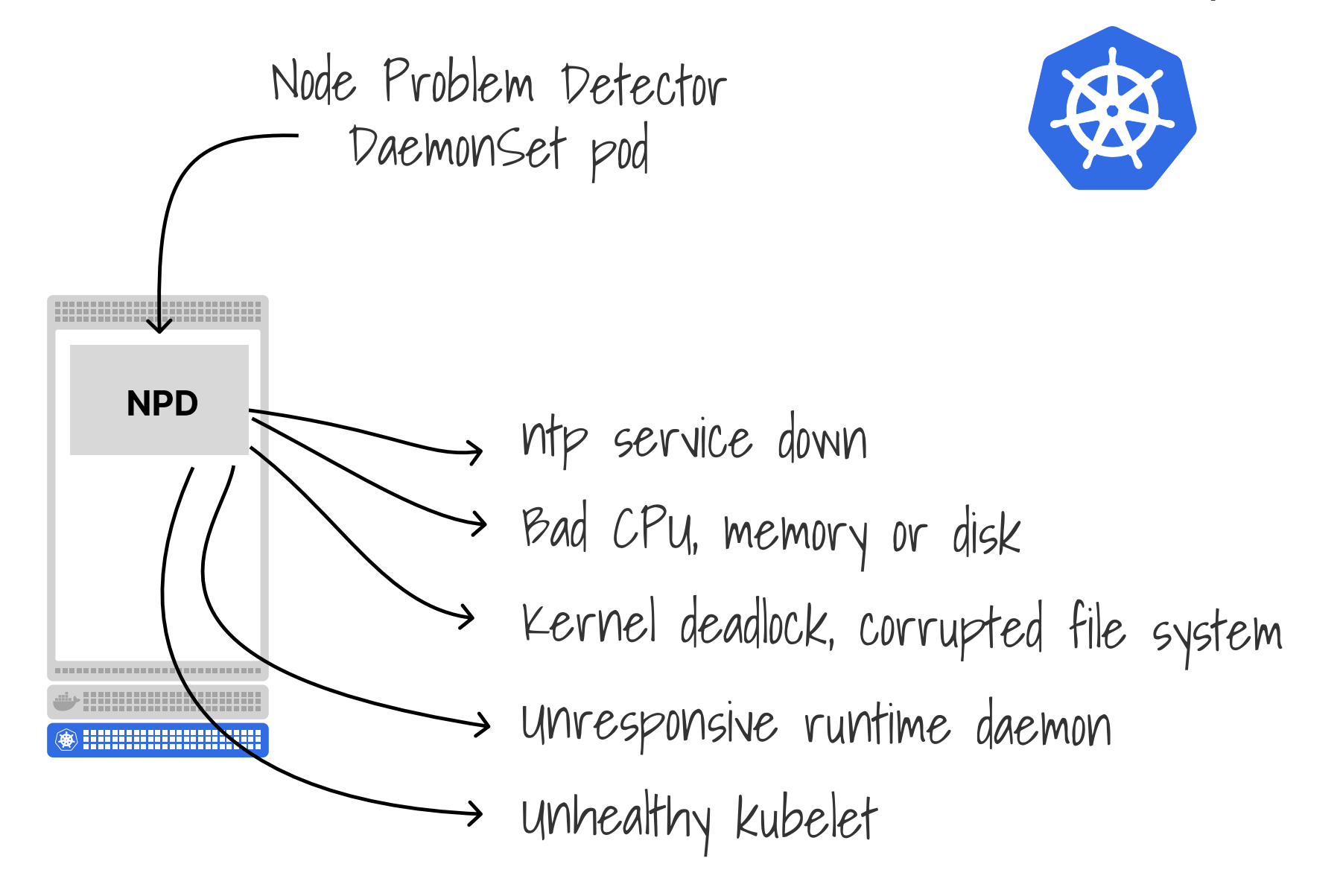

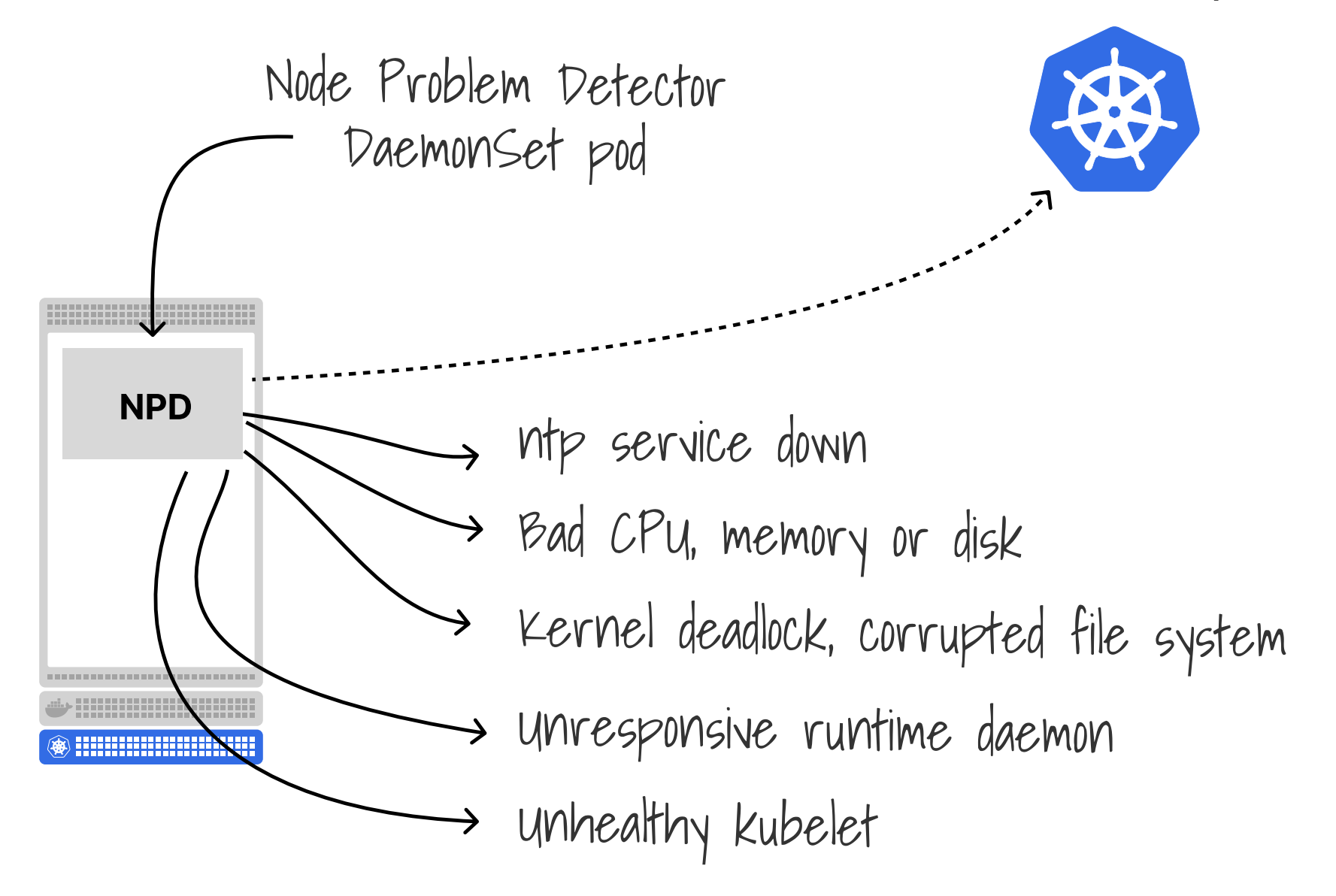

## Node controller

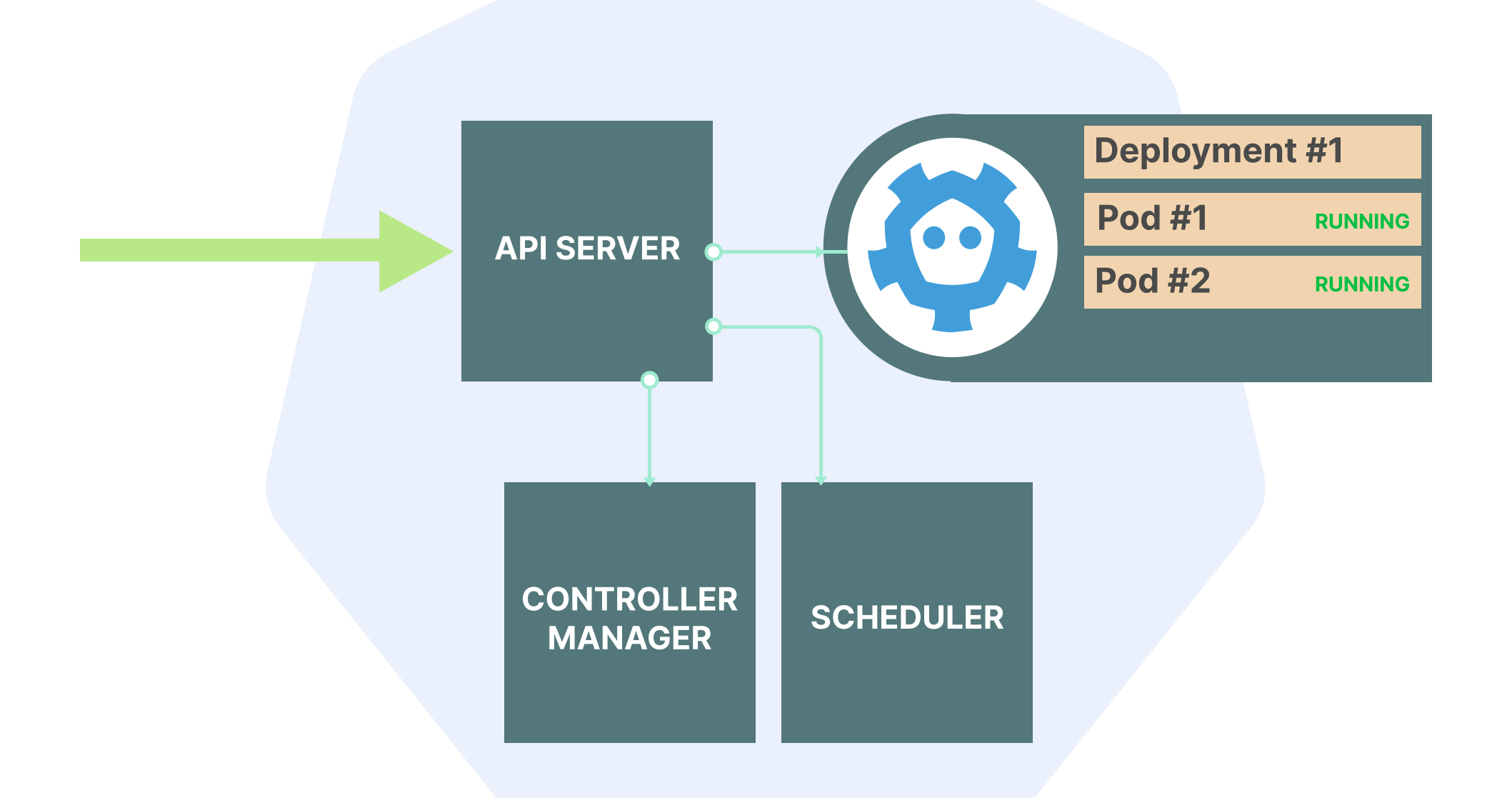

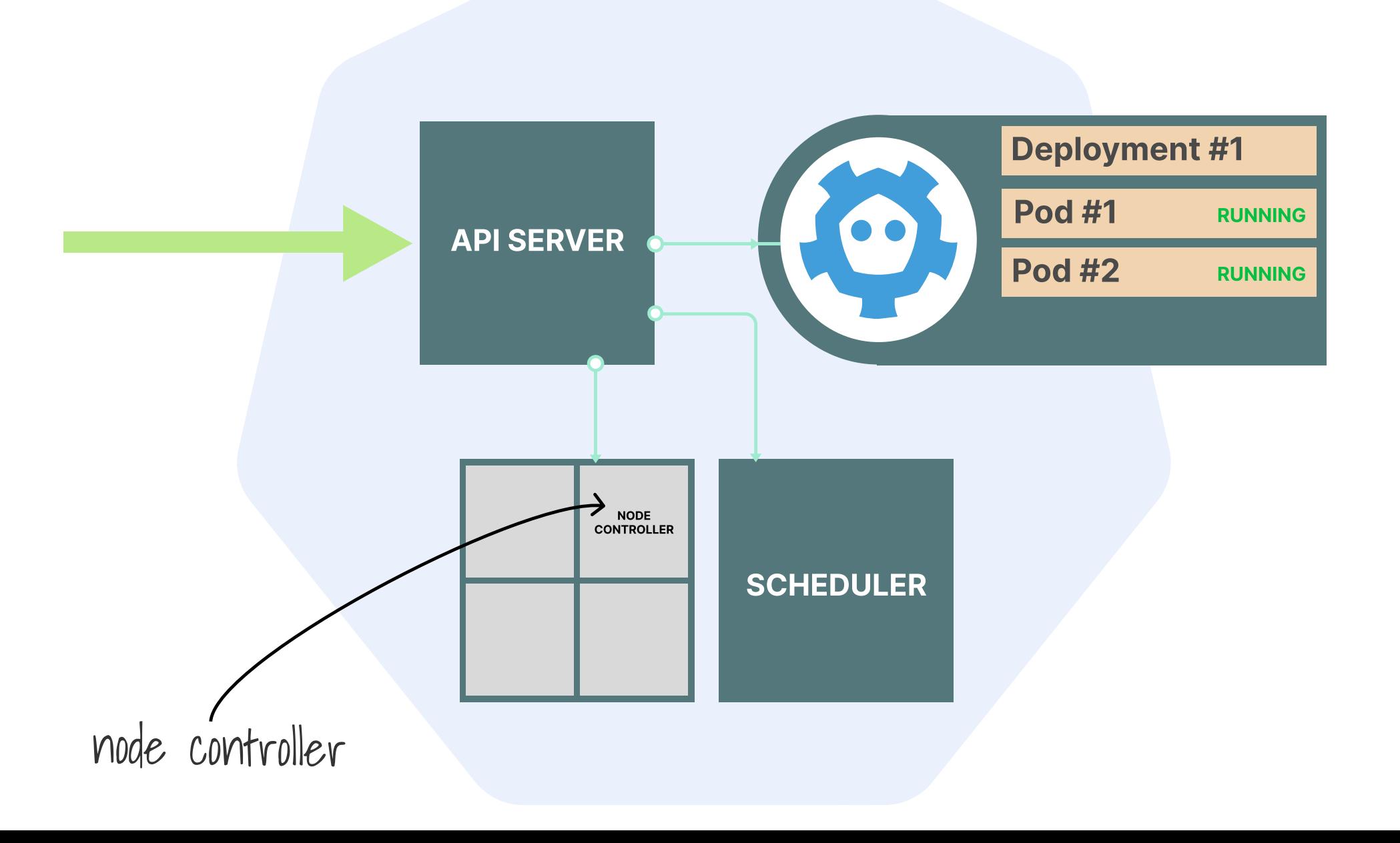

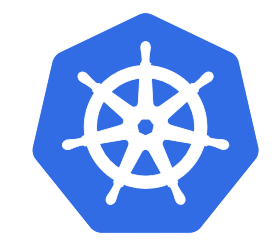

#### node.kubernetes.io/unreachable

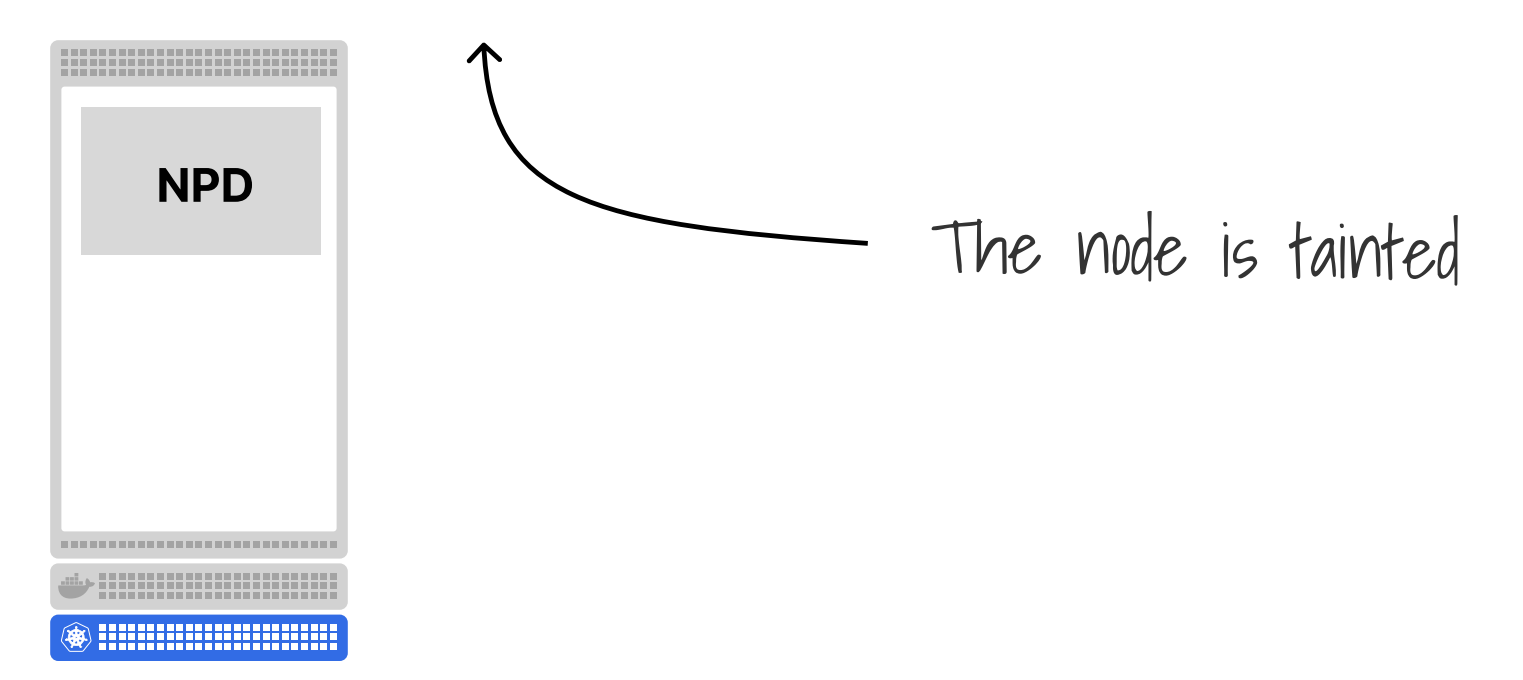

### **Node Problem** Detector + Descheduler + **Cluster Autoscaler**

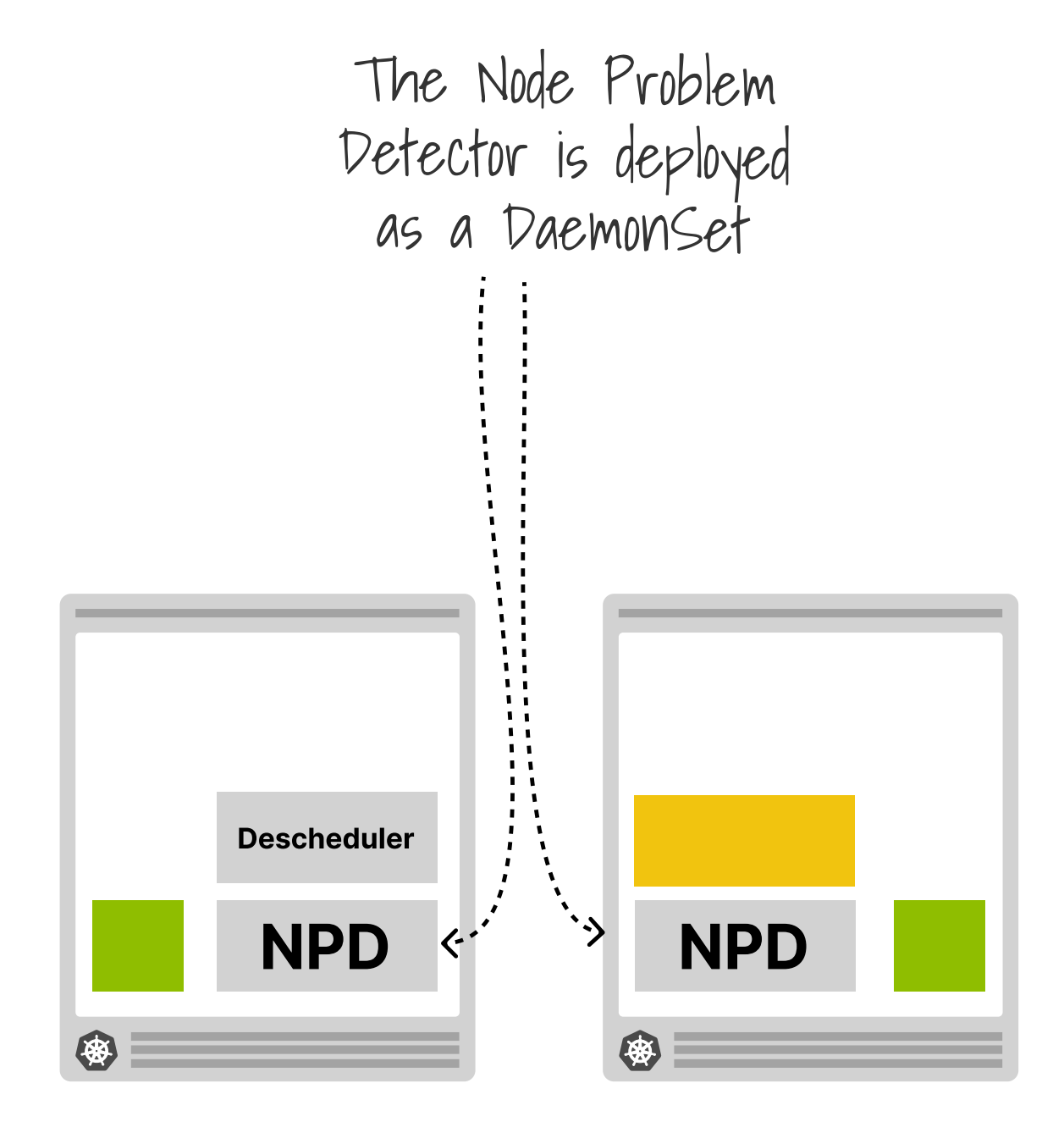

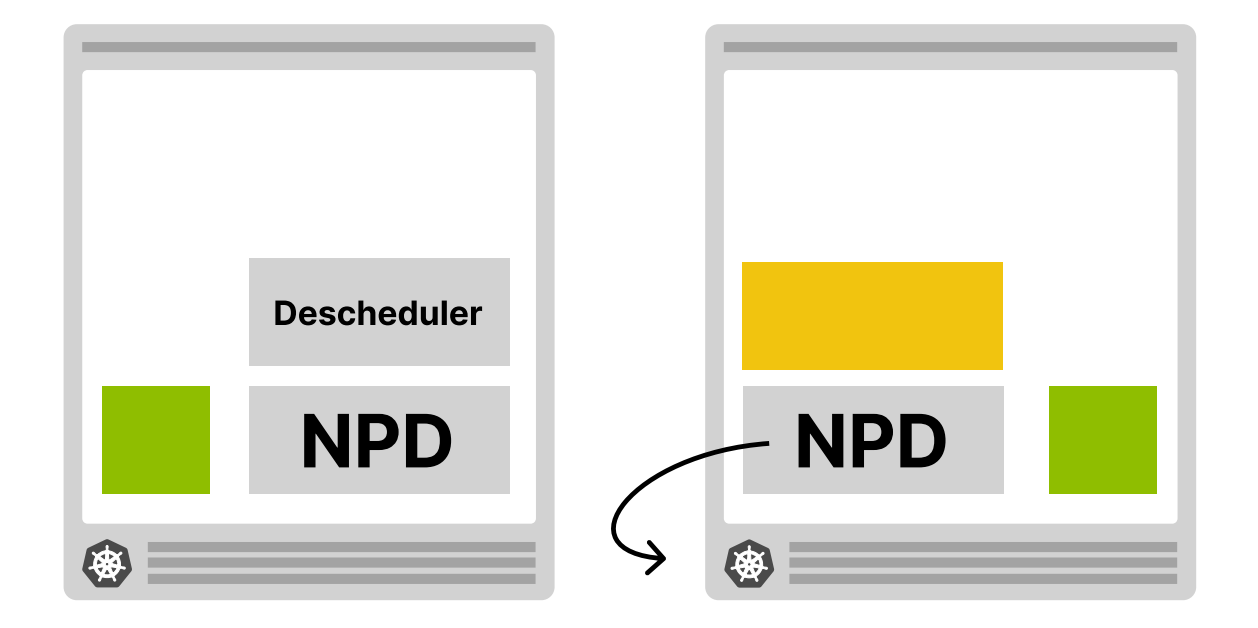

The Node Problem detector pod detects<br>that the node is unreachable

### The node is tainted

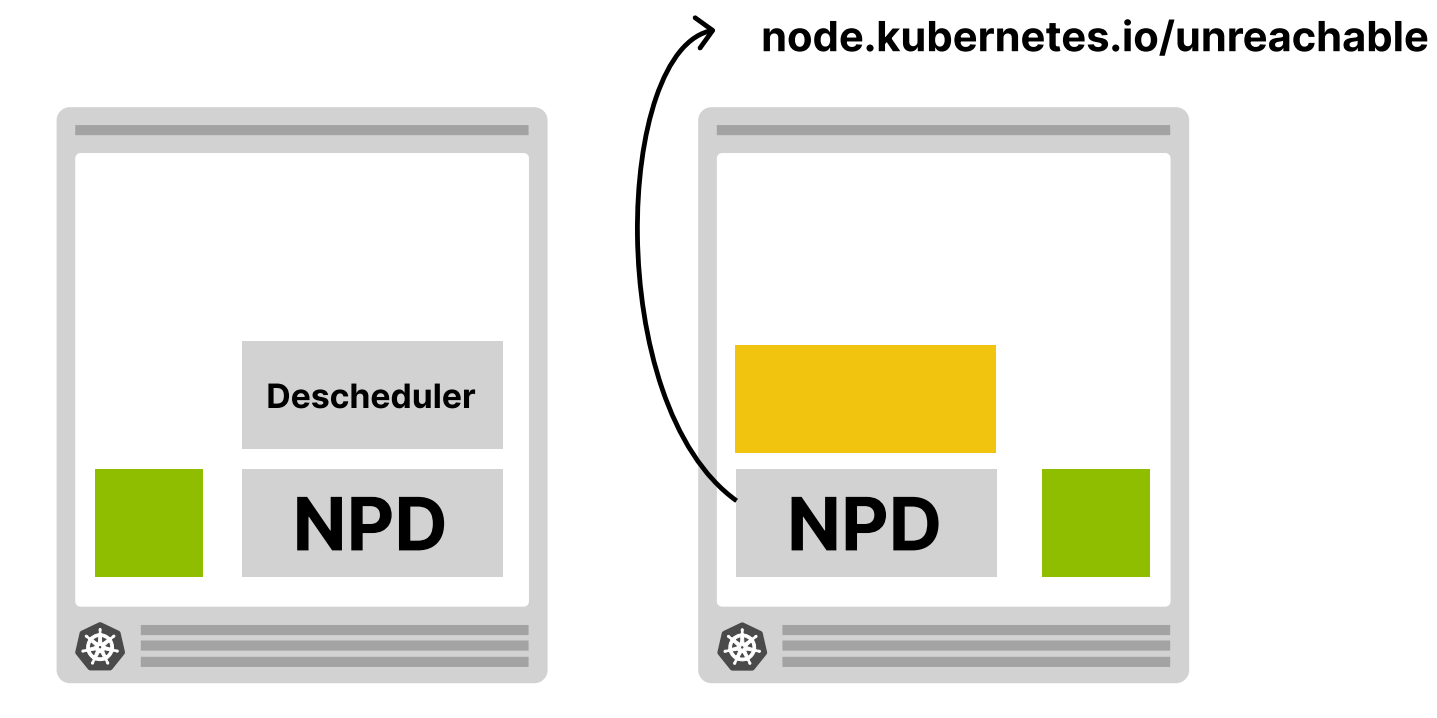

# **Taints violation policy**

#### . . .

apiVersion: "descheduler/v1alpha2" kind: "DeschedulerPolicy" profiles:

- name: ProfileName pluginConfig:
	- name: "RemovePodsViolatingNodeTaints" plugins:
		- deschedule:
			- enabled:
				- "RemovePodsViolatingNodeTaints"

The descheduler evicts all pods from<br>the node

node.kubernetes.io/unreachable

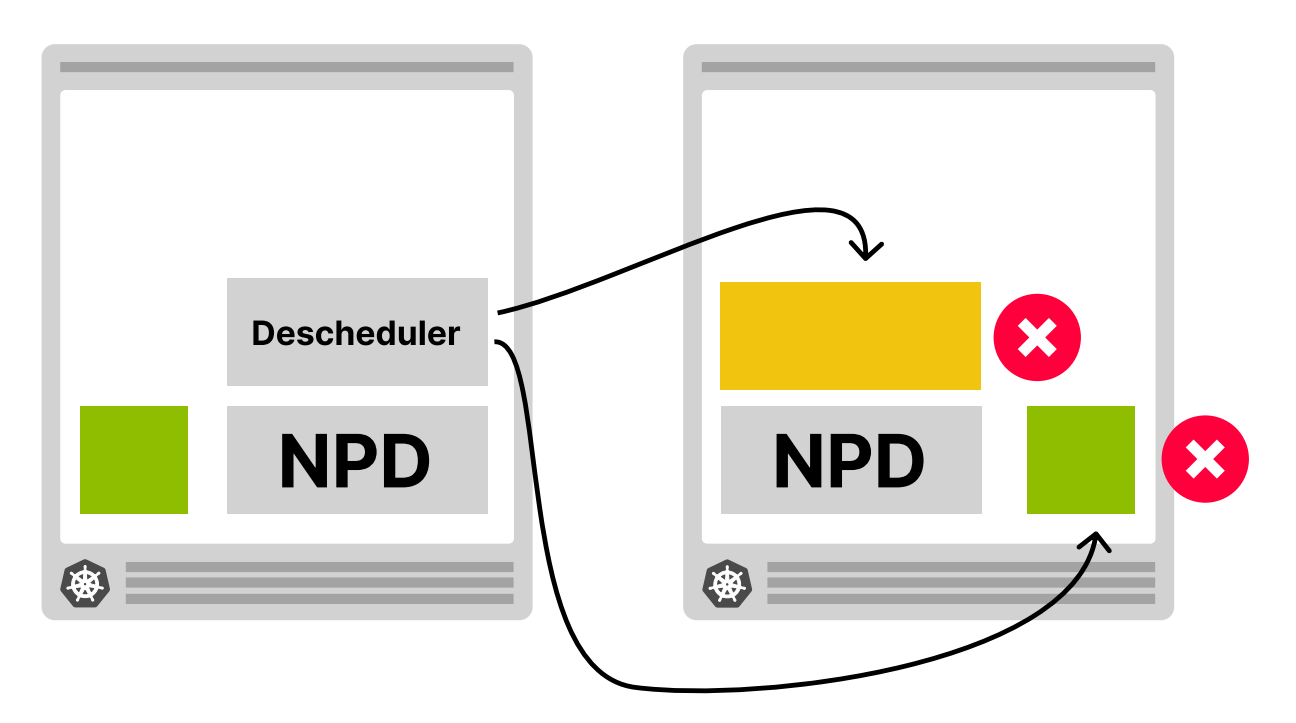

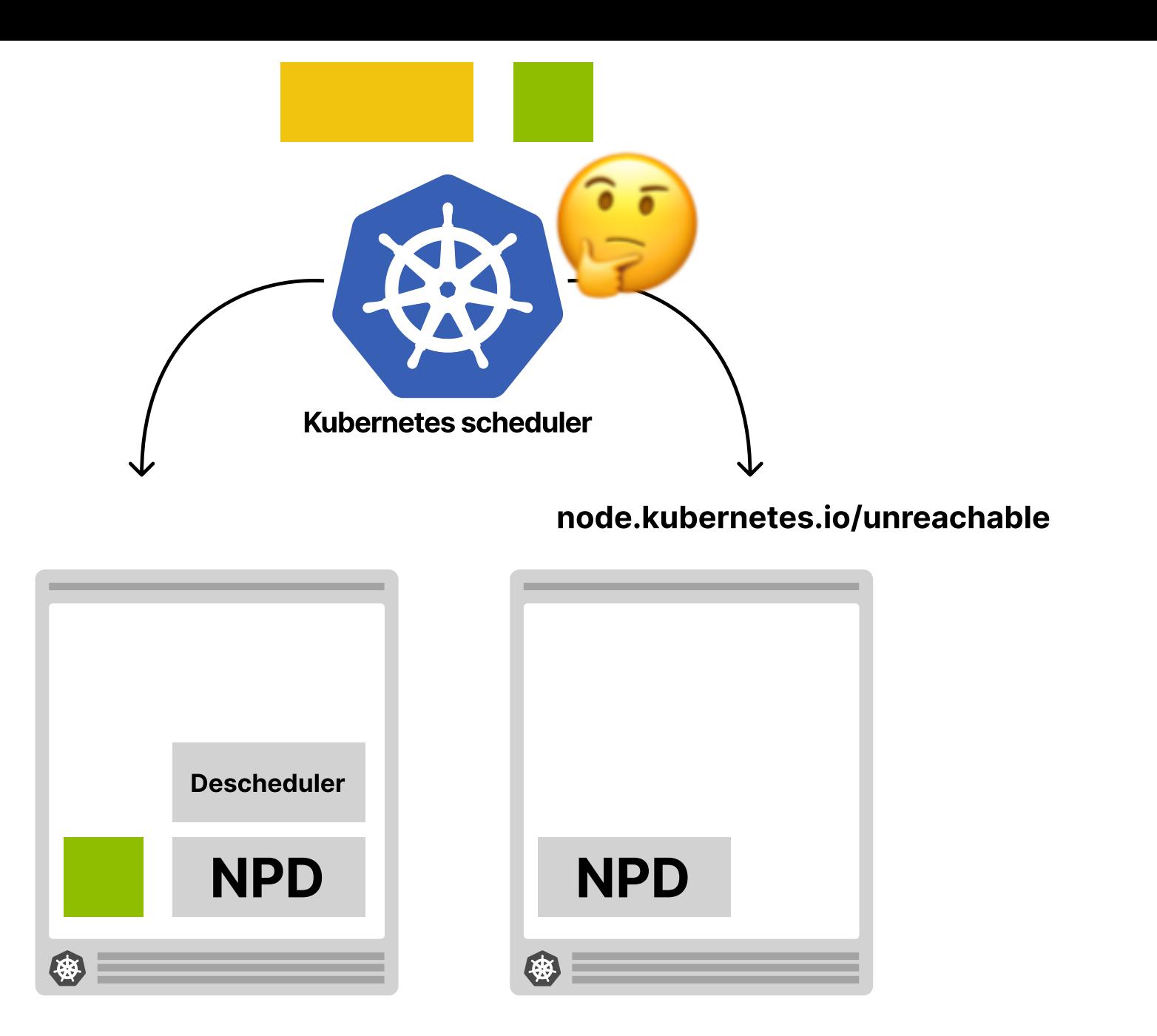

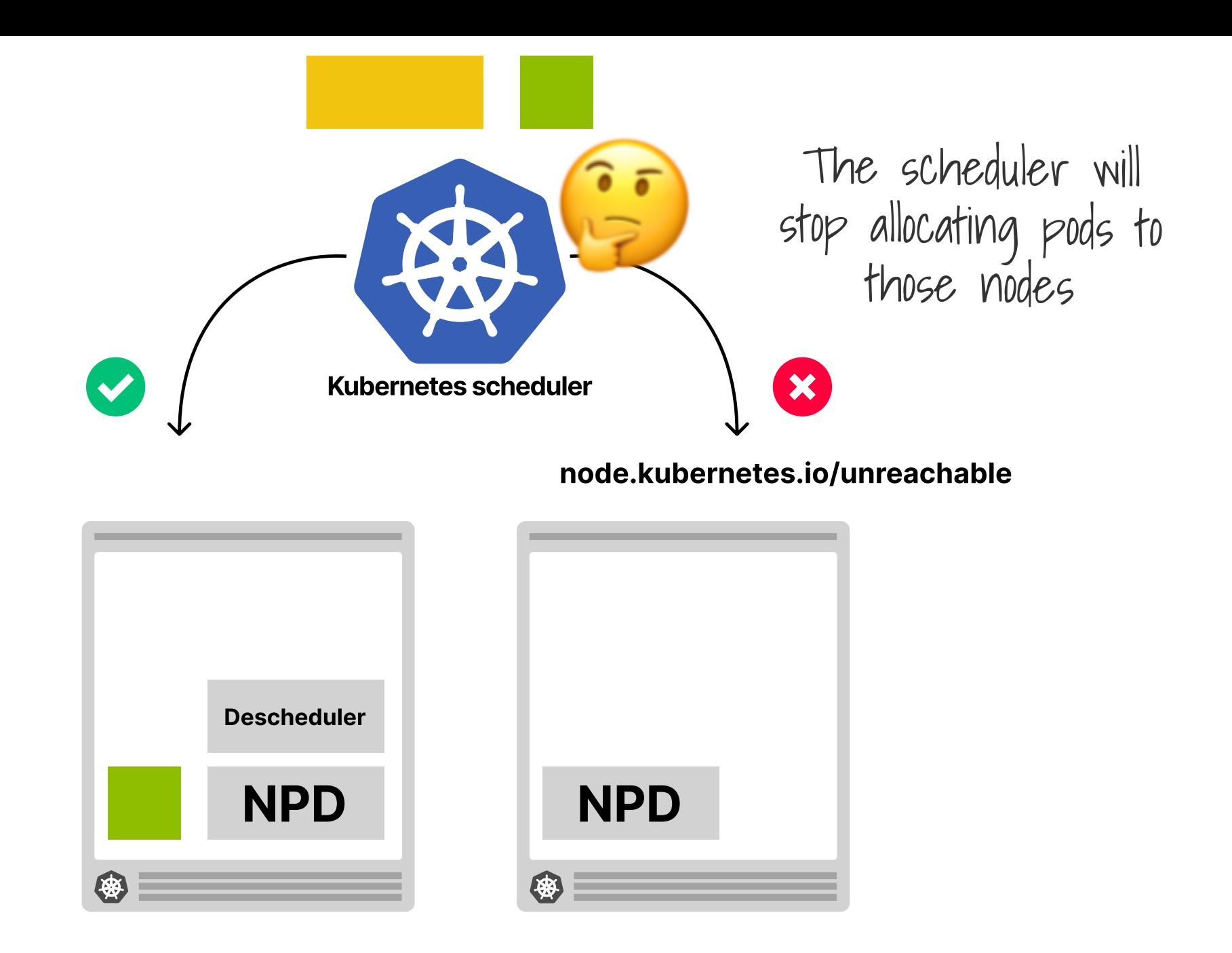

## **Cluster Autoscaler**

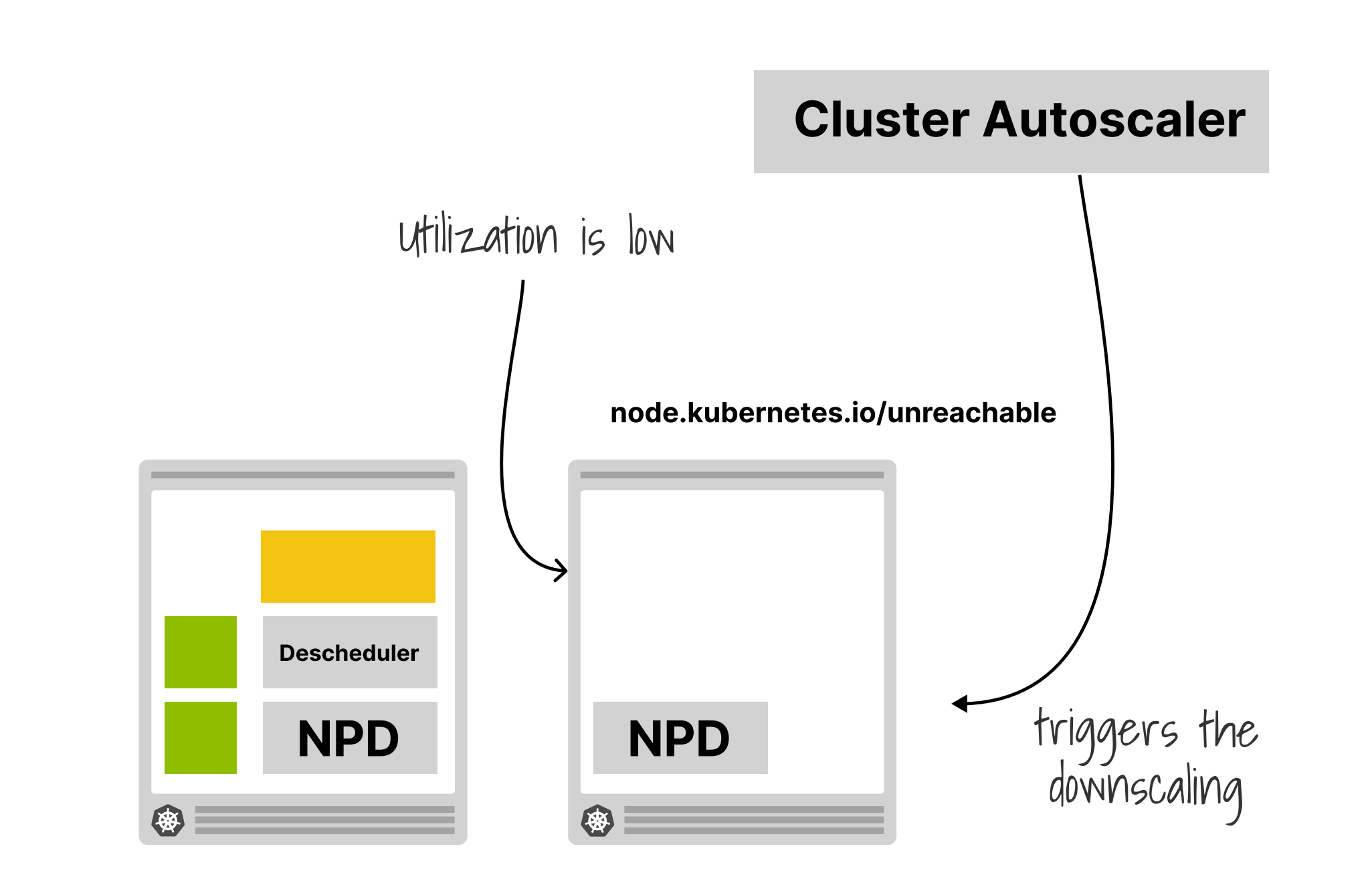

# **Takeaways**

Recap
2. Descheduler

**3. Descheduler policies** 

**4. Metrics pipeline** 

### 2. Descheduler

**3. Descheduler policies** 

**4. Metrics pipeline** 

2. Descheduler

### **3. Descheduler policies**

**4. Metrics pipeline** 

2. Descheduler

**3. Descheduler policies** 

### **4. Metrics pipeline**

2. Descheduler

**3. Descheduler policies** 

**4. Metrics pipeline** 

# Thank you!

### **Chris Nesbitt-Smith** cns.me

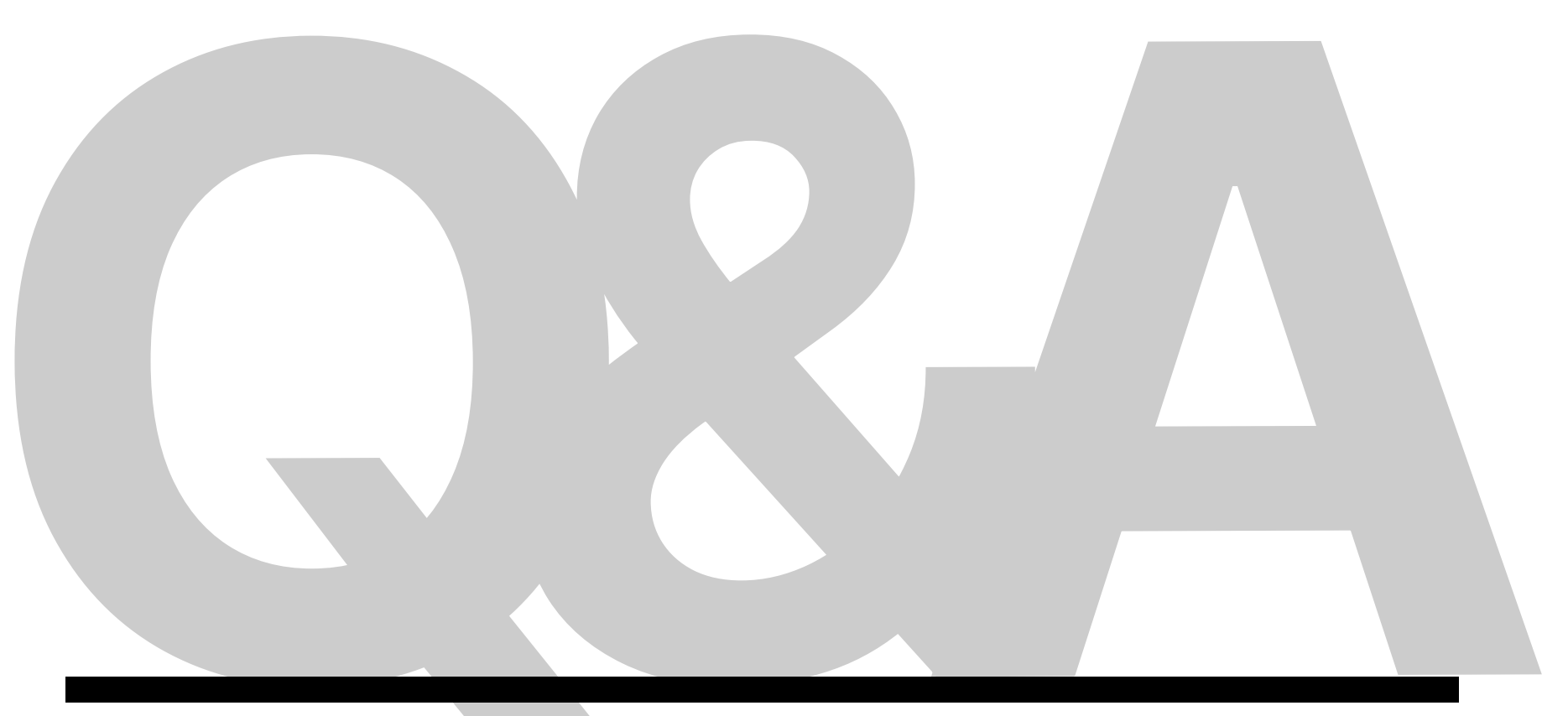

### Chris Nesbitt-Smith cns.me

## Requests & limits

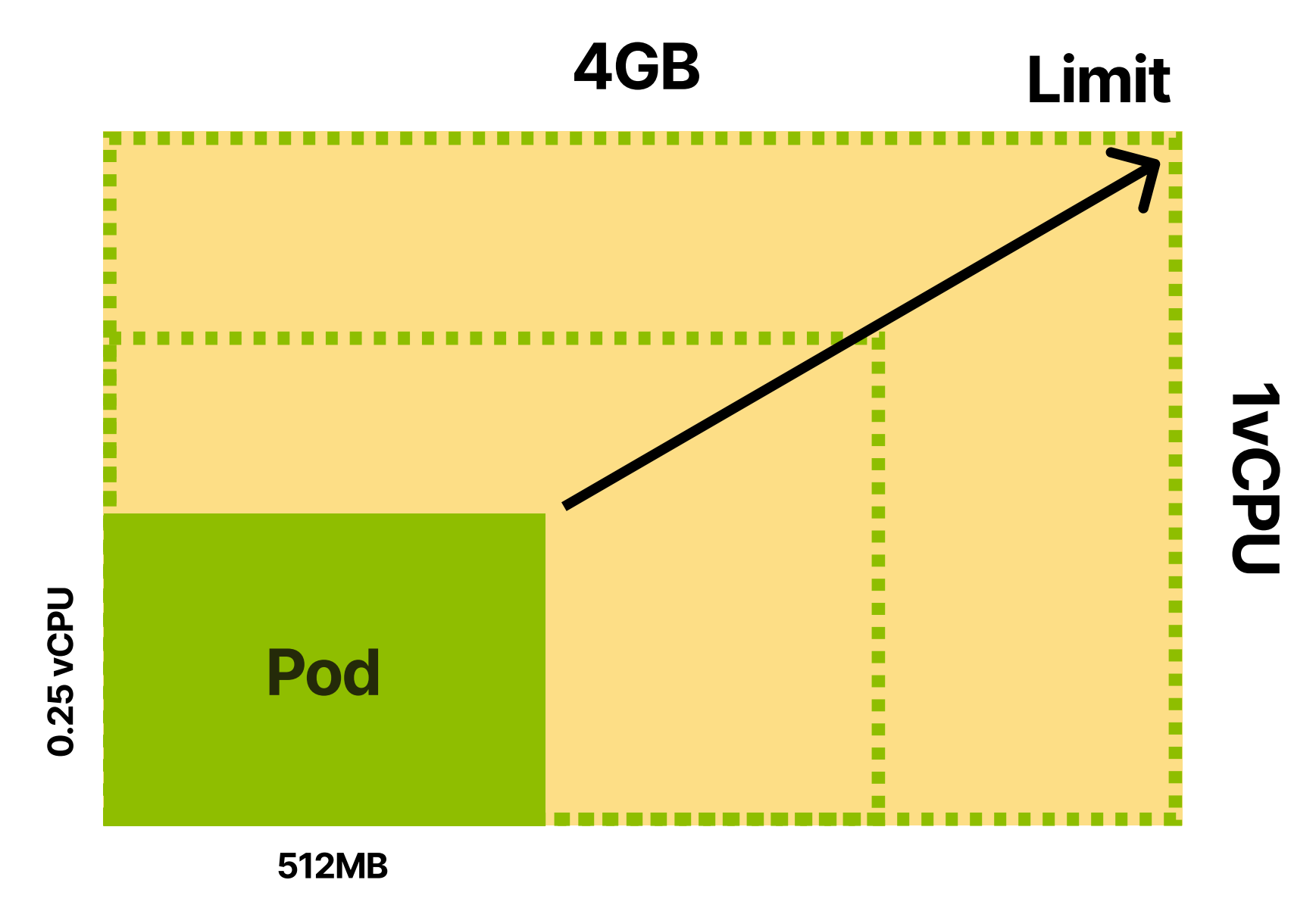

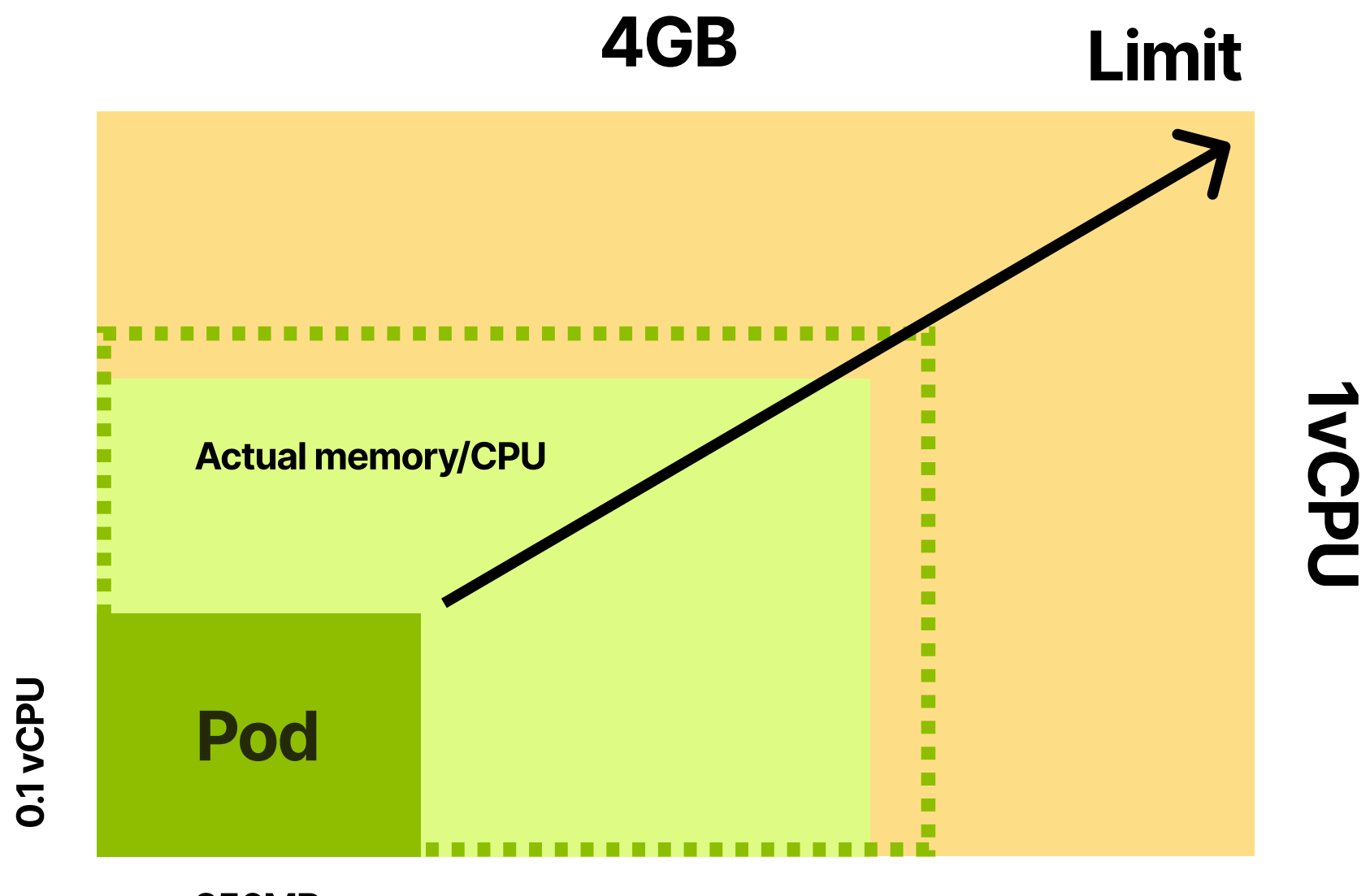

**256MB** 

## 1. Requests  $\rightarrow$  scheduler 2. Limits  $\rightarrow$  kubelet **3. QoS**

### **Scheduler hints**

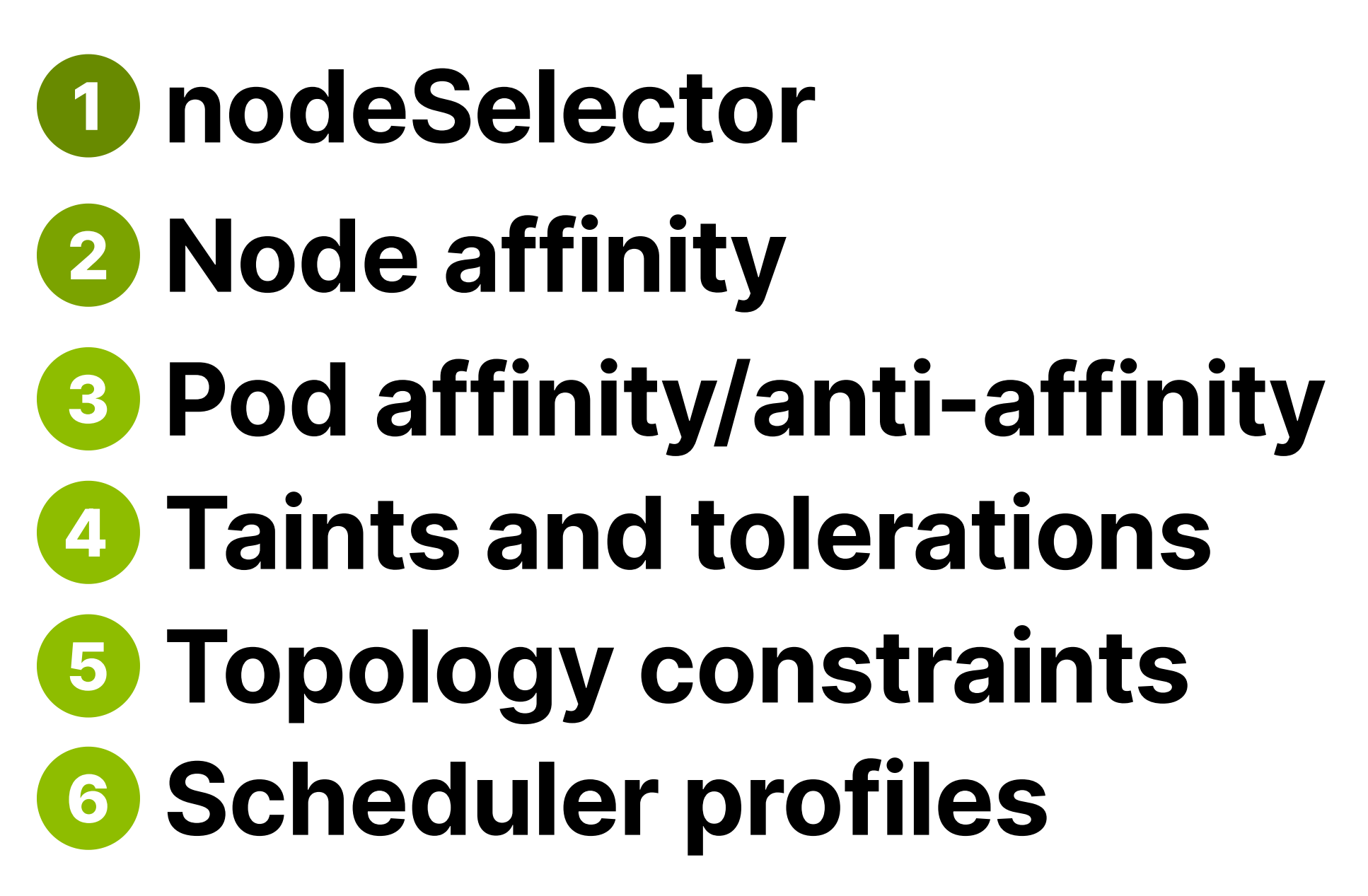

## Karpenter

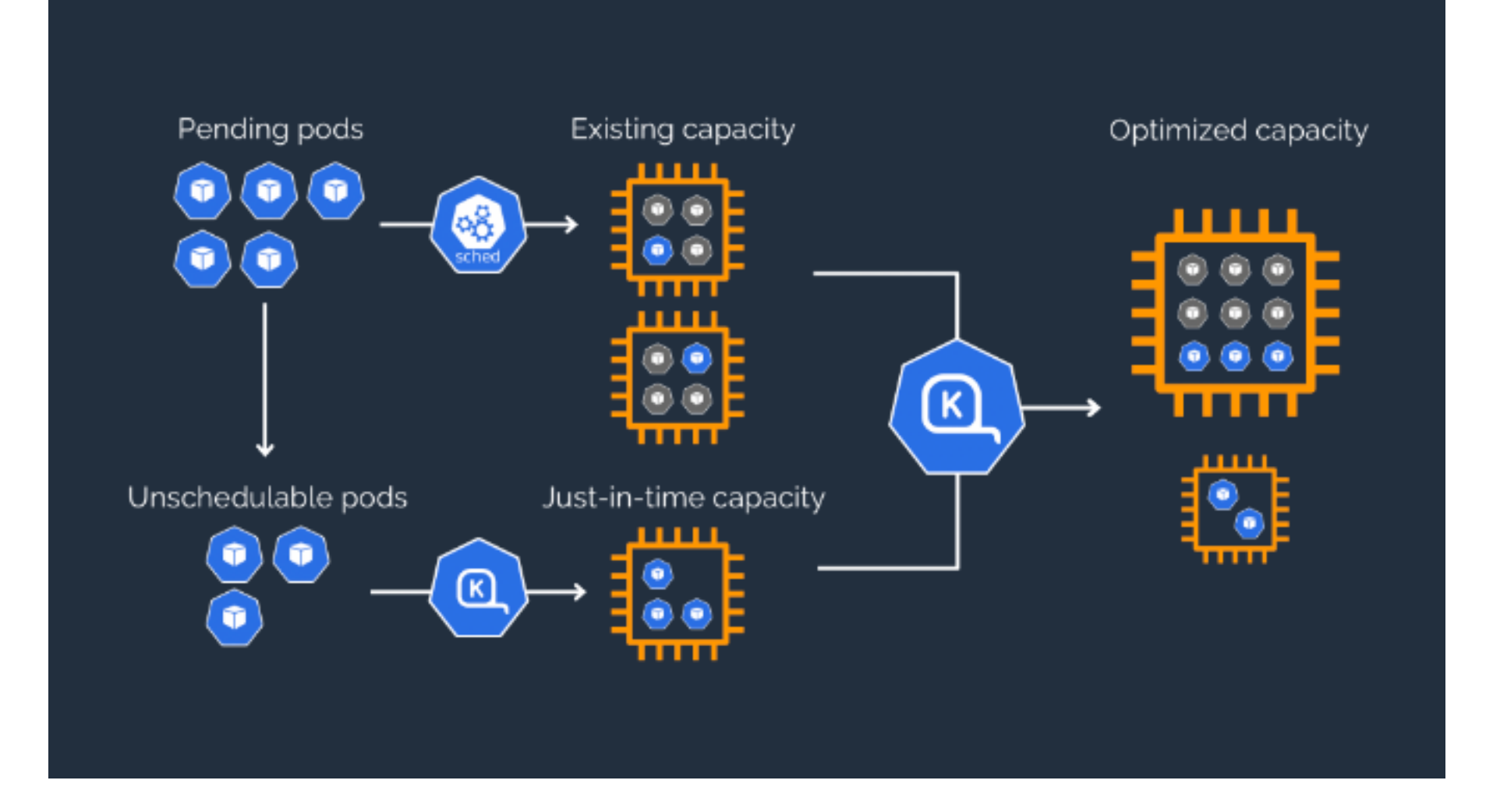

# Guaranteed,<br>burstable, best-effort

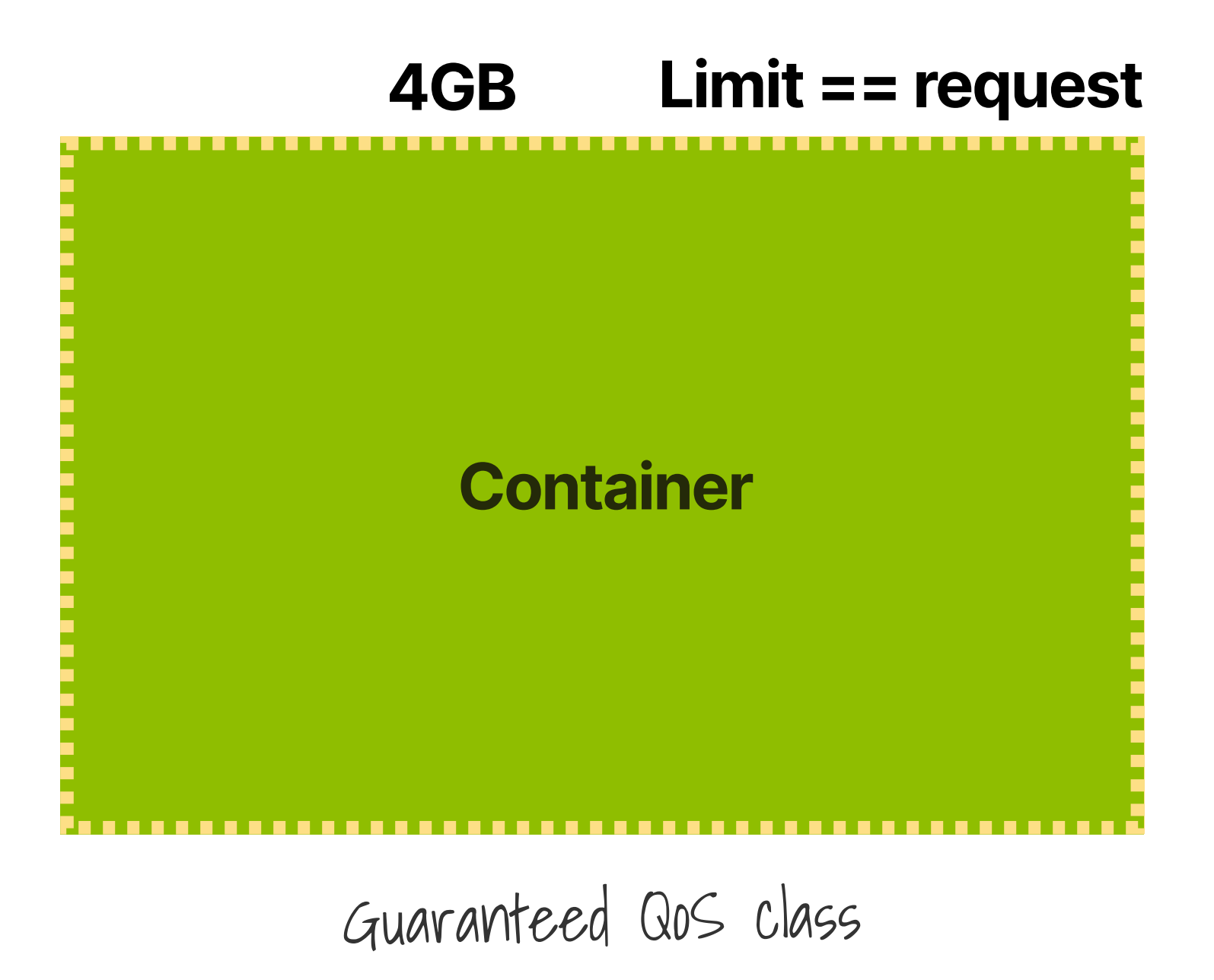

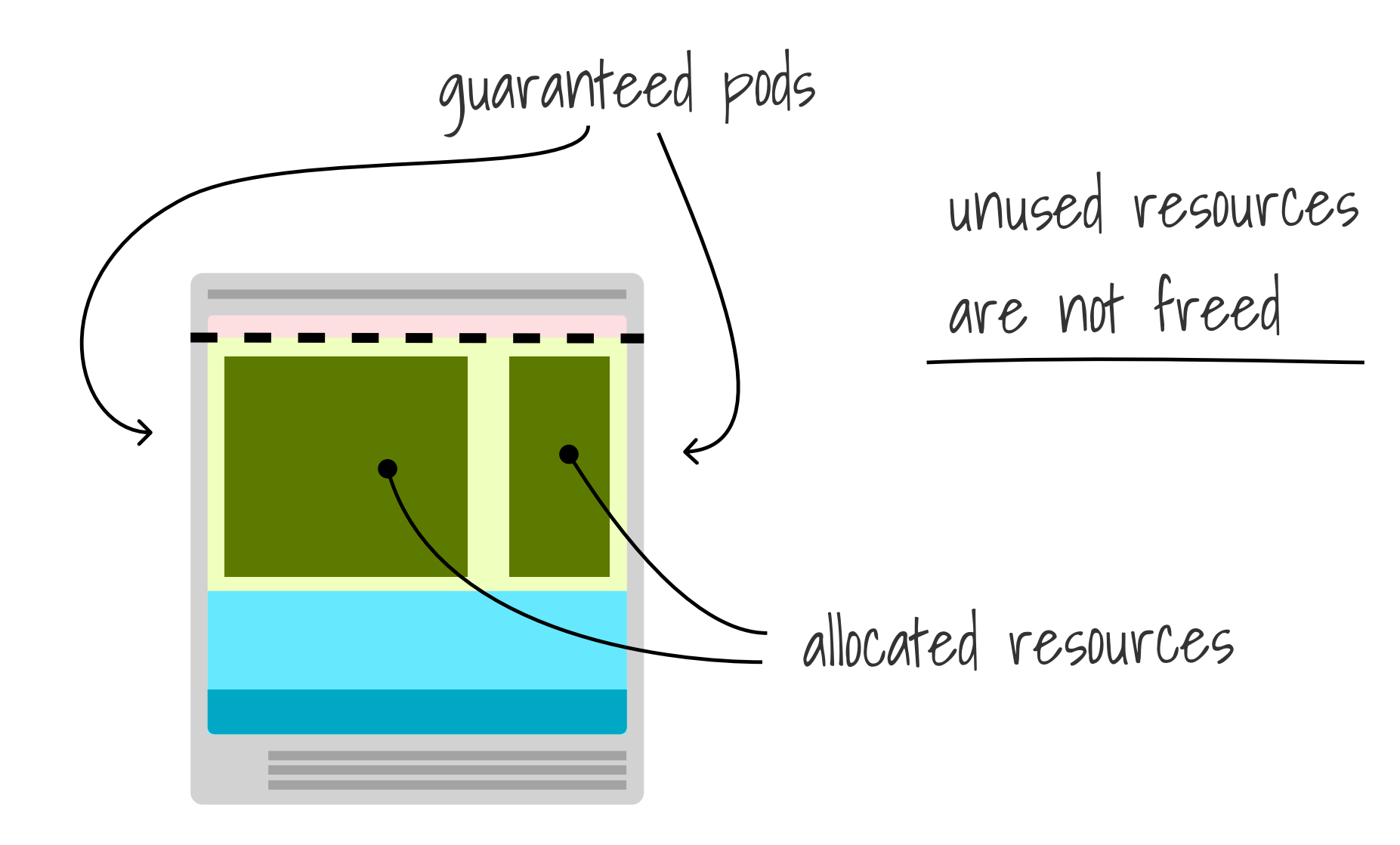

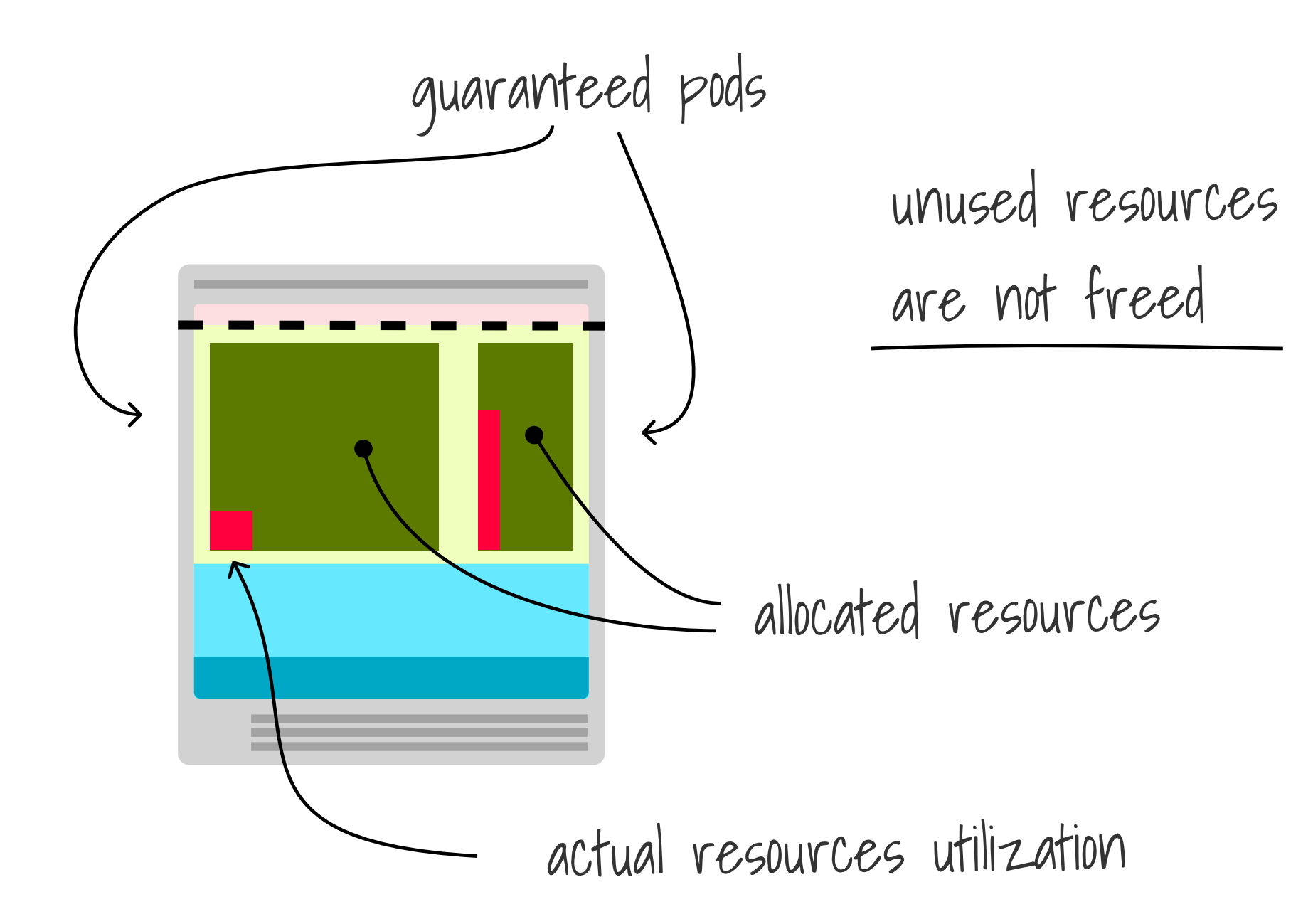

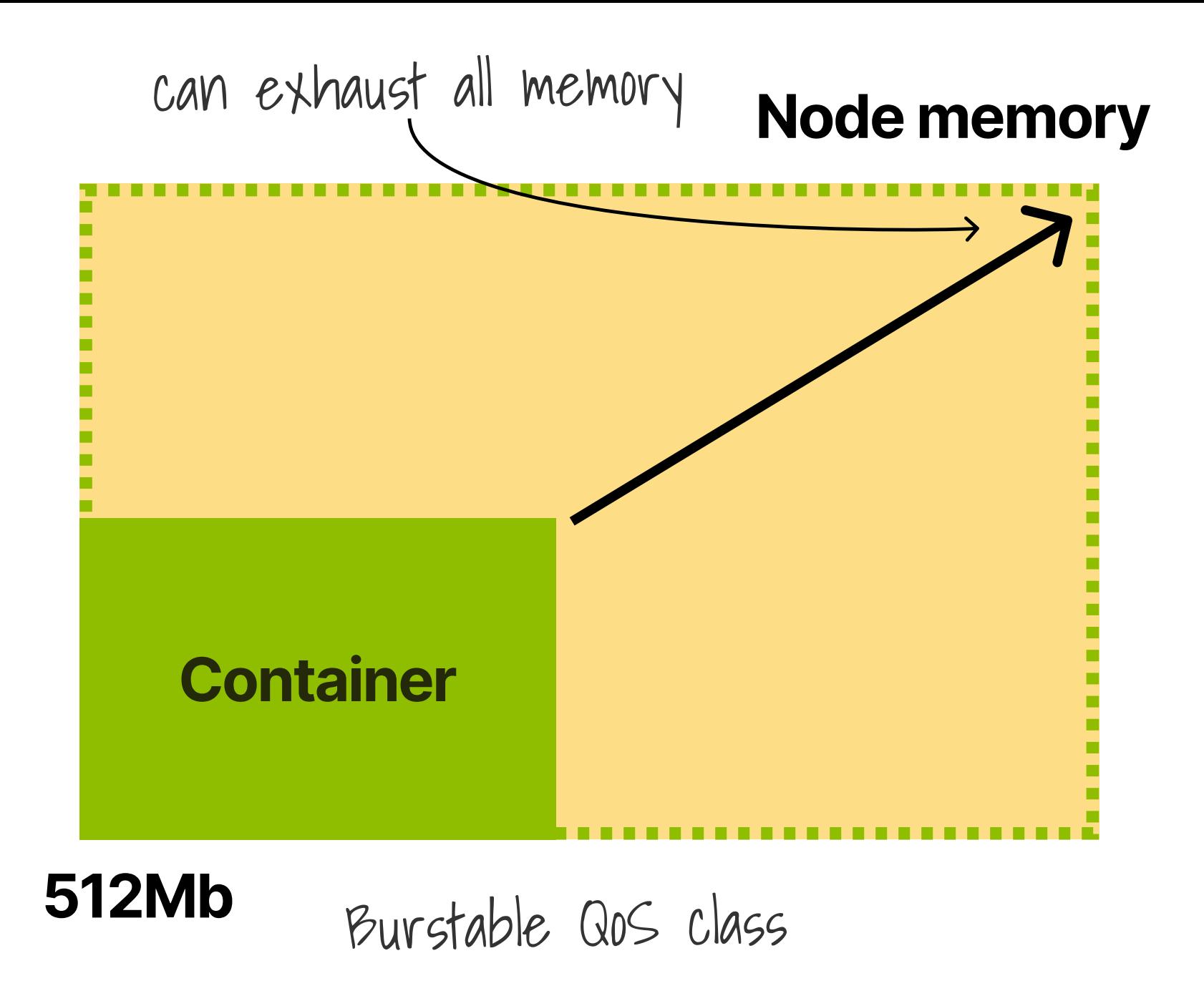

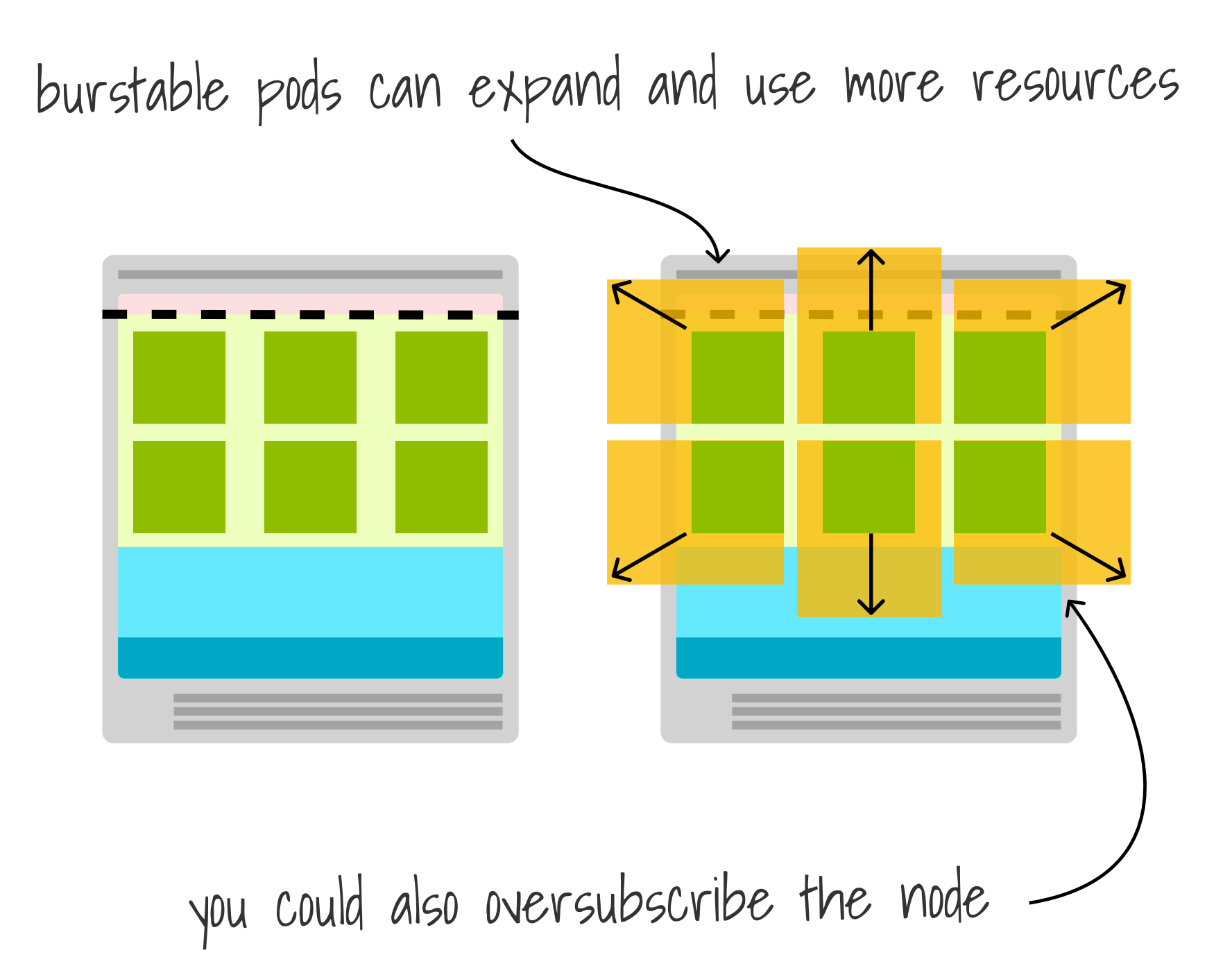

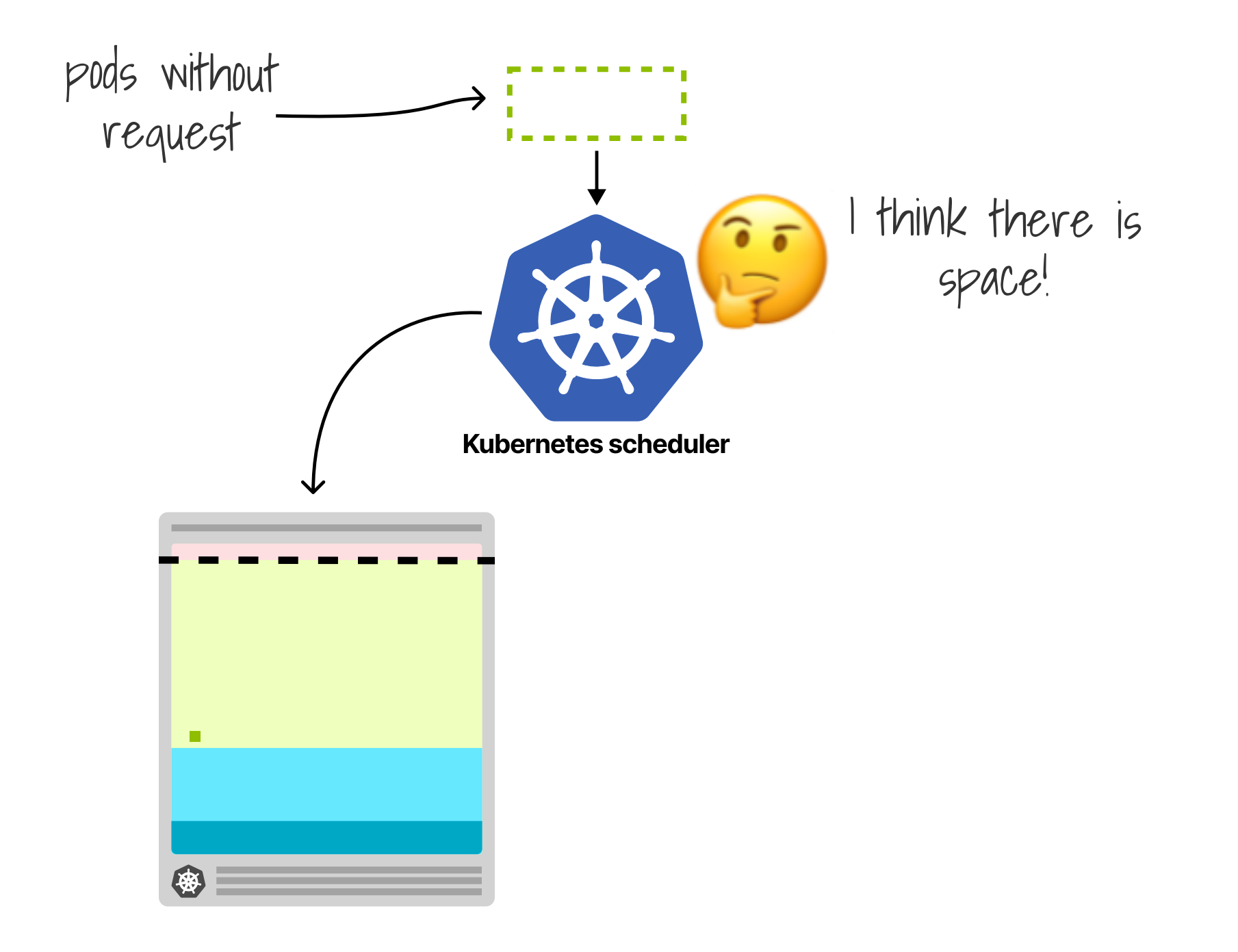

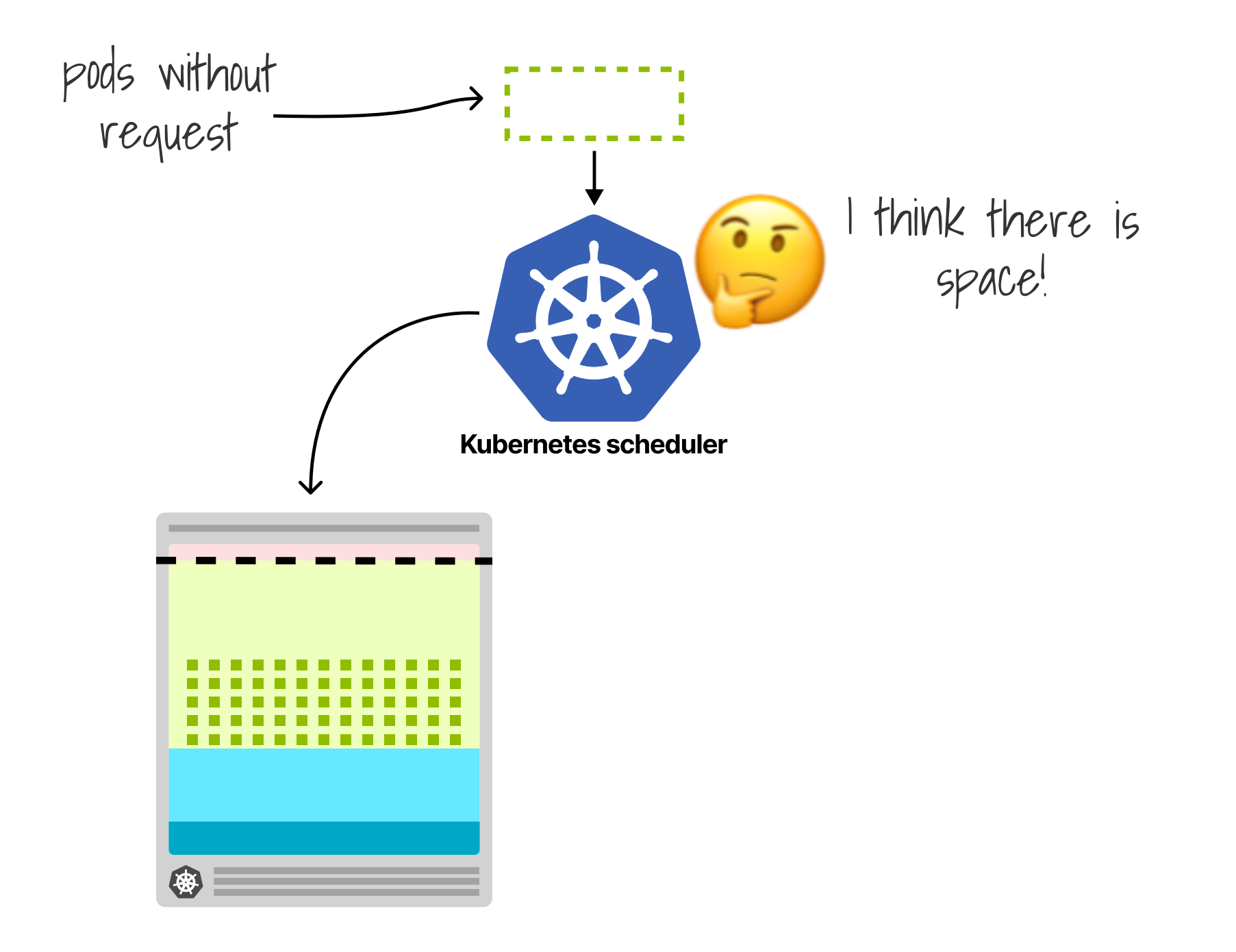

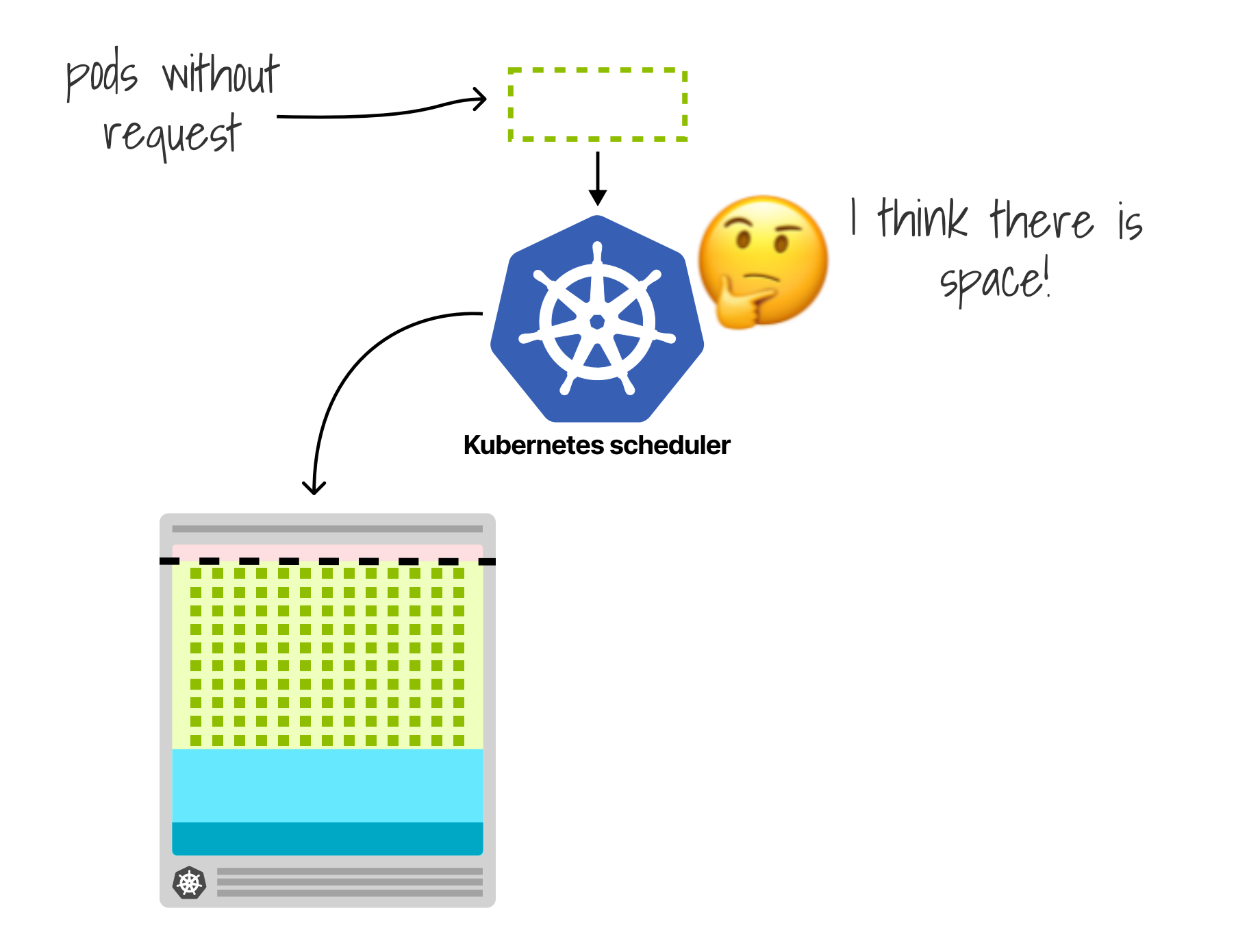

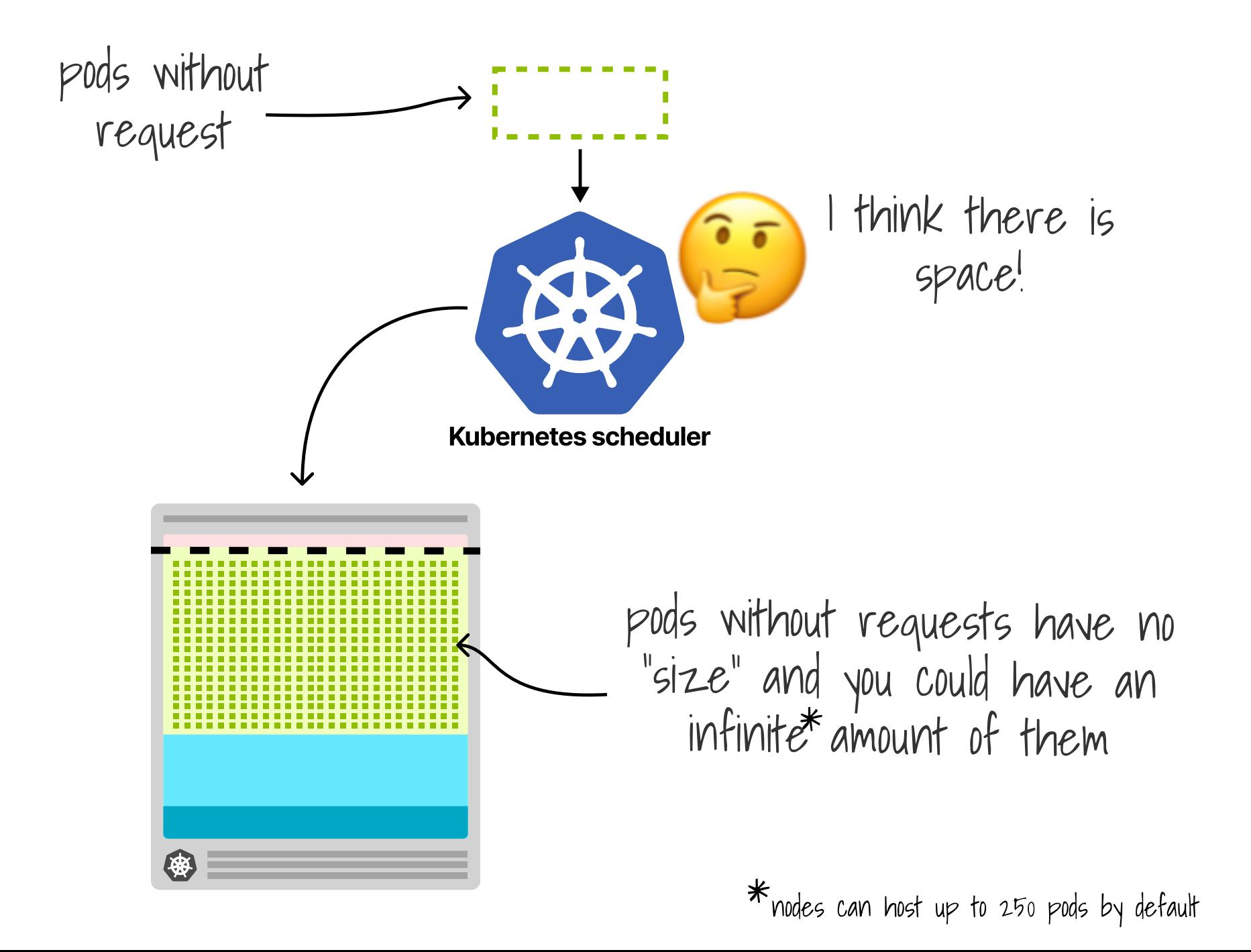